#### **Министерство образования и науки Российской Федерации** Федеральное государственное бюджетное образовательное учреждение высшего образования **АМУРСКИЙ ГОСУДАРСТВЕННЫЙ УНИВЕРСИТЕТ (ФГБОУ ВО «АмГУ»)**

Факультет математики и информатики Кафедра информационных и управляющих систем Направление подготовки 09.03.01 – Информатика и вычислительная техника Направленность (профиль) образовательной программы: Автоматизированные системы обработки информации и управления

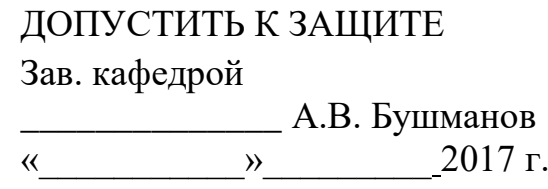

## **БАКАЛАВРСКАЯ РАБОТА**

на тему: Разработка базы геодезических данных стартового комплекса космодрома «Восточный»

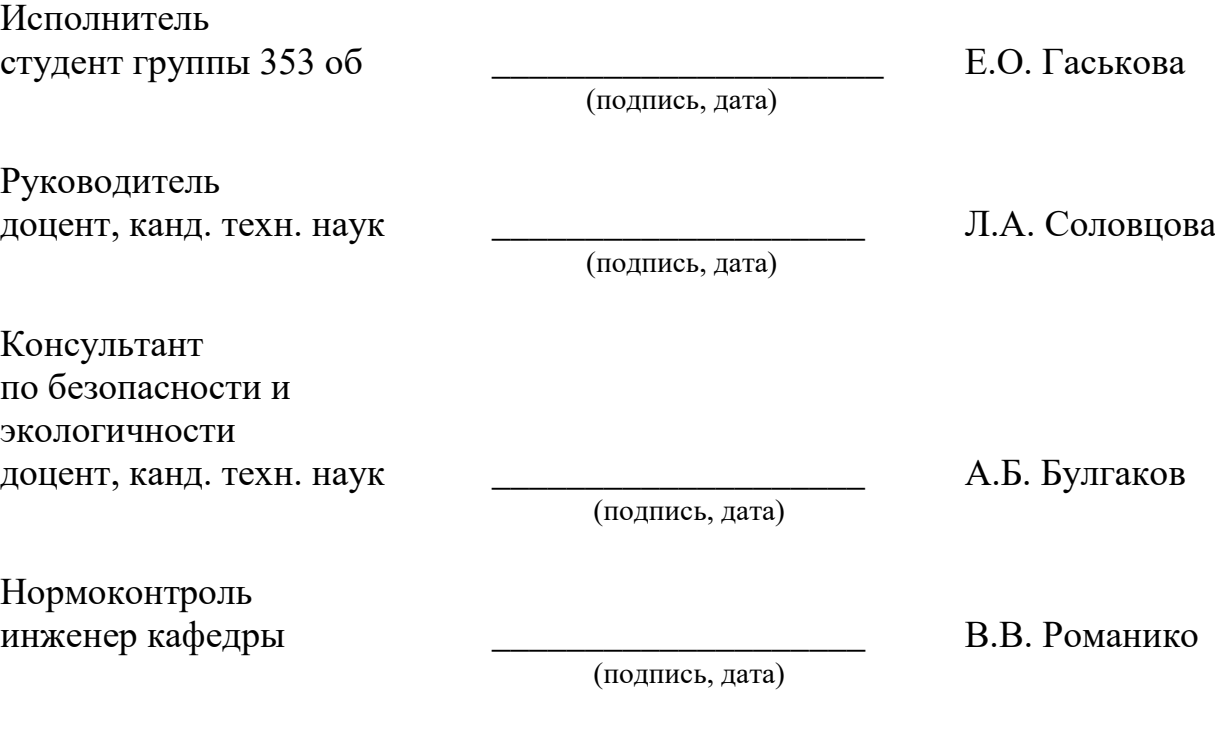

Благовещенск 2017

#### **Министерство образования и науки Российской Федерации** Федеральное государственное бюджетное образовательное учреждение высшего образования **АМУРСКИЙ ГОСУДАРСТВЕННЫЙ УНИВЕРСИТЕТ (ФГБОУ ВО «АмГУ»)**

Факультет математики и информатики Кафедра информационных и управляющих систем

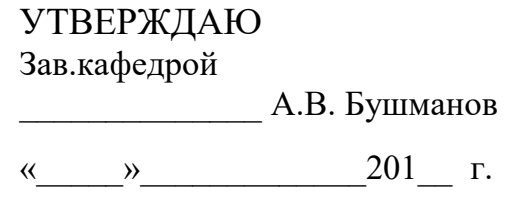

#### **З А Д А Н И Е**

К бакалаврской работе студента Гаськовой Елены Олеговны

1. Тема бакалаврской работы: Разработка базы геодезических данных стартового комплекса космодрома «Восточный» (утверждена приказом от 26.05.17 № 1189-уч )

2. Срок сдачи студентом законченной работы: 26.06.2017

3. Исходные данные к бакалаврской работе: отчет по практике, специальная литература, нормативные документы.

4. Содержание бакалаврской работы (перечень подлежащих разработке вопросов): анализ деятельности ФГУП «ЦЭНКИ» - КЦ «Восточный» УЭТГСК, проектирование программного продукта, реализация программного продукта, техническое приложение.

5. Перечень материалов приложения организационная структура УЭТИГСК, диаграмма функционально структуры программного продукта, диаграмма взаимодействия функциональных модулей программного продукта, логическая модель базы данных, физическая модель базы данных, техническое задание.

6. Консультанты по бакалаврской работе (с указанием относящихся к ним разделов) консультант по части безопасности и экологичности доцент, канд. техн. наук Булгаков А.Б.

7. Дата выдачи задания: 20.02.2017

Руководитель бакалаврской работы: доцент, канд. техн. наук. Соловцова Л.А.

Задание принял к исполнению: \_\_\_\_\_\_\_\_\_\_\_\_\_\_\_\_\_\_\_\_\_\_\_\_\_\_\_\_\_\_\_\_\_\_ Е.О. Гаськова

#### РЕФЕРАТ

Бакалаврская работа содержит 78 с., 21 рисунок, 6 таблиц, 6 приложений, 20 источников.

БАЗА ДАННЫХ, ПОИСК, ОТЧЕТ, ИСХОДНЫЕ ДАННЫЕ, ФАЙЛ, ГЕО-ДЕЗИЧЕСКИЕ ИЗМЕРЕНИЯ ПРОЕКТИРОВАНИЕ, ЛОГИЧЕСКОЕ ПРОЕКТИ-РОВАНИЕ, ФИЗИЧЕСКОЕ ПРОЕКТИРОВАНИЕ, ИНФОЛОГИЧЕСКОЕ ПРО-ЕКТИРОВАНИЕ, СУЩНОСТЬ, ПРОГРАММНЫЙ ПРОДУКТ

Объектом исследования данной работы является деятельность группы геодезического мониторинга геофизического отдела УЭТИГСК

Целями программного продукта являются:

 сокращение трудоемкости работы и более эффективное выполнение основных операций сотрудниками геодезического отдела;

 возможность оперативного анализа хранящейся в базе данных информации по различным критериям и формирование результирующих отчетных документов;

 исключение дублирования и многократного ввода однотипной информации, что было не учтено ранее.

Внедрение разработанной системы существенно повысит производительность труда сотрудников за счет сокращения времени внесения, обработки данных, запросов и формирования необходимых документов для составления отчетов.

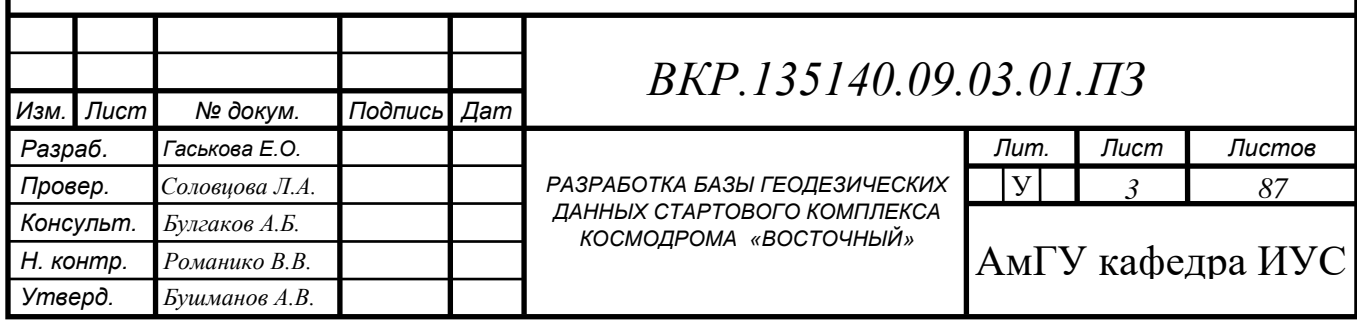

### СОДЕРЖАНИЕ

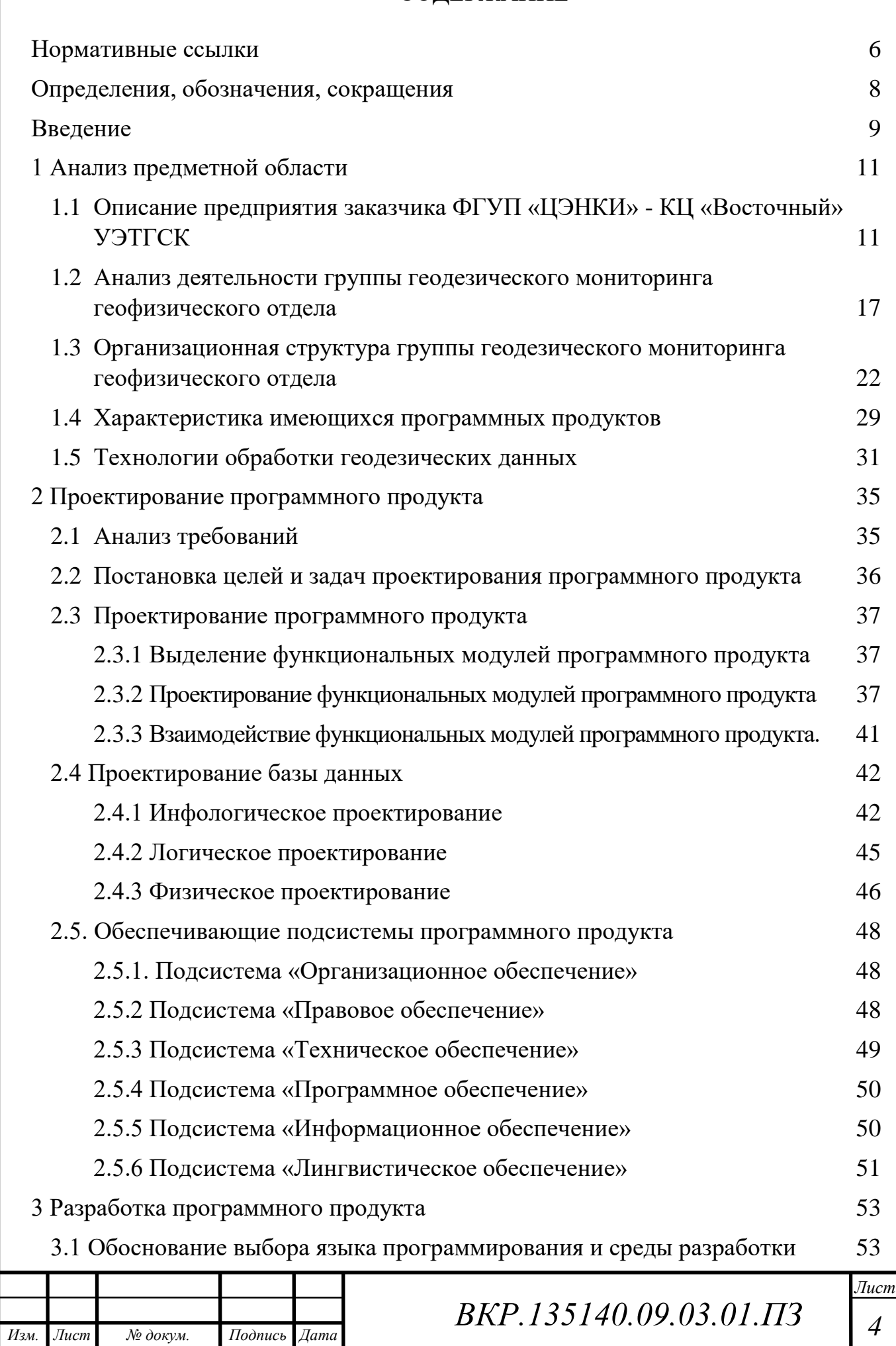

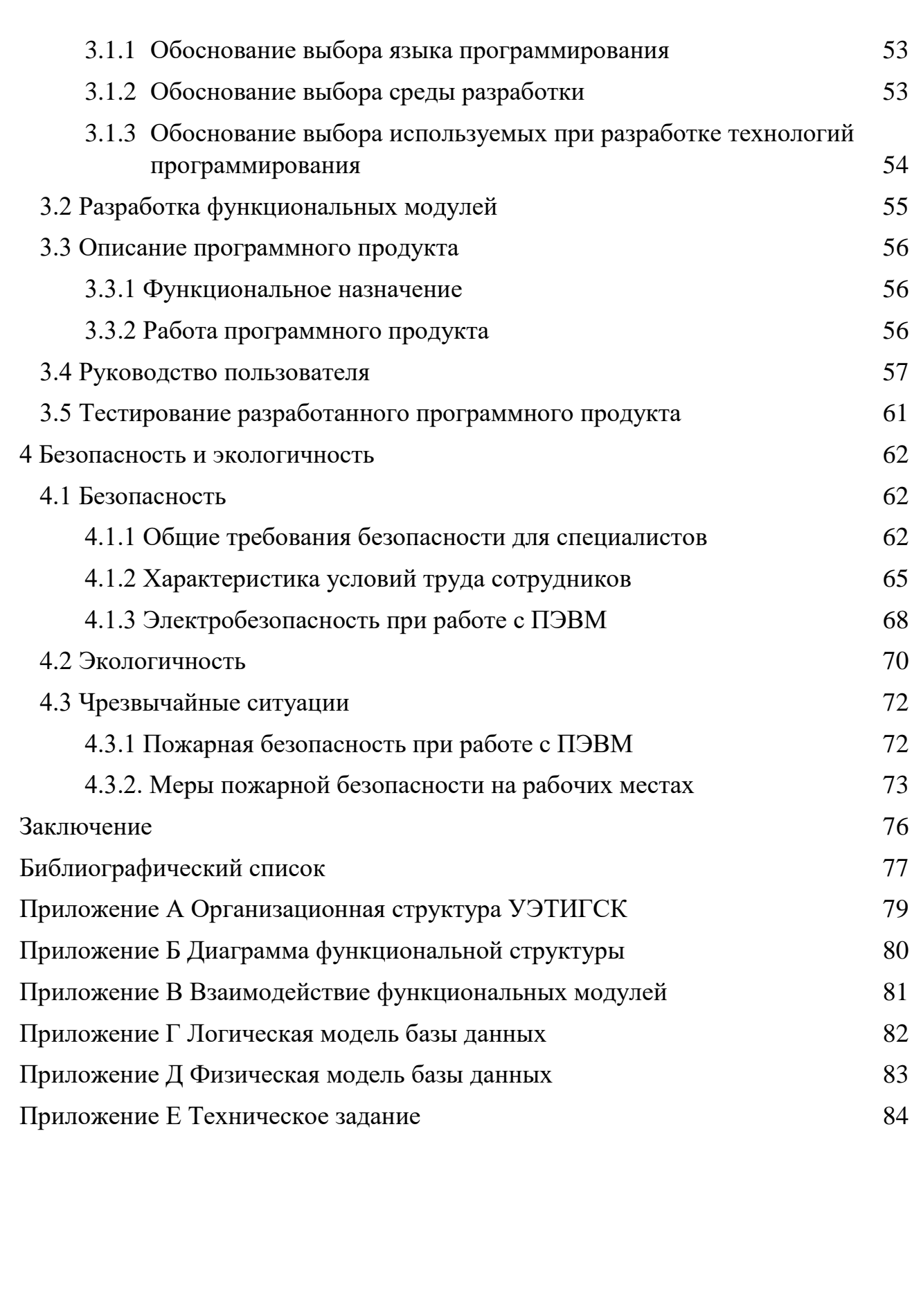

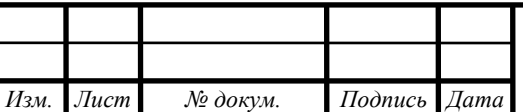

## НОРМАТИВНЫЕ ССЫЛКИ

<span id="page-5-0"></span>В настоящей бакалаврской работе использованы ссылки на следующие стандарты и нормативные документы:

ГОСТ 2.104-68 ЕСКД Основные надписи

ГОСТ 2.105-95 ЕСКД Общие требования к текстовым документам

ГОСТ 2.106-96 ЕСКД Текстовые документы

ГОСТ 2.111-68 ЕСКД Нормоконтроль

ГОСТ 2.306-68 ЕСКД Обозначение графических материалов и правила нанесения их на чертежах

ГОСТ 2.605-68 ЕСКД Плакаты учебно-технические. Общие технические требования

ГОСТ 19.001-77 ЕСПД Общие положения

ГОСТ 19.004-80 ЕСПД Термины и определения

ГОСТ 19.101-77 ЕСПД Виды программ и программных документов

ГОСТ 19.102-77 ЕСПД Стадии разработки

ГОСТ 19.103-77 ЕСПД Обозначение программ и программных докумен-

тов

ГОСТ 19.104-78 ЕСПД Основные надписи

ГОСТ 19.105-78 ЕСПД Общие требования к программным документам.

ГОСТ 19.106-78 ЕСПД Требования к программным документам, выполненным печатным способом

ГОСТ 19.401-78 ЕСПД Текст программы. Требования к содержанию и оформлению

ГОСТ 19.402-78 ЕСПД Описание программы

ГОСТ 19.502-78 ЕСПД Описание применения. Требования к содержанию и оформлению

ГОСТ 19.504-79 ЕСПД Руководство программиста. Требования к содержанию и оформлению

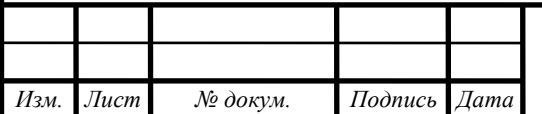

ГОСТ 19.508-79 ЕСПД Руководство по техническому обслуживанию. Требования к содержанию и оформлению

ГОСТ 24.103-84 Единая система стандартов, автоматизированных систем управления. Автоматизированные системы управления. Основные положения

ГОСТ 24.104-85 Единая система стандартов, автоматизированных систем управления. Автоматизированные системы управления. Общие требования

ГОСТ 34.602-89 Информационная технология. Комплекс стандартов на автоматизированные системы. Техническое задание на создание автоматизированной системы

ГОСТ 34.603-92 Информационная технология. Комплекс стандартов на автоматизированные системы. Виды испытаний автоматизированных систем

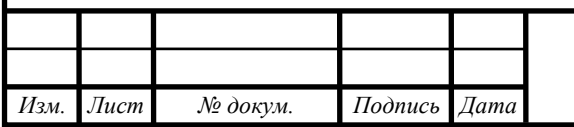

## ОПРЕДЕЛЕНИЯ, ОБОЗНАЧЕНИЯ, СОКРАЩЕНИЯ

<span id="page-7-0"></span>БД – база данных;

ЦЭНКИ – центр эксплуатации объектов наземной космической инфраструктуры;

УЭТИГСК – управление эксплуатации телекоммуникационных, информационных и геофизических систем и комплексов;

РКН – ракета-носитель;

СЕВ – система единого времени;

СК – стартовый комплекс;

ТК – технический комплекс;

СМК – система менеджмента качества.

КЕО – коэффициент естественной освещенности;

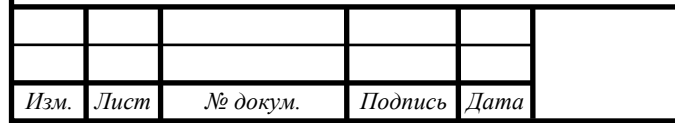

#### ВВЕДЕНИЕ

<span id="page-8-0"></span>Геодезия – это наука об измерениях на земной поверхности, проводимых для определения формы и размеров Земли, изображения земной поверхности в виде планов, карт и профилей; создания различных инженерных сооружений.

Геодезические работы ведутся при планировке, озеленении и благоустройстве населенных мест, лесоустройстве, а также развитии тяжелой индустрии, производстве электроэнергии, металла, топлива и других отраслей промышленности. Комплексная механизация и автоматизация строительно-монтажных операций невозможна без высокой точности геодезических измерений.

Для геодезического обеспечения строительно-монтажных работ, наблюдений за деформациями сооружений и других подобных работ применяют свои приемы и методы измерений, используют специальную измерительную технику, лазерные приборы и автоматизированные системы, а также соответствующие вычислительные программы.

Актуальность бакалаврской работы заключается в необходимости разработки системы для автоматизации и упрощения работы в геодезическом отделе.

Объектом бакалаврской работы является геодезический отдел космодрома «Восточный»

Предметом является деятельность специалистов группы геодезического мониторинга геофизического отдела космодрома «Восточный», занимающихся геодезическими измерениями, учетом данных об измерениях и расчетом деформаций зданий на комплексах.

Цель работы – разработка программного продукта для автоматизации деятельности группы геодезического мониторинга геофизического отдела космодрома «Восточный».

Задачами работы в связи с указанными целями являются:

введение, редактирование и удаление данных геодезических измерений;

обработка данных геодезических измерений космодрома «Восточный»;

хранение данных геодезических измерений космодрома «Восточный»;

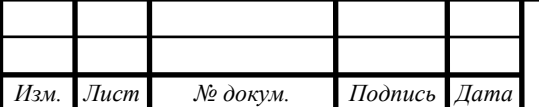

# *ВКР.135140.09,03,01.ПЗ <sup>9</sup>*

 наглядное представление деформаций зданий космодрома «Восточный» в виде графиков;

предоставление необходимых документов для составления отчетов.

Практическая значимость дипломной работы заключается в полной автоматизации работы сотрудников геодезического отдела, исключение ошибок при расчете деформаций и удобное наглядное представление отклонений на графиках.

Введение раскрывает актуальность, определяет степень научной разработки темы, объект, предмет, цели и задачи, а также раскрывает практическую значимость дипломной работы.

В первой главе рассматривается исследование предметной области.

Во второй главе ведется проектирование базы геодезических данных стартового комплекса космодрома «Восточный» и этапы проектирования.

В третьей главе раскрываются особенности разработки базы геодезических данных стартового комплекса космодрома «Восточный». Такие как обоснование выбора среды разработки, разработка базы данных и тестирование системы.

Четвертая глава посвящена безопасности.

В заключении подводятся итоги разработки, формируются окончательные выводы по рассматриваемой теме.

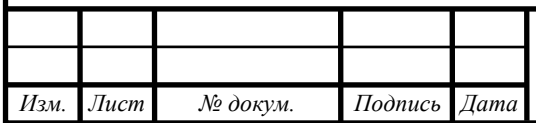

## <span id="page-10-0"></span>1 АНАЛИЗ ПРЕДМЕТНОЙ ОБЛАСТИ

## <span id="page-10-1"></span>**1.1 Описание предприятия заказчика ФГУП «ЦЭНКИ» - КЦ «Восточный» УЭТГСК**

Полное наименование подразделения – управление эксплуатации телекоммуникационных, информационных и геофизических систем и комплексов филиала Федерального государственного унитарного предприятия «Центр эксплуатации объектов наземной космической инфраструктуры» - Космический центр «Восточный».

Штатное расписание комплекса состоит из управления и 8 отделов:

 управление в составе: начальника управления и заместителя начальника управления-главный инженер;

 отдел планирования связи и технического обеспечения состоит из начальника отдела и 2 х групп:

a) группа технического обеспечения в составе: начальника группы, главного специалиста, ведущего специалиста, старшего специалиста и специалиста;

b) группа планирования связи в составе: начальника группы, главного специалиста, ведущего специалиста и старшего специалиста.

 отдел эксплуатации систем единого времени, синхронизации и часофикации состоит из начальника отдела, главного специалиста, 2х ведущих специалистов, старшего специалиста и специалиста;

 отдел эксплуатации сетевых узлов в составе из начальника отдела и 4-х групп:

a) группа эксплуатации сетевого узла стартового комплекса в составе: начальника группы, главного специалиста, ведущего специалиста, старшего специалиста, техника 1-й категории и 2х электромонтёров линейных сооружений телефонной связи и радиофикации 3 и 2 разрядов;

b) группа эксплуатации опорного сетевого узла и сетевого узла ВКИП в составе: начальника группы, главного специалиста, ведущего

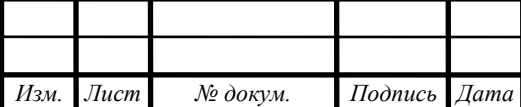

специалиста, старшего специалиста, специалиста, техника 1-й категории и электромонтёра линейных сооружений телефонной связи и радиофикации 2 разряда;

c) группа эксплуатации сетевого узла технического комплекса в составе: начальника группы, главного специалиста, ведущего специалиста, старшего специалиста, техника 1-й категории и 2х электромонтёров линейных сооружений телефонной связи и радиофикации 5-го и 6-го разряда;

d) группа эксплуатации центрального сетевого узла в составе: начальника группы, главного специалиста, ведущего специалиста и старшего специалиста.

 отдел эксплуатации линейно-кабельных сооружений связи и слаботочных систем состоит из начальника отдела и 2х групп:

a) группа эксплуатации линейно-кабельных сооружений связи в составе: начальника группы, главного специалиста, 2х техников 1-й категории и 2х монтажников связи-спайщиков 6-го разряда;

b) группа эксплуатации слаботочных систем в составе: начальника группы, главного специалиста, техника 1-й категории и 2х электромонтёров линейных сооружений телефонной связи и радиофикации 6-го разряда.

 отдел эксплуатации средств сбора и обработки телевизионной информации состоит из начальника отдела и 3х групп:

a) группа эксплуатации систем распределения телевизионной информации в составе: начальника группы, главного специалиста, ведущего специалиста и старшего специалиста;

b) группа эксплуатации систем технологического телевидения видеомониторинга в составе: начальника группы, главного специалиста, ведущего специалиста и старшего специалиста;

c) группа эксплуатации передвижной телевизионной станции в составе: начальника группы, главного специалиста, ведущего специалиста.

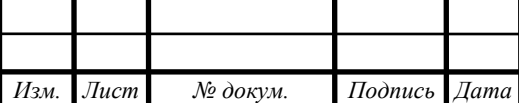

 отдел эксплуатации спутниковых и радиорелейных систем передачи информации состоит из начальника отдела и 2х групп:

a) группа эксплуатации спутниковых систем передачи информации в составе: начальника группы, главного специалиста, ведущего специалиста и старшего специалиста;

b) группа эксплуатации радиорелейных систем передачи информации в составе: начальника группы, главного специалиста, ведущего специалиста, старшего специалиста и специалиста.

отдел информатизации состоит из начальника отдела и 3х групп:

a) группа администрирования локальной вычислительной сети (ЛВС) в составе: начальника группы, главного специалиста, ведущего специалиста, старшего специалиста и специалиста;

b) группа администрирования программного обеспечения в составе: начальника группы, главного специалиста, ведущего специалиста, старшего специалиста и специалиста;

c) группа технической поддержки в составе: начальника группы, главного специалиста, ведущего специалиста, старшего специалиста и специалиста.

геофизический отдел состоит из начальника отдела и 3х групп:

a) сектор метеорологического обеспечения в составе: начальника группы, главного специалиста, ведущего инженера, 2х инженеровсиноптиков, техника-программиста и 2х техников;

b) группа геодезического мониторинга в составе: начальника группы, главного специалиста, 3х ведущих инженеров и 3х инженеров;

Управление возглавляет начальник Управления, он подчиняется непосредственно Первому заместителю директора филиала. Начальник управления является непосредственным начальником для своего заместителя, всех начальников отделов и прямым начальником для всех работников комплекса.

Заместитель начальника управления-главный инженер является непосред-

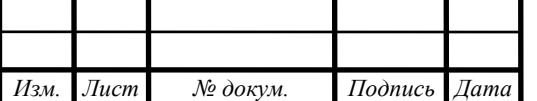

*Лист*

ственным начальником для начальников отделов по вопросам реализации технической политики, а также вопросах технической эксплуатации телекоммуникационных, измерительных и геофизических систем комплекса.

Начальники отделов являются непосредственными начальниками для начальников групп своего отдела и прямыми начальниками для всех работников своего отдела.

Начальники групп являются непосредственными начальниками для всех работников своих групп.

Отдача распоряжений, постановка задач и доклад об их выполнения в управлении осуществляется согласно подчинённости.

Управление предназначено для обеспечения функционирования ведомственных сетей связи и телекоммуникаций Государственной корпорации по космической деятельности «Роскосмос» на космодроме Восточный, организации и проведение работ по обеспечению связью, астрономо-геодезического и метеорологического обеспечения, синхрочастотами и синхросигналами системы единого времени (СЕВ), фото и телевидением проведения опытно испытательных и специальных работ на стартовых, технических, заправочных и командно-измерительных комплексах при подготовке и пуске РКН, а также повседневной производственной и хозяйственной деятельности филиала.

На управление в соответствии с его предназначением возложены следующие основные задачи:

 обеспечение работоспособности сетей связи и телекоммуникаций Роскосмоса на космодроме Восточный в целях подготовки пусков РКН, повседневной производственной и хозяйственной деятельности филиала;

 оперативное управление средствами связи и телекоммуникаций и обеспечение безопасности, надежности и устойчивости их работы;

 осуществление организационно - технических мероприятий по поддержанию систем и сетей связи и телекоммуникаций в постоянной готовности к выполнению задач по предназначению;

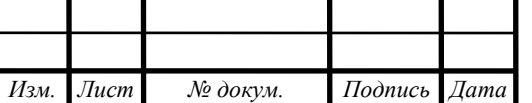

 осуществление эксплуатации, технического обслуживания оборудования систем и сетей связи и телекоммуникаций в соответствии с требованиями эксплуатационной документации;

 организация и проведение ремонтно-восстановительных работ при аварийных и нештатных ситуациях на средствах и сетях связи и телекоммуникаций;

 осуществление сбора, анализа и обобщения данных о реальном техническом состоянии средств и сетей связи, телекоммуникаций и предоставление предложений руководству о перспективах развития телекоммуникационной инфраструктуры филиала;

 организация и проведения работ по вопросам частотно-временного обеспечения сигналами СЕВ сопровождения эксплуатации космических комплексов, при подготовке и пуске РКН;

 организация и проведения работ астрономо-геодезического и метеорологического обеспечения, эксплуатации космических комплексов, при подготовке и пуске РКН, геодезического мониторинга строительных конструкций объектов филиала;

 осуществление взаимодействия с головным департаментом, операторами связи сетей общего пользования, структурными подразделений филиала с предприятиями и организациями космодрома Восточный по вопросам обеспечения услугами связи, телекоммуникаций, астрономо-геодезического и метеорологического обеспечения.

В соответствии с возложенными задачами в основные функции управления входит:

 обеспечение связью, фото, видеосъёмками, синхрочастотами и сигналами СЕВ работ на стартовых, технических и заправочных комплексах космодрома Восточный в период подготовки и пуска РКН, а также повседневных производственных и хозяйственных объектах филиала;

 обеспечение работы локальных вычислительных сетей и локальной информационной сети «Ethernet» на космодроме Восточный;

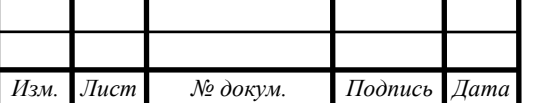

 взаимодействие по вопросам обеспечения связью, фото и видеосъемками, синхрочастотами и сигналами СЕВ с подразделениями филиала, ФГУП «ЦЭНКИ», предприятиями и организациями космодрома Восточный;

 обеспечение информационного обмена с ФГУП «ЦЭНКИ» в системе электронной конфиденциальной почты. Прием - передача конфиденциальной и обычной информации, информационный обмен между структурными подразделениями филиала;

 обеспечение информационного обмена средств Восточного командноизмерительного комплекса космодрома с потребителями при проведении сеансов управления и запусках РКН, посредством проводных, волоконно-оптических, радиорелейных каналов связи, систем спутниковой связи;

 организация эксплуатации, проведения технического обслуживания и ремонта оборудования, техники связи, слаботочных систем управления, линейно-кабельных, антенно-мачтовых сооружений;

 организация и проведение ремонтно-восстановительных работ при аварийных и нештатных ситуациях на сетях связи и телекоммуникаций, объектах связи, оборудовании, технике связи управления;

 разработка предложений по вопросам развития, совершенствования и повышения эффективности работы сетей связи и телекоммуникаций;

 оперативное развёртывание и введение в эксплуатацию новых образцов оборудования и техники связи;

 обеспечение видео мостов, видеоконференций и переговоров должностных лиц филиала;

 обеспечение выполнения правил и мер охраны труда, техники безопасности и производственной санитарии, промышленной, экологической и противопожарной безопасности, создание надлежащих безопасных условий труда работников управления;

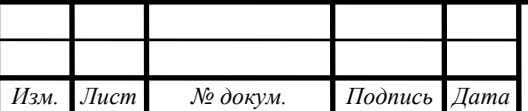

 организация работы системы менеджмента качества (СМК) в управлении, внедрение политики и целей филиала в области качества и документированных процедур СМК, руководство в работе государственными и национальными стандартами РФ по СМК и нормативными документами по стандартизации РКТ;

 организация работы по повышению научно-технических знаний работников управления, способствование повышению их квалификации, развитию творческой инициативы, рационализации, внедрению современных достижений науки и техники, использованию передового опыта, обеспечивающих эффективную работу управления.

<span id="page-16-0"></span>**1.2 Анализ деятельности группы геодезического мониторинга геофизического отдела**

Геофизический отдел является структурным подразделением Управления эксплуатации телекоммуникационных, информационных и геофизических систем и комплексов филиала ФГУП «ЦЭНКИ» – КЦ «Восточный».

Основными задачами геофизического отдела являются:

 геофизическое, метеорологическое, аэрологическое и астрономогеодезическое обеспечение космических программ на космодроме Восточный;

 непрерывный геофизический и метеорологический мониторинг по району космодрома Восточный;

 шторм-предупреждение об опасных явлениях погоды в районе космодрома Восточный;

проведение инженерных изысканий на космодроме Восточный;

картографическое обеспечение космодрома Восточный;

 метрологическое обеспечение геодезических и метеорологических средств измерений;

 анализ и обобщение материалов по совершенствованию геофизического, метеорологического, аэрологического и астрономо-геодезического обеспечения космодрома Восточный и представление руководству предложений по их улучшению;

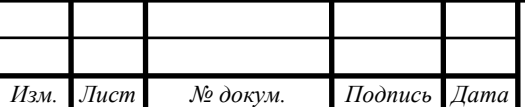

 планирование и организация материально-технического снабжения структурных подразделений отдела ГФО;

 подготовка документов по геофизическому, метеорологическому, аэрологическому и астрономо-геодезическому обеспечению в рамках своих полномочий;

 подготовка необходимой информации и проведение работ по направлениям геофизического, метеорологического, аэрологического и астрономо-геодезического обеспечения подразделений ФГУП «ЦЭНКИ» и представителей сторонних организаций.

В соответствии с возложенными задачами в функции геофизического отдела входят:

 выполнение мероприятий по геофизическому, метеорологическому, аэрологическому и астрономо-геодезическому обеспечению опытно-испытательных работ на комплексе Восточный в объеме, установленном техническими заданиями;

 круглосуточный сбор и обработка метеорологической информации, разработка и распространение через систему оперативно-информационных пунктов прогностической информации о метеорологической обстановке, а в особенности об опасных явлениях погоды, на комплексе Восточный;

 определение климатических характеристик района комплекса Восточный;

 обеспечение необходимой метеорологической и астрономо-геодезической информацией подразделений ФГУП «ЦЭНКИ», представителей сторонних организаций к срокам, обеспечивающим полноту ее использования с учетом специфики их деятельности на комплексе Восточный;

 эксплуатация средств измерения, специализированных технических средств и оборудования автономного энергоснабжения отдела ГФО в соответствии требованиями технической документации, руководящими документами Роскосмоса;

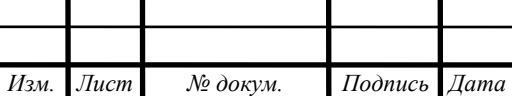

 поддержание в готовности эталонных направлений для проведения регламентов гироприборов;

геодезическая подготовка технических и стартовых комплексов;

 контроль выполнения основных работ по инженерно-геодезическому обеспечению;

геодезическая съемка объектов и участков местности;

планово-высотная съемка объектов и специальных путей;

карты и планы объектов;

 организация и непосредственное участие в проведении договорной работы по специальным направлениям и вопросам повседневного жизнеобеспечения на объектах отдела ГФО.

В своей деятельности отдел ГФО руководствуется:

– Конституцией РФ;

Трудовым кодексом РФ;

– Гражданским кодексом РФ;

 нормативно-правовыми актами действующего законодательства РФ, относящимися к деятельности отдела ГФО;

законодательством РФ по охране труда;

уставом ФГУП «ЦЭНКИ»;

 «Положением об обособленном подразделении филиал ФГУП «ЦЭНКИ» – КЦ «Восточный»;

 приказами и распоряжениями руководителя Федерального космического агентства;

приказами и распоряжениями директора ФГУП «ЦЭНКИ»;

 распоряжениями директора филиала ФГУП «ЦЭНКИ» – КЦ «Восточный»;

 правилами внутреннего и трудового распорядка филиала ФГУП «ЦЭНКИ» – КЦ «Восточный»;

настоящим Положением;

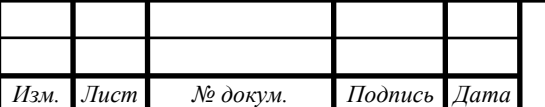

должностными инструкциями работников отдела ГФО.

 При выполнении задач по астрономо-геодезическому обеспечению работ на космодроме Восточный отдел ГФО руководствуется следующими нормативными документами:

 Федеральный закон от 26 декабря 1995 г. N 209-ФЗ «О геодезии и картографии»;

 Федеральный закон от 18.12.1997г. № 152-ФЗ «О наименованиях географических объектов»;

 Постановление Правительства Российской Федерации от 08.09.2000г. № 669 «Об утверждении Положения о федеральном картографо-геодезическом фонде»;

 технические указания по геодезической подготовке и поддержанию в готовности геодезических направлений на стартовых и технических позициях ракетно-космических комплексов (ТУГП-88);

– руководство по астрономо-геодезическим работам часть № 1,2,3 (РАГР).

Группа геодезического мониторинга – предназначена для астрономо-геодезического обеспечения запусков РКН на космодроме Восточный, геодезической подготовки стартовых и технических комплексов, проведения геодезических работ при инженерных изысканиях, строительстве и эксплуатации зданий и сооружений.

Основными задачами группы геодезического мониторинга геофизического отдела являются:

 определение и вычисление астрономических азимутов на объектах космодрома Восточный;

 подготовка необходимой астрономо-геодезической информации для структурных подразделений филиала и представителей сторонних организаций космодрома «Восточный»;

 инженерно-геодезическое сопровождение строительства объектов космодрома «Восточный»;

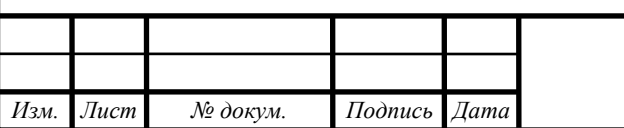

 геодезический мониторинг состояния строительных конструкций зданий и сооружений космодрома «Восточный»;

 планирование геодезической подготовки стартовых и технических комплексов и проведение на них регламентных геодезических работ;

 организация камеральных (вычислительных) работ по определению астрономических азимутов направлений на объектах космодрома Восточный;

 подготовка необходимой астрономо-геодезической информации для структурных подразделений филиала ФГУП «ЦЭНКИ» и представителей сторонних организаций космодрома «Восточный»;

 геодезическая подготовка стартовых и технических комплексов и проведение на них регламентных геодезических работ;

 выполнение инженерно-геодезических изысканий, геодезический контроль за деформациями сооружений и конструкций объектов космодрома «Восточный»;

геодезическая подготовка технических и стартовых комплексов.

планово-высотная съемка объектов и специальных путей.

карты и планы объектов.

В своей деятельности работники группы геодезического мониторинга геофизического отдела руководствуется:

– Конституцией РФ;

Трудовым кодексом РФ;

– Гражданским кодексом РФ;

 нормативно-правовыми актами действующего законодательства РФ, относящимися к деятельности Геофизического отдела;

законодательством РФ по охране труда;

«Положением об отделе астрономо-геодезического обеспечения»;

 приказами и распоряжениями директора филиала ФГУП «ЦЭНКИ» – КЦ «Восточный» и его заместителей;

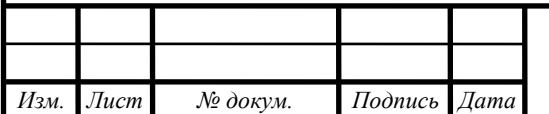

 правилами внутреннего и трудового распорядка филиала ФГУП «ЦЭНКИ».

При выполнении задач по астрономо-геодезическому обеспечению работ на космодроме «Восточный» работники группы геодезического мониторинга геофизического отдела руководствуется следующими нормативными документами:

 Федеральный закон от 26декабря 1995 г. N 209-ФЗ «О геодезии и картографии»;

 Федеральный закон от 18.12.1997г. № 152-ФЗ «О наименованиях географических объектов»;

 Постановление Правительства Российской Федерации от 08.09.2000г. № 669 «Об утверждении Положения о федеральном картографо-геодезическом фонде»;

 технические указания по геодезической подготовке и поддержанию в готовности геодезических направлений на стартовых и технических позициях ракетно-космических комплексов (ТУГП-88);

– руководство по астрономо-геодезическим работам часть  $N_2N_2$  1,2,3 (РАГР);

инструкциями и другими руководящими документами.

<span id="page-21-0"></span>**1.3 Организационная структура группы геодезического мониторинга геофизического отдела**

Для начала рассмотрим организационную структуру геофизического отдела, изображенную на рисунке 1.

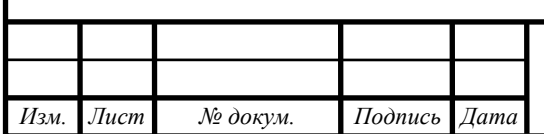

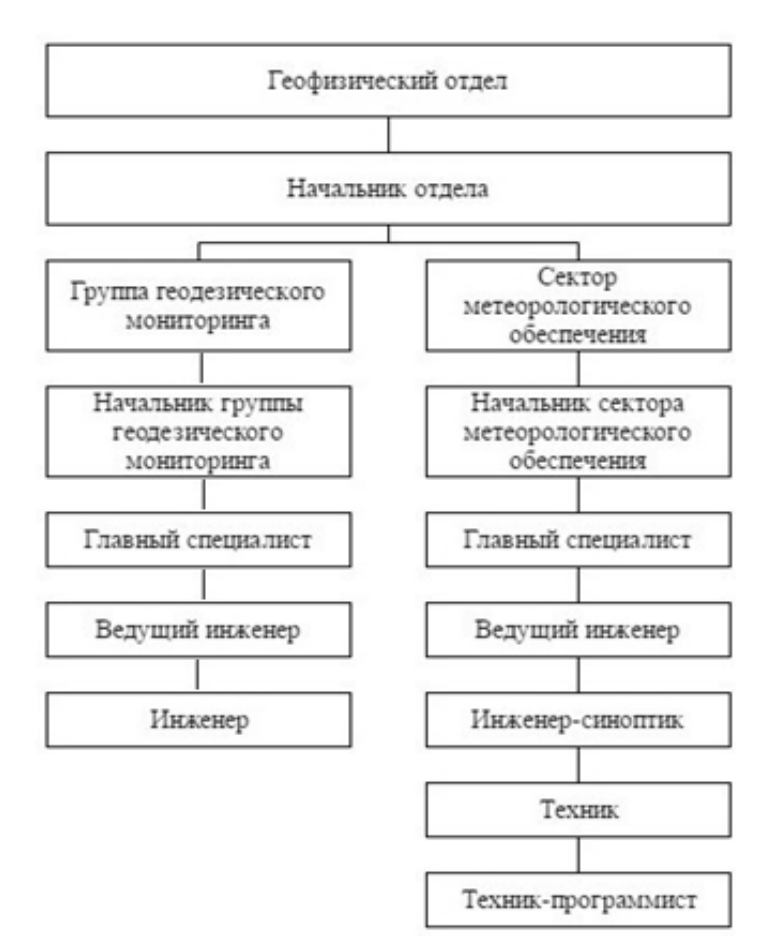

Рисунок 1 – Организационная структура геофизического отдела

Организационная структура должна обеспечивать способность к быстрому реагированию на изменения внешней среды, при необходимости легко трансформироваться, сохраняя целостность отдела.

Из схемы видно, что в группе геодезического мониторинга введена линейно-функциональная структура управления, которая характеризует непосредственное подчинение нижестоящего звена вышестоящему руководителю. Эта схема предельно эффективна для группы геодезического мониторинга, но требует от руководителя глубокого профессионализма. Чтобы избежать негативных последствий и излишней концентрации права принятия решений, нижестоящим подразделениям.

Руководство группы геодезического мониторинга геофизического отдела осуществляется исполнительным единоличным органом – начальником, который по совместительству выполняет обязанности начальника геофизического от-

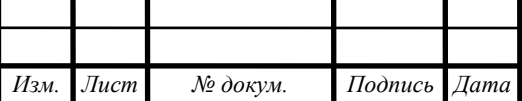

дела в целом. В подчинении у начальника находятся главный специалист и ведущий инженер, этот же в свою очередь главенствует над инженерами.

Главный специалист подчиняется непосредственно начальнику группы геодезического мониторинга. При временном отсутствии начальника группы геодезического мониторинга главный специалист группы геодезического мониторинга геофизического отдела исполняет его обязанности.

Главный специалист группы геодезического мониторинга геофизического отдела обязан:

 организовывать и контролировать выполнение в группе работы по направлениям:

a) определение и вычисление астрономических азимутов на объектах космодрома Восточный;

b) поддержание в постоянной готовности исходной геодезической основы Базы эталонирования гироскопических приборов;

c) подготовка необходимой астрономо – геодезической информации для структурных подразделений филиала и представителей сторонних организаций космодрома «Восточный»;

d) инженерно-геодезическое сопровождение строительства объектов космодрома «Восточный»;

e) геодезический мониторинг состояния строительных конструкций зданий и сооружений космодрома «Восточный»;

f) ведение технической документации в группе;

g) эксплуатация техники и оборудования, закрепленной за группой;

h) другие вопросы, находящиеся в его компетенции.

 организовывать и контролировать регламенты эталонных направлений комплекта, эталонирование визуальных гироскопических приборов;

 постоянно работать над совершенствованием методов определения астрономических азимутов, накапливать и обобщать статистический материал;

 проводить методическую работу по повышению эффективности работы, уровня подготовки и квалификации персонала группы, развитию творческой

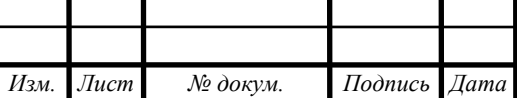

# *ВКР.135140.09,03,01.ПЗ <sup>24</sup>*

*Лист*

инициативы, рационализации, внедрению передового опыта, современных форм и методов работы;

 консультировать работников филиала «Космический центр «Восточный» по вопросам, находящимся в его компетенции;

 выполнять указания, распоряжения и отдельные поручения начальника отдела;

 сохранять конфиденциальность служебной информации, обеспечивать сохранность служебных документов, соблюдать сроки исполнения документов, заданий и поручений начальника отдела;

 придерживаться установленной в субординации, соблюдать правила делового общения и нормы служебного этикета;

– соблюдать на рабочем месте требования по охране труда;

 знать и внедрять политику и цели филиала в области качества и документированные процедуры системы менеджмента качества, которыми должен руководствоваться при выполнении своих должностных обязанностей, с целью их реализации для обеспечения качества работ и услуг;

 своевременно информировать непосредственного начальника о произошедших изменениях анкетных данных, замене (утрате) документов, удостоверяющих личность, изменении постоянной (временной) регистрации и т.п. и в трехдневный срок представлять копии соответствующих новых документов в Кадровую службу (группу по работе с персоналом).

Ведущий инженер группы геодезического мониторинга геофизического отдела подчиняется непосредственно начальнику группы геодезического мониторинга.

Ведущий инженер группы геодезического мониторинга геофизического отдела обязан:

организовывать и выполнять работы по направлениям:

a) планирование геодезической подготовки стартовых и технических комплексов и проведение на них регламентных геодезических работ;

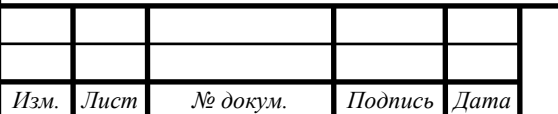

b) организация камеральных (вычислительных) работ по определению астрономических азимутов направлений на объектах космодрома Восточный;

c) поддержание в постоянной готовности исходной геодезической основы Базы эталонирования гирокомпасов;

d) подготовка необходимой астрономо-геодезической информации для структурных подразделений филиала ФГУП «ЦЭНКИ» и представителей сторонних организаций космодрома «Восточный»;

e) ведение технической документации;

f) эксплуатация закреплённой за ним техники и оборудования;

g) другие вопросы, находящиеся в его компетенции.

 выполнять все виды полевых и камеральных (вычислительных) работ по геодезической подготовке, регламентных геодезических работ на стартовых и технических комплексах космодрома «Восточный»;

 проводить полевые испытания новых геодезических инструментов и приборов и давать рекомендации о целесообразности их применения;

 организовывать и контролировать регламенты эталонных направлений, эталонирование визуальных гироскопических приборов;

 постоянно работать над совершенствованием методов определения астрономических азимутов, накапливать и обобщать статистический материал;

 производить анализ стабильности закрепленных геодезических пунктов и направлений, изучать причины их изменения и рекомендовать способы устранения этих причин;

 организовывать и выполнять математическую обработку и оценку точности результатов измерений, оформлять их документационно;

 консультировать работников филиала КЦ «Восточный» по вопросам, находящимся в его компетенции;

 руководить и контролировать действиями инженера группы геодезического мониторинга в ходе проведения специальных работ;

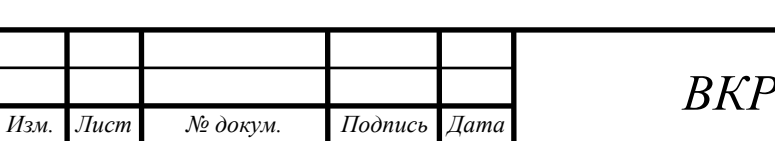

 выполнять указания, распоряжения и отдельные поручения начальника отдела;

 сохранять конфиденциальность служебной информации, обеспечивать сохранность служебных документов, соблюдать сроки исполнения документов, заданий и поручений начальника отдела;

 придерживаться установленной в организации субординации, соблюдать правила делового общения и нормы служебного этикета;

– соблюдать на рабочем месте требования по охране труда;

 знать и внедрять политику и цели филиала в области качества и документированные процедуры системы менеджмента качества, которыми должен руководствоваться при выполнении своих должностных обязанностей, с целью их реализации для обеспечения качества работ и услуг;

 своевременно информировать непосредственного начальника о произошедших изменениях анкетных данных, замене (утрате) документов, удостоверяющих личность, изменении постоянной (временной) регистрации и т.п. и в трехдневный срок представлять копии соответствующих новых документов в Кадровую службу (группу по работе с персоналом).

Инженер группы геодезического мониторинга геофизического отдела подчиняется ведущему инженеру и начальнику группы геодезического мониторинга геофизического отдела.

Инженер группы геодезического мониторинга геофизического отдела обязан:

выполнять работы по направлениям:

a) геодезическая подготовка стартовых и технических комплексов и проведение на них регламентных геодезических работ;

b) выполнение инженерно-геодезических изысканий, геодезический контроль за деформациями сооружений и конструкций объектов космодрома «Восточный»;

c) поддержание в постоянной готовности исходной геодезической основы Базы эталонирования гирокомпасов;

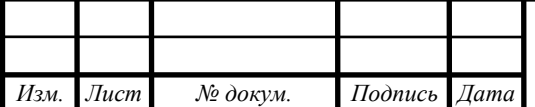

*ВКР.135140.09,03,01.ПЗ <sup>27</sup>*

*Лист*

d) подготовка необходимой астрономо-геодезической информации для структурных подразделений филиала ФГУП «ЦЭНКИ» и представителей сторонних организаций космодрома «Восточный»;

e) эксплуатация закреплённой за ним техники и оборудования;

f) другие вопросы, находящиеся в его компетенции.

 выполнять все виды полевых, камеральных и вычислительных работ по геодезической подготовке, регламентных геодезических работ на стартовых и технических комплексах космодрома «Восточный»;

 проводить полевые испытания новых геодезических инструментов и приборов и давать рекомендации о целесообразности их применения;

 консультировать работников филиала КЦ «Восточный» по вопросам, находящимся в его компетенции;

 выполнять указания, распоряжения и отдельные поручения начальника группы геодезического мониторинга;

 сохранять конфиденциальность служебной информации, обеспечивать сохранность служебных документов, соблюдать сроки исполнения документов, заданий и поручений начальника отдела;

 придерживаться установленной в организации субординации, соблюдать правила делового общения и нормы служебного этикета.

– соблюдать на рабочем месте требования по охране труда;

 знать и внедрять политику и цели филиала в области качества и документированные процедуры системы менеджмента качества, которыми должен руководствоваться при выполнении своих должностных обязанностей, с целью их реализации для обеспечения качества работ и услуг;

 своевременно информировать непосредственного начальника о произошедших изменениях анкетных данных, замене (утрате) документов, удостоверяющих личность, изменении постоянной (временной) регистрации и т.п. и в трехдневный срок представлять копии соответствующих новых документов в Кадровую службу (группу по работе с персоналом).

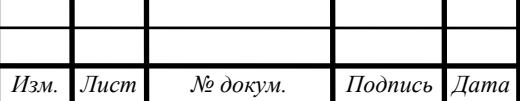

#### **1.4 Характеристика имеющихся программных продуктов**

<span id="page-28-0"></span>У специалистов группы геодезического мониторинга нет специализированных программ. Расчёты сотрудники ведут в программе Excel. В этой программе специалисты по формулам рассчитывают, с помощью формул: деформации зданий и сооружений, отклонение измерений от первоначального измерения, скорость осадки зданий и сооружений и т.д. Так же в этой программе сотрудники строят различные графики деформаций. Особенность использования этой программы заключается в автоматическом пересчете результатов, если изменяются значения, поэтому сотрудникам не нужно каждый раз заново вводить формулы для расчета, достаточно всего лишь изменить значения ячеек [1]. Построение и обновление графиков так же основано на введенных числах. Скрин программы и расчетов в ней показан на рисунке 2.

Второй программой, которую используют сотрудники группы геодезического мониторинга является программа под названием ГИС Панорама. Данная программа позволяет создавать высококачественные электронные карты с использованием результатов полевых геодезических измерений. Эту программу используют для нанесения марок космодрома на карты, чтобы можно было наглядно отслеживать какие-либо отклонения определенной точки от нормы. В программе каждая точка является маркой, либо репером рядом с которой указывается ее высота и это значение обновляется в зависимости от новых измерений [2]. Скриншот работы в этой программе показан на рисунке 3.

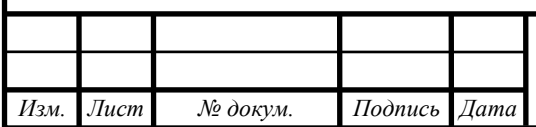

|                       | ⊞ रु•े ∗ ₹     |                                         |                    |                                                 |                               |                                                                   | Статистика высотных отметок - Excel |                |         |                             |                                 |   |         |   |   |   |          | σ             |
|-----------------------|----------------|-----------------------------------------|--------------------|-------------------------------------------------|-------------------------------|-------------------------------------------------------------------|-------------------------------------|----------------|---------|-----------------------------|---------------------------------|---|---------|---|---|---|----------|---------------|
| Файл                  | Главная        | Вставка                                 | Разметка страницы  | Формулы                                         | Данные                        | Рецензирование                                                    |                                     | Вид Надстройки | Команда |                             | <b>Q</b> Что вы хотите сделать? |   |         |   |   |   |          | Я. Поделиться |
| M <sub>8</sub>        |                | $\mathbf{r}$ : $\times$ $\checkmark$ fx |                    |                                                 |                               |                                                                   |                                     |                |         |                             |                                 |   |         |   |   |   |          |               |
|                       | A              | B                                       | $\epsilon$         | D                                               | $\mathbf{E}$ and $\mathbf{E}$ |                                                                   | $F$ $G$ $H$ $1$ $J$ $K$ $1$ $M$     |                |         |                             |                                 | N | $\circ$ | P | Q | R | $S \Box$ | $\top$        |
| $\overline{2}$        |                |                                         |                    |                                                 |                               | Сравнительная ведомость высотных отметок по трем циклам измерений |                                     |                |         |                             |                                 |   |         |   |   |   |          |               |
| $\overline{3}$        |                |                                         |                    |                                                 |                               |                                                                   |                                     |                |         |                             |                                 |   |         |   |   |   |          |               |
|                       |                |                                         |                    |                                                 |                               | Ведомость высотных отметок исходных реперов.                      |                                     |                |         |                             |                                 |   |         |   |   |   |          |               |
| $\overline{4}$<br>5   |                |                                         |                    |                                                 |                               |                                                                   |                                     |                |         |                             |                                 |   |         |   |   |   |          |               |
| $6\overline{6}$       | Название       |                                         |                    |                                                 |                               | Высота (м)                                                        |                                     |                |         |                             |                                 |   |         |   |   |   |          |               |
|                       |                |                                         |                    | отклонения от                                   |                               | отклонения от                                                     |                                     |                |         |                             |                                 |   |         |   |   |   |          |               |
|                       | Дата измерения |                                         |                    | 09.12.2016 14.02.2017 певого цикла   12.05.2017 |                               | певого шикла                                                      |                                     |                |         |                             |                                 |   |         |   |   |   |          |               |
|                       | Rp1            | 274.7                                   | 274.7              | $\Omega$                                        | 274.7                         | $\Omega$                                                          |                                     |                |         |                             |                                 |   |         |   |   |   |          |               |
| 9                     | Rp2            | 274,687                                 | 274,688            | 0.001                                           | 274,685                       | $-0.002$                                                          |                                     |                |         |                             |                                 |   |         |   |   |   |          |               |
|                       | Rp3            | 274.894                                 | 274,897            | 0.003                                           | 274,892                       | $-0.002$                                                          |                                     |                |         |                             |                                 |   |         |   |   |   |          |               |
|                       | Rp4            | 274.854                                 | 274.856            | 0.002                                           | 274.852                       | $-0.002$                                                          |                                     |                |         |                             |                                 |   |         |   |   |   |          |               |
|                       |                |                                         |                    |                                                 |                               | Ведомость высотных отметок деформационных марок                   |                                     |                |         |                             |                                 |   |         |   |   |   |          |               |
| 13 <sup>°</sup>       | $\mathbf{1}$   | 274.555                                 | 274,555            | 0,000                                           | 274,557                       | 0,002                                                             |                                     |                |         |                             |                                 |   |         |   |   |   |          |               |
|                       | $\overline{2}$ | 274.545                                 | 274,546            | 0.001                                           | 274,547                       | 0.002                                                             |                                     |                |         |                             |                                 |   |         |   |   |   |          |               |
| 15                    | 3              | 274.552                                 | 274,552            | 0.000                                           | 274,553                       | 0.001                                                             |                                     |                |         |                             |                                 |   |         |   |   |   |          |               |
| 16                    | $\Delta$       | 274.571                                 | 274,570            | $-0.001$                                        | 274,571                       | 0.000                                                             |                                     |                |         |                             |                                 |   |         |   |   |   |          |               |
|                       | 5              | 274,544                                 | 274,544            | 0,000                                           | 274,544                       | 0,000                                                             |                                     |                |         |                             |                                 |   |         |   |   |   |          |               |
| 18<br>19              | 6<br>$\tau$    | 274,500                                 | 274,504<br>274,506 | 0.004                                           | 274,501<br>274,503            | 0.001                                                             |                                     |                |         |                             |                                 |   |         |   |   |   |          |               |
|                       | 8              | 274,504<br>274,493                      | 274,496            | 0.002<br>0.003                                  | 274,494                       | $-0,001$<br>0.001                                                 |                                     |                |         |                             |                                 |   |         |   |   |   |          |               |
|                       | $\overline{9}$ | 274,544                                 | 274,546            | 0.002                                           | 274,542                       | $-0.002$                                                          |                                     |                |         |                             |                                 |   |         |   |   |   |          |               |
|                       | 10             | 274,526                                 | 274,528            | 0.002                                           | 274,526                       | 0,000                                                             |                                     |                |         |                             |                                 |   |         |   |   |   |          |               |
|                       | 11             | 274,563                                 | 274,565            | 0.002                                           | 274,560                       | $-0.003$                                                          |                                     |                |         |                             |                                 |   |         |   |   |   |          |               |
| 24                    | 12             | 274.504                                 | 274,511            | 0.007                                           | 274,511                       | 0,007                                                             |                                     |                |         |                             |                                 |   |         |   |   |   |          |               |
| 25                    | 13             | 274,529                                 | 274.534            | 0.005                                           | 274,533                       | 0.004                                                             |                                     |                |         |                             |                                 |   |         |   |   |   |          |               |
| 26                    |                |                                         |                    |                                                 | Дымовая труба котельной       |                                                                   |                                     |                |         |                             |                                 |   |         |   |   |   |          |               |
| 27                    | Rp3            | 274.894                                 | 274,897            |                                                 | 274.892                       | $-0.005$                                                          |                                     |                |         |                             |                                 |   |         |   |   |   |          |               |
| 28                    | M14            | ×.                                      | 274,898            | ä,                                              | 274,900                       | 0.002                                                             |                                     |                |         |                             |                                 |   |         |   |   |   |          |               |
| 29<br>20 <sub>0</sub> | M15            | ٠                                       | 274.888            | $\sim$                                          | 274.885                       | $-0,003$                                                          |                                     |                |         |                             |                                 |   |         |   |   |   |          |               |
| $\left($              |                | (F)<br>Лист1                            |                    |                                                 |                               |                                                                   |                                     |                |         | $\frac{1}{2}$ $\frac{1}{2}$ |                                 |   |         |   |   |   |          |               |

Рисунок 2 – Скриншот программы Excel

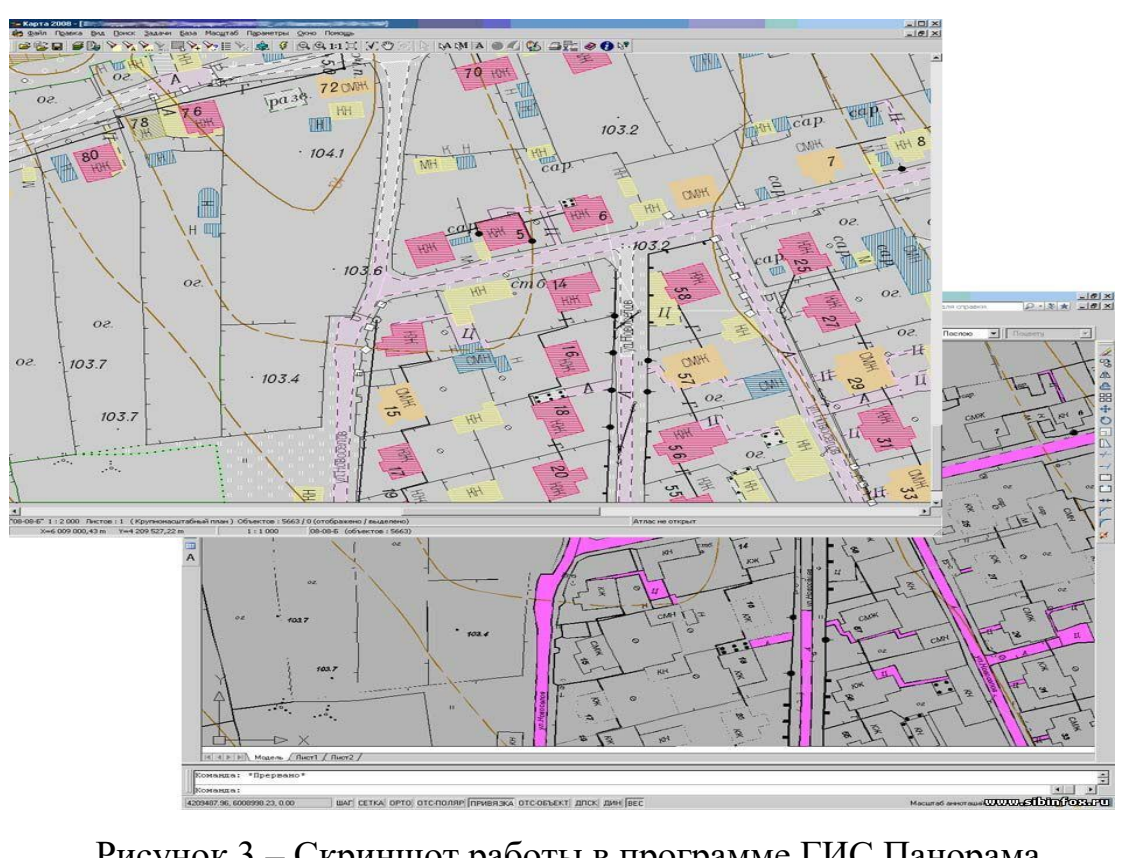

Рисунок 3 – Скриншот работы в программе ГИС Панорама

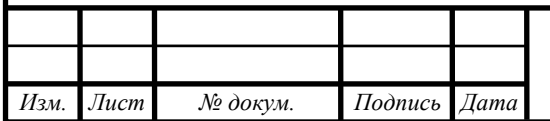

*ВКР.135140.09,03,01.ПЗ <sup>30</sup>*

#### **1.5 Технологии обработки геодезических данных**

<span id="page-30-0"></span>В настоящее время, обработка геодезических данных без использования компьютера не представляется возможной. Это связано не только с повышенным объемом вычислений, сколько с общей автоматизацией геодезического производства, внедрением автоматизированных технологий сбора геодезической информации, автоматизированных систем геодезического контроля за состоянием сооружений. В следствии этого, возникает необходимость изучения различных прикладных программ для обработки геодезических измерений, а также программ, позволяющих выполнять последующие манипуляции с геодезическими данными, например, системы ЦММ, ГИС, базы данных и т.п.). Прикладные программы ориентированы в первую очередь на узкий спектр решаемых задач. Иногда (в последнее время чаще), прикладные программы «строятся» из нескольких блоков (программных модулей) и называются в этом случае - программными комплексами.

Программный комплекс представляет собой набор программных модулей, решающих различные задачи, работоспособных как в составе комплекса, так и индивидуально (независимо от других программ комплекса) и поддерживающих какой-либо формат, используемый для обмена данными между модулями комплекса.

Прикладные программы для обработки геодезических измерений можно разделить на два класса: специализированные и общего применения.

К программам общего применения относятся различные программы, позволяющие выполнять математические расчеты любого вида и сложности. В качестве примера можно привести программу Мicrosoft Excel - электронные таблицы. Данные программы целесообразно использовать для небольшого объема данных и несложных вычислениях.

Кроме того, они подходят для предварительной обработки геодезических данных. К достоинствам программ общего применения можно отнести их распространенность и легкое освоение. Недостатком является необходимость хорошо знать методы и формулы обработки геодезических данных. Однако этот

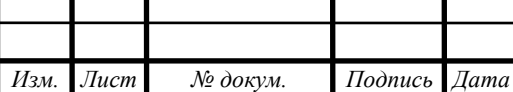

недостаток может быть обращен в достоинство при обучении методам математической обработки данных. Еще одним недостатком является необходимость корректировки расчетных ведомостей (набора формул в таблицах) при изменении количества обрабатываемой информации.

К стандартным программам относятся программные продукты нашедшие широкое применение благодаря набору функций, качеству работы, пользовательскому интерфейсу и стоимости. Этот вид программ содержит заранее определенный (разработчиками) набор функций, не расширяемый пользователем, но отлично настроенных на обработку данных. При использовании стандартных программ, знание технологии обработки (особенно математической обработки) не требуется, необходимо только соблюдать установленный порядок действий для успешного решения поставленной задачи. Примерами стандартных программ могут служить:

программный комплекс «КРЕДО»;

программный комплекс «АРМИГ»;

программный комплекс «ТОПОГРАД».

Программный комплекс «АРМИГ» (автоматизированное рабочее место инженера-геодезиста) является предшественником «КРЕДО» (на топографо-геодезических предприятиях) и предназначен для уравнивания и оценки точности геодезических сетей, решения инженерно-геодезических, фотограмметрических и других задач на компьютере. «АРМИГ» работает в операционной системе МS-DOS или в сеансе МS-DOS операционных систем Windows 9.x (95/98/МЕ). Программный комплекс «АРМИГ» имеет ряд недостатков, снижающих его потребительские качества, например, является весьма чувствительным к некорректной исходной информации и не «прощает» ошибок ввода исходных данных. Вместе с тем, пользовательский интерфейс не совсем удобен для выявления причин прерывания работы программы. Все это требует от исполнителя тщательной подготовки и внимательного ввода исходных данных и результатов измерений.

Программный комплекс «ТОПОГРАД» является обновленной версией программы «АРМИГ» с исправленными недостатками и дополнительными

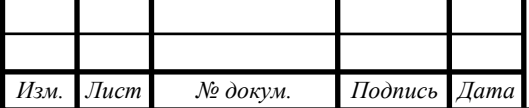

функциями. Однако пользовательский интерфейс и системные требования (операционная система) остались практически без изменений.

Кроме стандартных, в классе специализированных программ существуют еще индивидуальные программы. К ним относятся программы, предназначенные для обработки специальных видов измерений или выполнения специальных (не широко распространенных видов) вычислений, например, обработка сетей первого класса, уравнивание кольцевой микротриангуляции и т.п. индивидуальные программы создаются на геодезических предприятиях для конкретного вида работ и чаще всего используются только в пределах одной организации. Для создания программ используются распространенные языки программирования (ВАSIС, РАSСАL, С и т.д.) которые можно назвать инструментальными средствами прикладных программ.

На протяжении последних десятилетий активно ведутся исследования и разработки в области использования достижений современной науки для их применения в топографо-геодезическом производстве. В результате этих поисков появились геодезические приборы, которые существенно облегчают работу исполнителя, как при производстве полевых работ, так и при предобработке геодезических измерений (вычисление координат, решение задачи разбивки, уравнивание и т.п.).

Процесс автоматизации движется в сторону автоматического определения абсолютных координат точки в единой системе координат, при этом, точность определения координат стараются довести до точности достигаемой обычными методами (приборные наземные измерения).

Основные типы современных приборов, а также их основные функции:

 свето- и радиодальномеры как отдельные устройства используются только при высокоточных измерениях расстояний. В большинстве современной геодезической технике являются встроенными, и обеспечивают точность, необходимую для выполнения прикладных задач (в зависимости от области использования базового устройства);

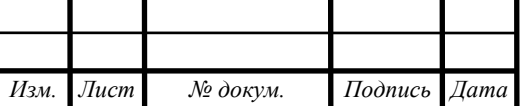

 электронные теодолиты. Первые геодезические приборы, которые позволяли снимать отсчет автоматически с использованием специального отчетного устройства (на основе муарового эффекта). В настоящее время в России используются мало, так как являются довольно дорогими приборами, но обеспечивают высокую точность измерений 0,6" (триангуляция, определение деформаций сооружений, а также контроль за их состоянием);

 электронные тахеометры нашли наиболее широкое применение в большинстве видов геодезических работ. Своей популярностью они обязаны встроенным функциям, которые обеспечивают автоматизацию измерений и вычислений, а также своим техническим параметрам. При небольшом весе, электронные тахеометры позволяют помимо измерений обрабатывать полученную информацию, а также хранить ее до момента камеральной обработки;

 электронные нивелиры обладают электронной системой компенсации наклонов, имеют регистрирующее устройства и т.п. Отсчет осуществляется по специальной рейке, которая похожа на обычную рейку, только в место сантиметровых (миллиметровых) делений нанесены штрихи напоминающие товарный штрих-код. Точность электронных нивелиров (0,2-2) мм в зависимости от модели нивелира [9].

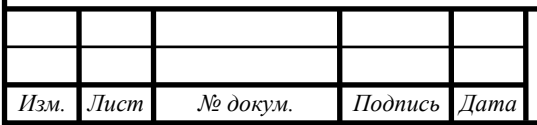

## <span id="page-34-0"></span>2 ПРОЕКТИРОВАНИЕ ПРОГРАММНОГО ПРОДУКТА

## <span id="page-34-1"></span>**2.1 Анализ требований**

Требования назначения:

хранение базы данных (БД) геодезических измерений;

 СПО должно содержать данные, содержащиеся в БД согласно формам, обговоренным до начала проектирования;

формы отображения должны быть согласованы с Заказчиком;

Требования к надёжности не предъявлялись;

Проектируемая система должна соответствовать требованиям эргономики и технической эстетики. Подсистема должна создаваться с учетом обеспечения максимального удобства и комфортности рабочих мест пользователей. Для этого необходимо предусмотреть применение дружественного, интуитивно понятного пользователю интерфейса БД.

Отдельные управляющие элементы интерфейса должны быть пространственно-сгруппированы по функциональному назначению. Объекты, которые по своей роли можно отнести к основным, группируются в центре экрана, второстепенные – по периферии. Необходимо обеспечить удобную систему ввода с клавиатуры, для чего реализуются различные формы для заполнения.

Все перечисленные рекомендации должны сопровождаться использованием понятной для пользователя терминологии.

Требования к ПО заключаются в выборе платформы для разрабатываемой подсистемы.

С учетом развития рынка современных настольных операционных систем и появления новых, безусловным лидером является операционная система Windows. В силу ее массового распространения, удобного графического интерфейса и простоты освоения она должна быть выбрана в качестве платформы для разрабатываемой информационной системы.

Поэтому в качестве операционной системы должна использоваться любая версия Windows.

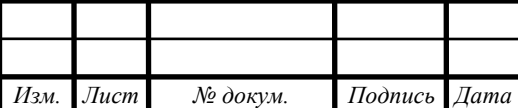

# *ВКР.135140.09,03,01.ПЗ <sup>35</sup>*

*Лист*

#### **2.2 Постановка целей и задач проектирования программного продукта**

<span id="page-35-0"></span>Целью создания программного продукта является автоматизация работы сотрудников группы геодезического мониторинга геофизического отдела космодрома «Восточный».

Программа необходима, во-первых, для ввода, хранения и обработки информации о геодезических измерениях на стартовом и техническом комплексах космодрома, отслеживания деформаций зданий, находящихся на этих комплексах, а также выполнения поиска данных по различным параметрам, во-вторых, для составления таблиц для отчетов, и в-третьих, для отображения данных системы геодезических исследований.

Специалисты геодезического отдела заносят результаты измерений в таблицы, а также рассчитывают деформации вручную. Данный способ является не актуальным.

Таким образом, целями разработки системы являются:

 сокращение трудоемкости работы и более эффективное выполнение основных операций сотрудниками геодезического отдела;

 возможность оперативного анализа хранящейся в базе данных информации по различным критериям и формирование результирующих отчетных документов;

 исключение дублирования и многократного ввода однотипной информации, что было не учтено ранее.

Задачами системы являются:

 ввод и редактирование данных геодезических измерений космодрома «Восточный»;

обработка данных геодезических измерений космодрома «Восточный»;

хранение данных геодезических измерений космодрома «Восточный»;

расчет деформаций зданий и объектов космодрома «Восточный»;

 наглядное представление деформаций зданий и объектов космодрома «Восточный».

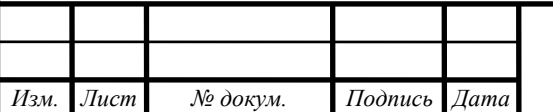
#### **2.3 Проектирование программного продукта**

2.3.1 Выделение функциональных модулей программного продукта Модуль «ввод данных» должен выполнять следующие функции:

введение, дополнение и обновление информации в базе данных;

предоставление удобного интерактивного режима ввода информации;

 проведение контроля правильности и целостности данных при вводе информации пользователем в базу данных.

Модуль «хранение данных» должен выполнять следующие функции:

сохранение данных в базе;

обеспечение целостности хранимой информации.

Модуль «поиск» должен выполнять следующие функции:

выполнение запросов пользователей системы;

сортировка данных по значениям различных атрибутов;

быстрый поиск информации в базе данных.

Модуль «построение графика» должен выполнять функции:

построение графика исходя из запросов пользователей системы;

Модуль «формирования отчетности» должен выполнять функции:

формирование отчетов по определенным критериям

представление отчетов на печать.

2.3.2 Проектирование функциональных модулей программного продукта

Модуль «ввод данных» выполняет основные функции программного продукта. Этапы работы модуля выглядят следующим образом:

1 этап – ожидание ввода информации пользователем;

2 этап – проверка введённой информации;

3 этап – если данные введены верно, осуществляется занесение данных в БД, иначе программа выдает сообщение об ошибке и возвращает к этапу 1.

Схема работы модуля показано на рисунке 4. Круги черного цвета означают вход в модуль и выход из него.

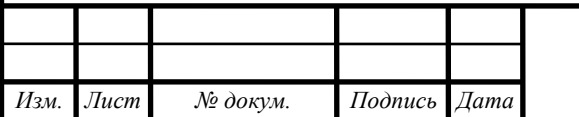

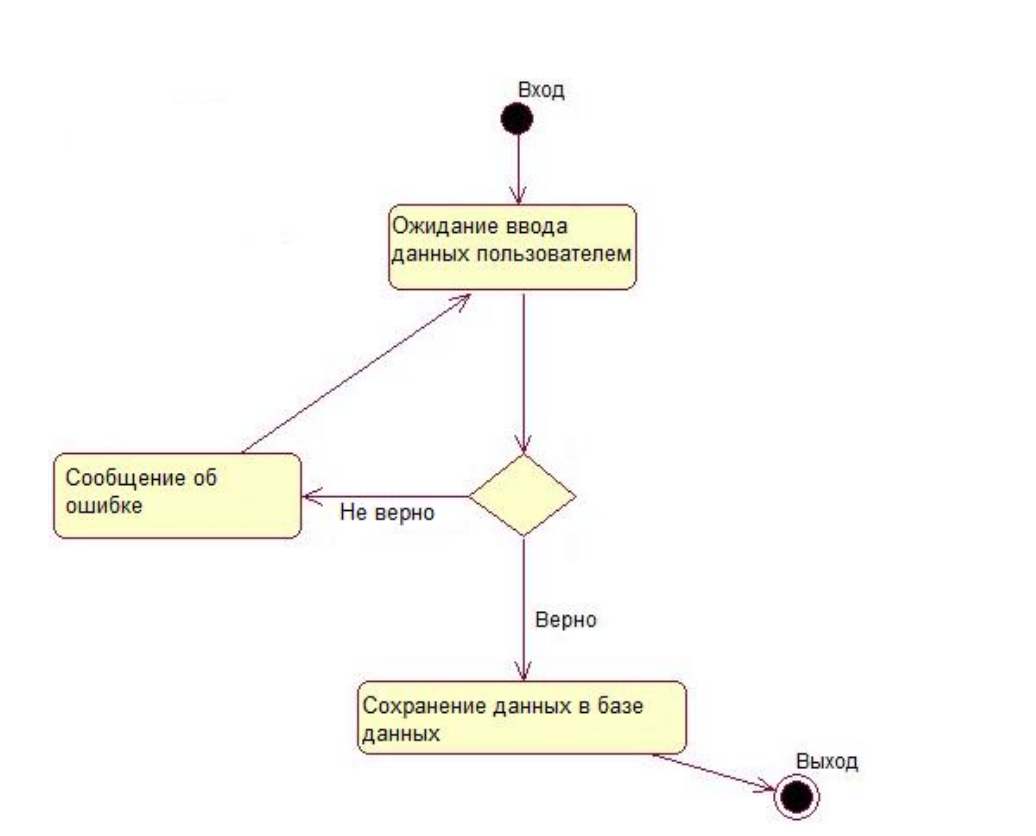

Рисунок 4 – Схема работы модуля «Ввод данных»

Модуль «хранение данных» является хранилищем всей используемой информации. Этапы работы модуля выглядят следующим образом:

1 этап – ожидание запроса на добавление или редактирование информации;

2 этап – если произведен запрос на добавление, то информация добавляется в базу данных;

3 этап – если произведен запрос на редактирование, то переход к этапу 4;

4 этап – Отредактированные данные добавляются и происходит сохранение в базу данных.

Схема работы модуля «хранение данных» показана на рисунке 5. Круги черного цвета означают вход в модуль и выход из него.

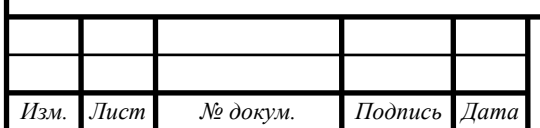

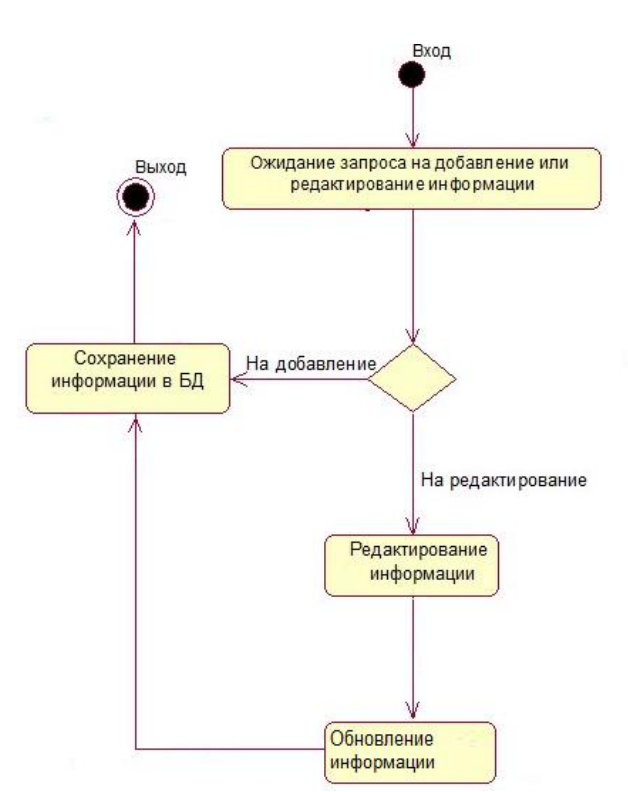

Рисунок 5 – Схема работы модуля «Хранение данных»

Модуль «Поиск» выполняется в соответствии со следующими этапами:

1 этап – ожидание запроса на поиск;

2 этап – если запрос введен верно, данные предоставляются пользователю;

3 этап – иначе программа выдает сообщение об ошибке.

Схема работы модуля показана на рисунке 6.

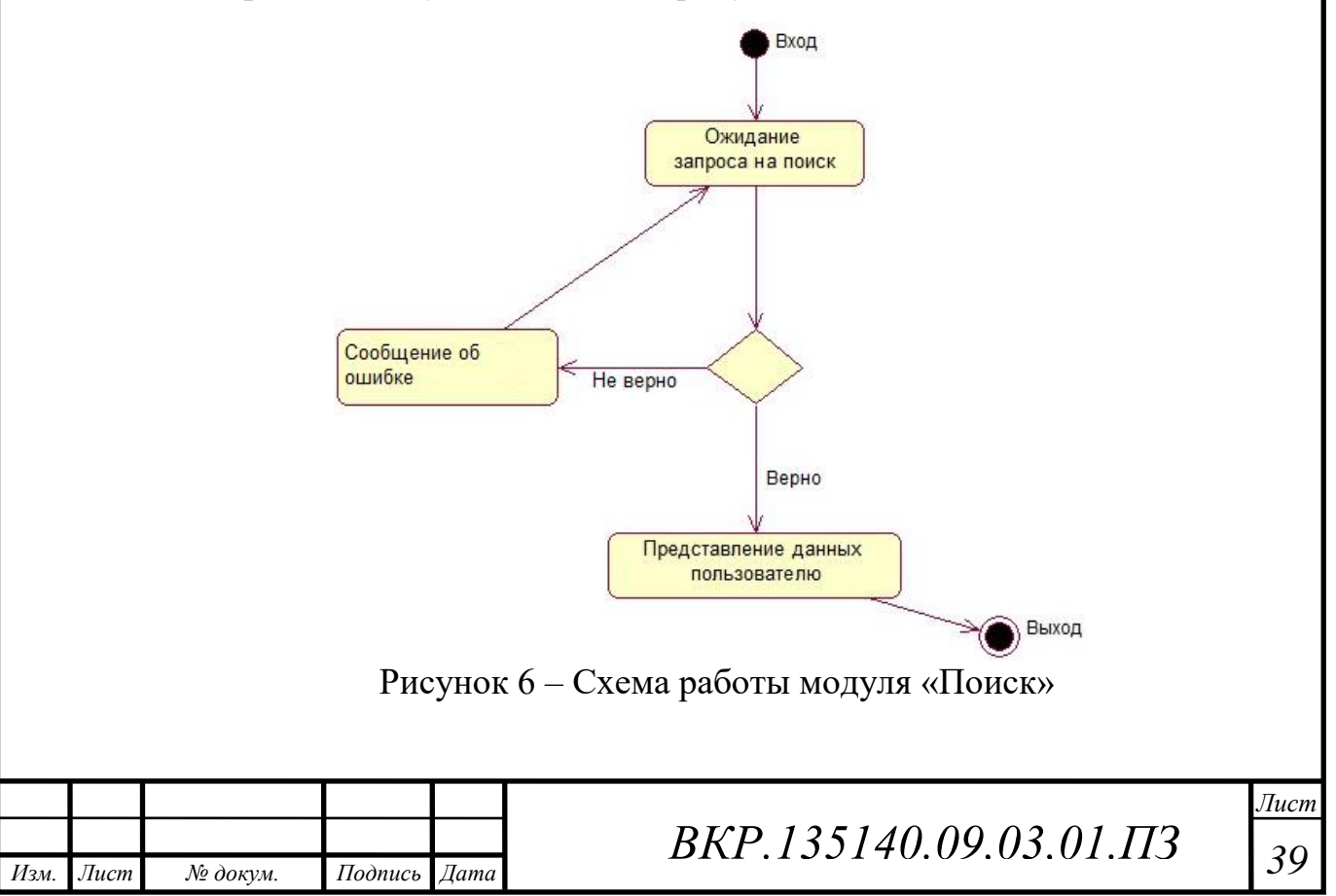

Модуль «Построение графика» выполняет функции:

1 этап – ожидание ввода номера марки;

2 этап – ввод номера марки, проверка наличия указанного номера марки в базу данных;

3 этап – если номер метки введен верно, то строится график;

4 этап – иначе программа выдает сообщение об ошибке.

Схема работы модуля показана на рисунке 7.

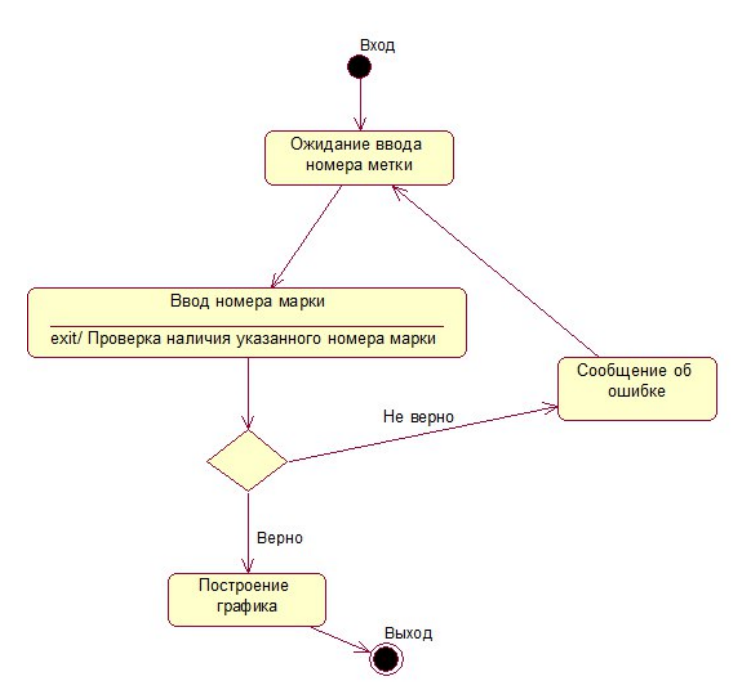

Рисунок 7 – Схема работы модуля «Поиск»

Модуль «Формирование отчетности» организует составление отчётной таблицы об отклонениях измерений от эталонных значений. Этапы работы модуля выглядят следующим образом:

1 этап – ожидание запроса на формирование отчета;

2 этап – если запрос на формирование отчета поступил, то программа получает информацию из «хранилища данных», которая требуется для составления отчетной таблицы и формирует ее;

3 этап – иначе переход на 1 этап.

Структура работы модуля показана на рисунке 8.

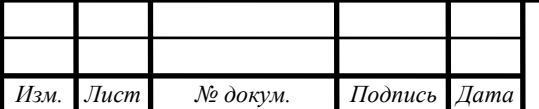

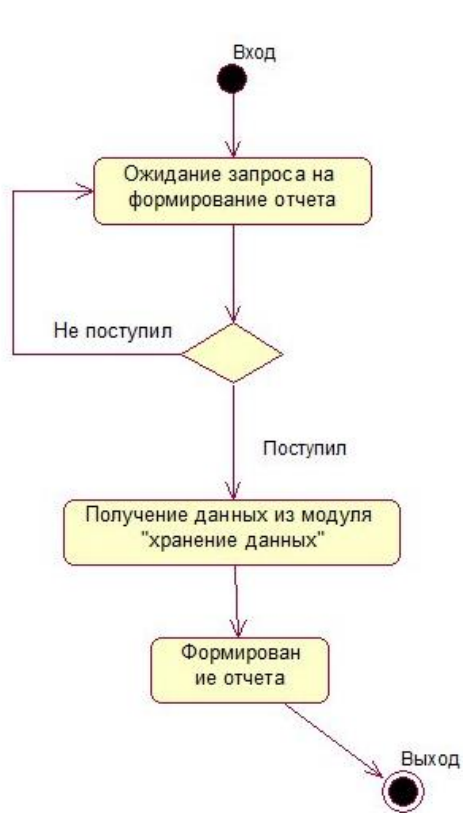

Рисунок 8 – Схема работы модуля «Формирование отчетности»

2.3.3 Взаимодействие функциональных модулей программного продукта.

Функциональная структура программы «Geodesic» представлена в приложении Б.

Входными потоками являются исходные (эталонные) данные и данные о произведенных измерениях, которые вводятся пользователем. Управлением являются положения и инструкции группы геодезического мониторинга геофизического отдела в соответствии с которыми вводятся данные. Механизмом будут являться пользователи, работающие с программой и программно-аппаратный комплекс. Выходными потоками будут являться:

 формирование отчетной таблицы, которая отправляется в документ Word и после печати вставляется в отчет по геодезическому мониторингу при проведении работ группой геодезического мониторинга геофизического отдела;

 построение графика развития отклонений, где показываются все отклонения измерений от эталона.

Взаимодействие функциональных модулей показано в приложении В.

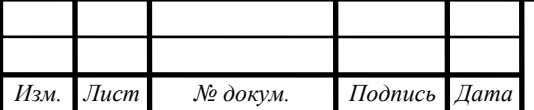

#### **2.4 Проектирование базы данных**

Проектирование баз данных — процесс создания схемы базы данных и определения необходимых ограничений целостности [3].

Основные задачи:

обеспечение хранения в БД всей необходимой информации;

 обеспечение возможности получения данных по всем необходимым запросам;

сокращение избыточности и дублирования данных;

обеспечение целостности базы данных.

2.4.1 Инфологическое проектирование

В первую очередь выполняется инфологическое проектирование, оно представляет собой процесс, строящийся путём анализа, а также определения объектов и связей между ними в предметной области.

Сущности имеют атрибуты, описывающие их характеристики. У сущностей есть идентификаторы – атрибуты, с помощью которых они именуются или идентифицируются. Каждый объект должен иметь хотя бы один идентификатор, т.е. атрибут, который однозначно или уникально определяет экземпляр объекта среди всех других указанного типа.

Анализ предметной области состоит в выборе информационных объектов (сущностей), задании необходимых свойств каждого объекта, выявлении связей между ними [3].

На основании анализа предметной области и целей создания базы данных были выделены следующие сущности:

 «Исходные данные» предназначена для хранения эталонных данных, которые заносятся в базу при строительстве объекта;

 «Измерения» хранит данные о измерениях, которые были сняты в течение времени;

 «Имя комплекса» содержит информацию о комплексах, где были произведены измерения.

Выбор этих сущностей обусловлен спецификой работы проектируемой

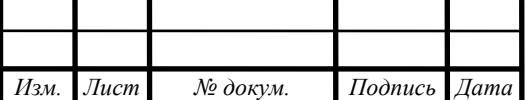

базы данных.

В ходе анализа сущностей были выделены следующие атрибуты, представленные в таблицах 1 – 3.

Таблица 1 – Спецификация атрибутов сущности «Исходные данные»

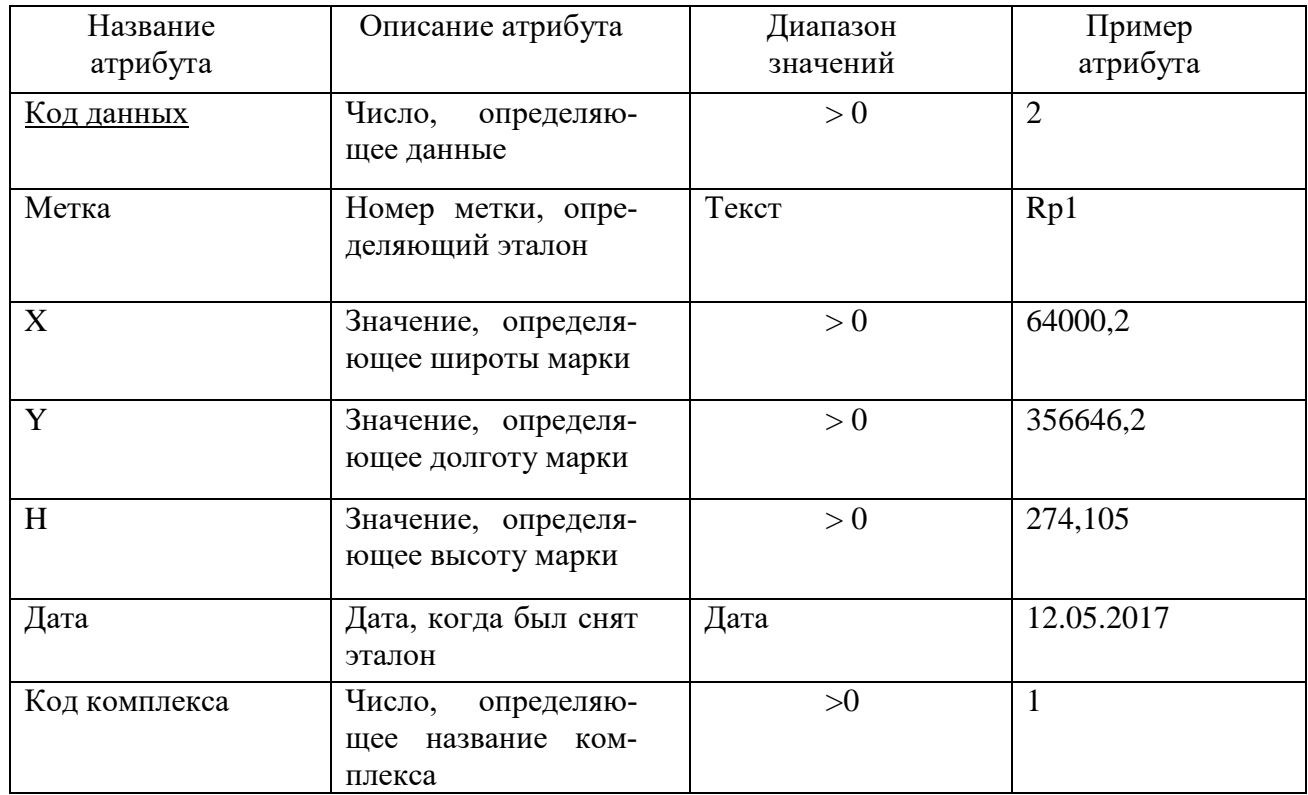

# Таблица 2 – Спецификация атрибутов сущности «Измерения»

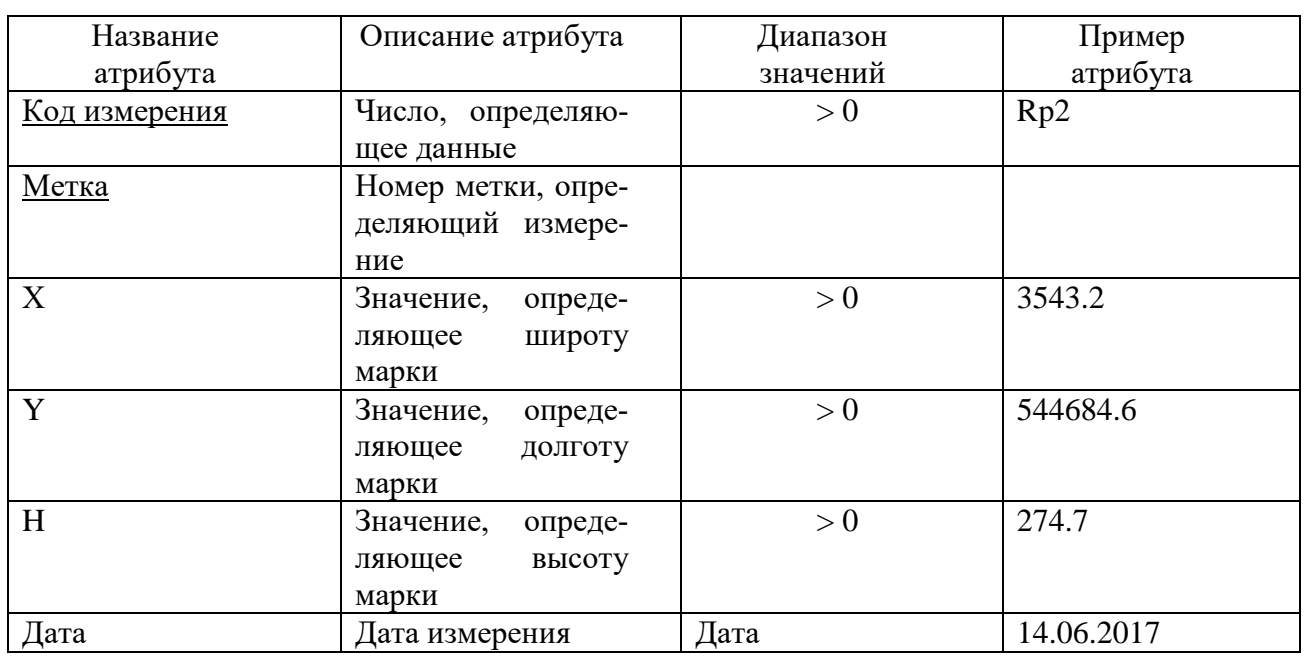

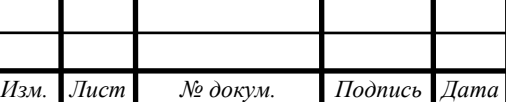

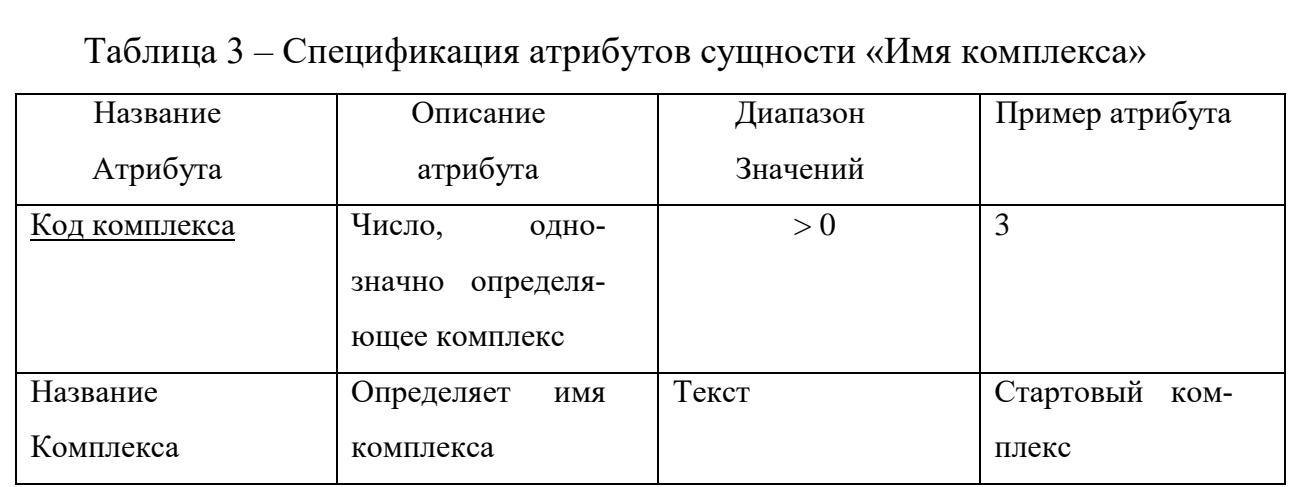

Из отношений между объектами предметной области, можно выделить следующие типы взаимосвязей

1) Связь «Исходные данные – Измерения».

В данном случае получилась связь «один – ко – многим». Один эталон данных имеет много измерений.

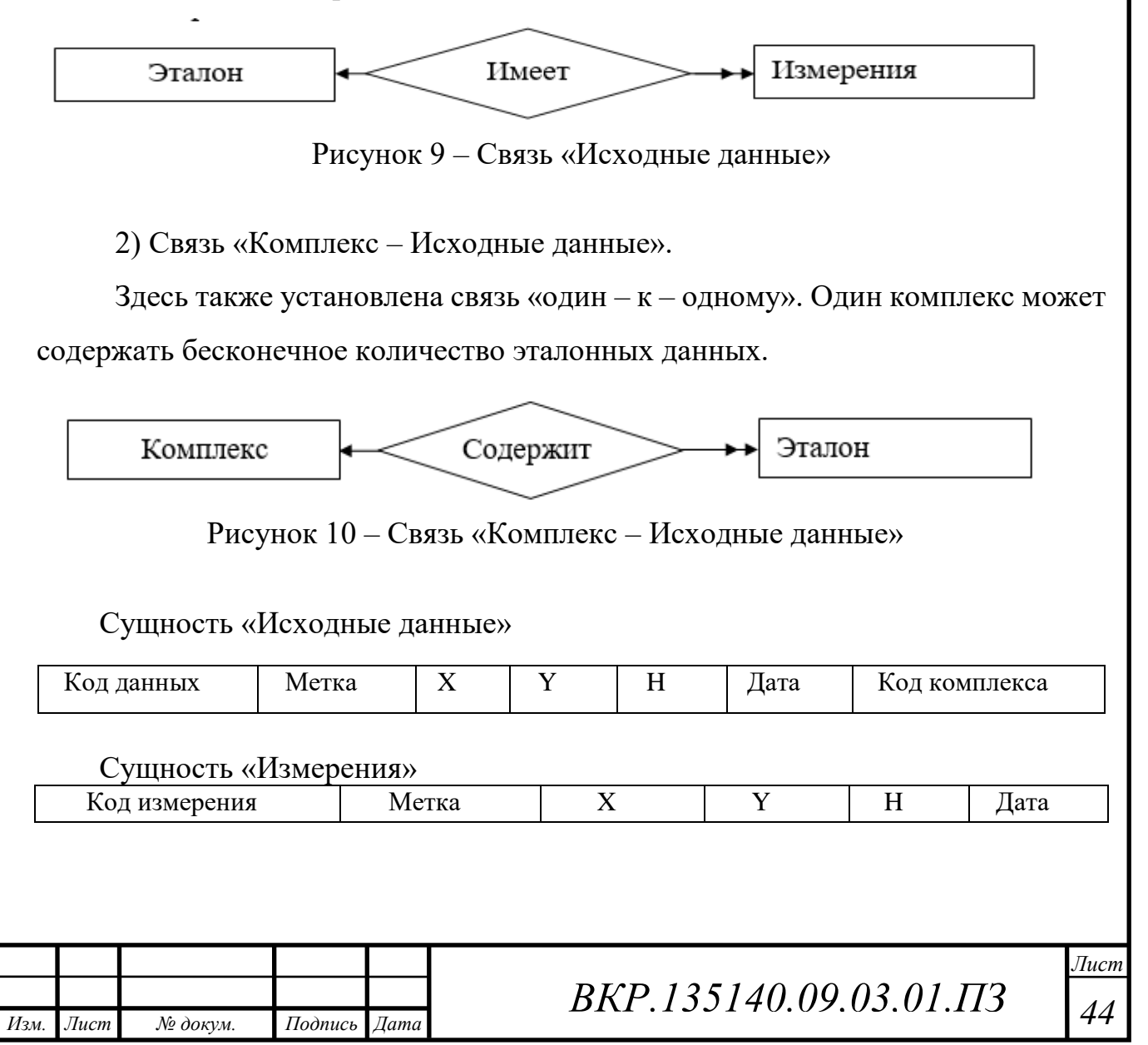

Сущность «Имя комплекса»

Код комплекса

Название комплекса

На этом этап инфологического проектирования завершен.

2.4.2 Логическое проектирование

Логическая модель данных описывает факты и объекты, подлежащие регистрации в будущей базе данных. Основными компонентами такой модели являются сущности, их атрибуты и связи между ними. Целью данного этапа является построение реляционной логической модели [3].

Логическая модель представлена в приложении Г.

Рассмотрим связи «один - ко - многим» «Исходные данные - Измерения», показанную на рисунке 11.

Сущность «Исходные данные»

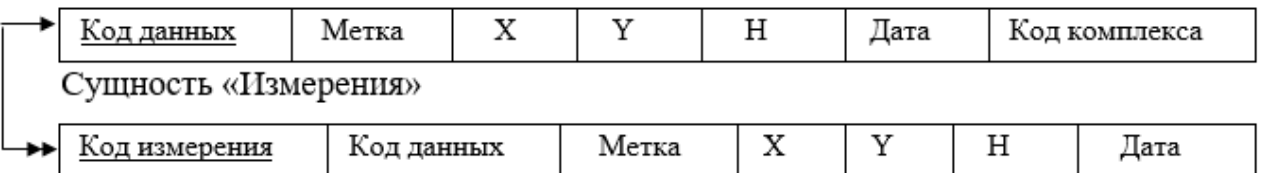

Рисунок 11 – Связь «Исходные данные – Измерения»

Сущность «Исходные даные» является исходной, т.к. от нее исходит простая связь. Сущность «Измерения» будет порожденной, т.к. простая связь в данном случае направлена к ней. Следовательно, ключ порожденной сущности добавляем в исходную что показано на рисунке 12.

Отношение 1

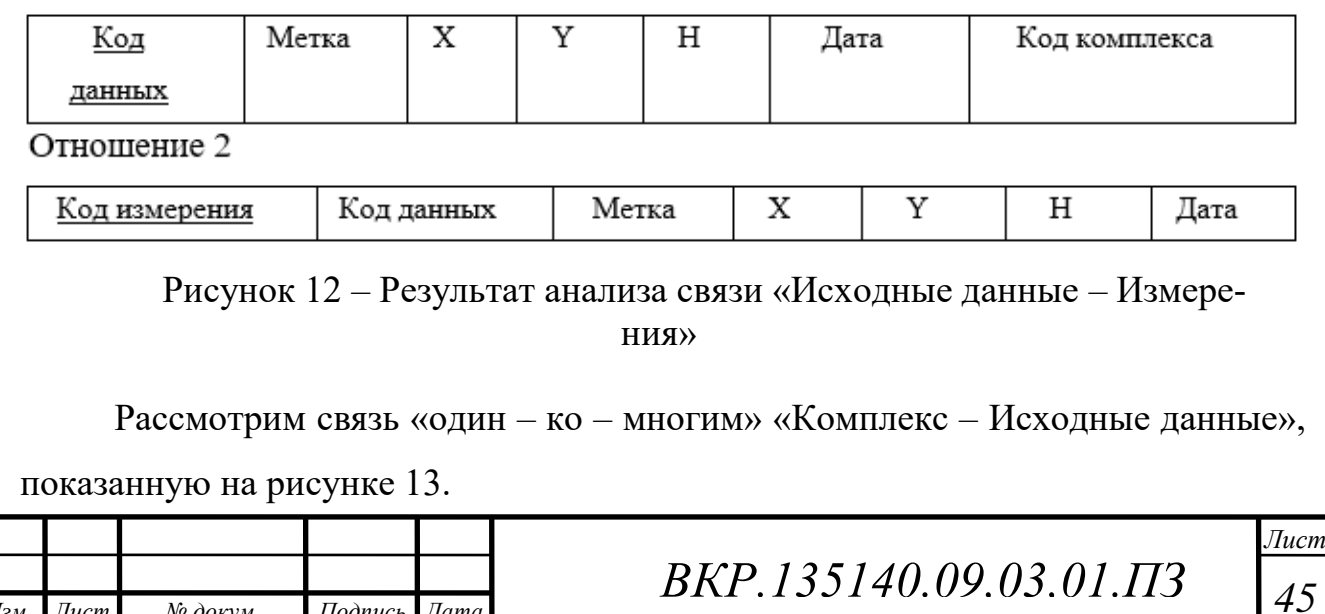

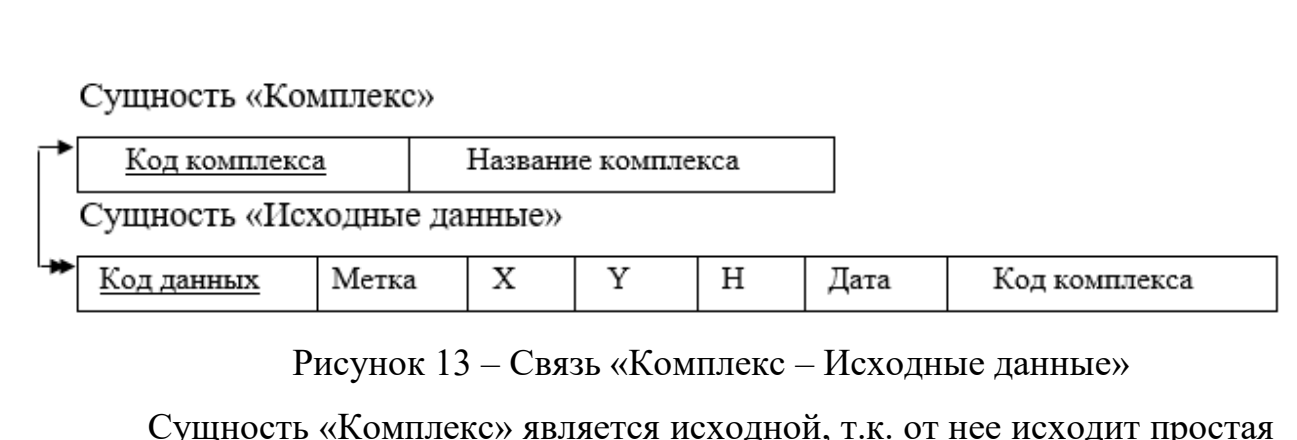

связь. Сущность «Исходные данные» будет порожденной, т.к. простая связь в данном случае направлена к ней. Следовательно, ключ порожденной сущности добавляем в исходную что показано на рисунке 14.

Отношение 3

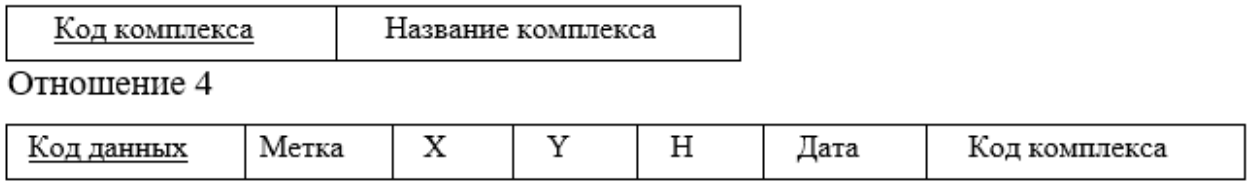

Рисунок 14 – Результат анализа связи «Комплекс – Исходные данные» 2.4.3 Физическое проектирование

Физическое проектирование базы данных - процесс подготовки описания реализации базы данных на вторичных запоминающих устройствах; на этом этапе рассматриваются основные отношения, организация файлов и индексов, предназначенных для обеспечения эффективного доступа к данным, а также все связанные с этим ограничения целостности и средства защиты.

Физическое проектирование является третьим и последним этапом создания проекта базы данных, при выполнении которого проектировщик принимает решения о способах реализации разрабатываемой базы данных. Во время предыдущего этапа проектирования была определена логическая структура базы данных (которая описывает отношения и ограничения в рассматриваемой прикладной области). Хотя эта структура не зависит от конкретной целевой СУБД, она создается с учетом выбранной модели хранения данных реляционной, сетевой или иерархической. Однако, приступая к физическому проектированию базы данных, прежде всего необходимо выбрать конкретную целевую СУБД. Поэтому

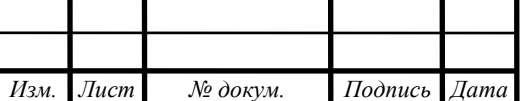

физическое проектирование неразрывно связано с конкретной СУБД. Между логическим и физическим проектированием существует постоянная обратная связь, так как решения, принимаемые на этапе физического проектирования с целью повышения производительности системы, способны повлиять на структуру логической модели данных [3].

Все поля физических таблиц БД, описаны в таблицах 4 - 6.

Таблица 4 – Физическое представление отношения «Исходные данные»

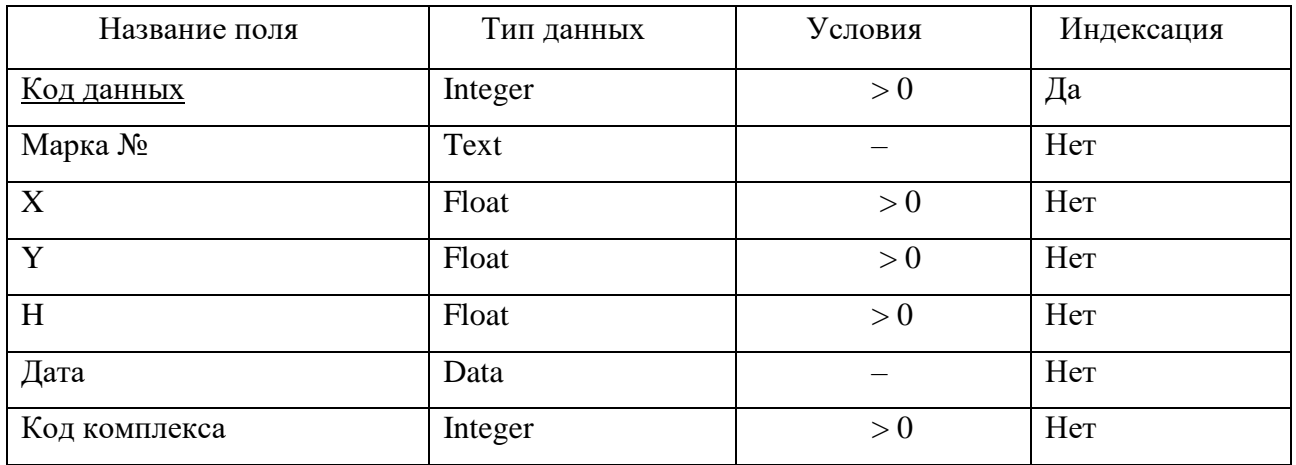

Таблица 5 – Физическое представление отношения «Измерения»

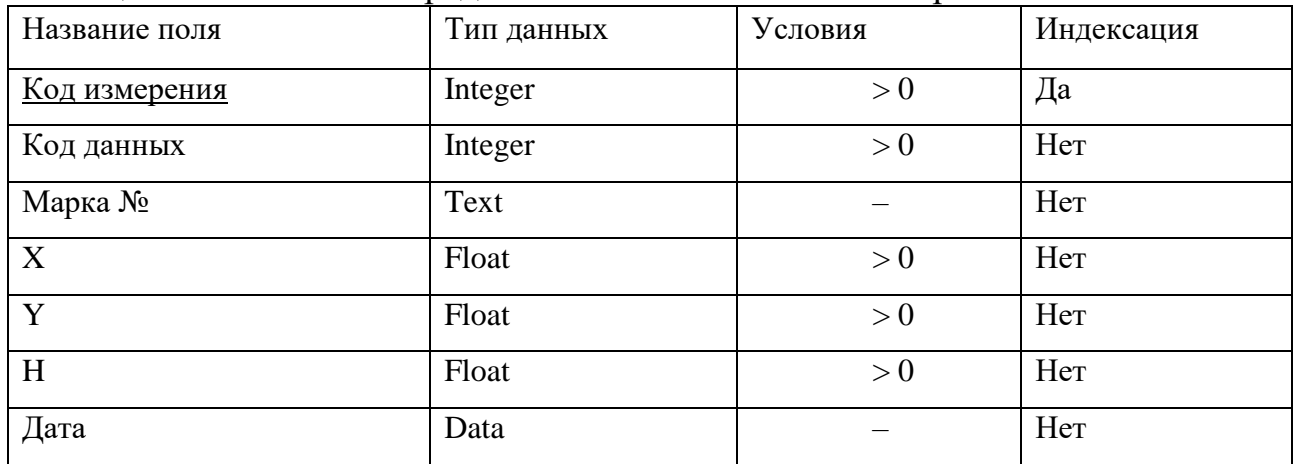

#### Таблица 6 – Физическое представление отношения «Имя комплекса»

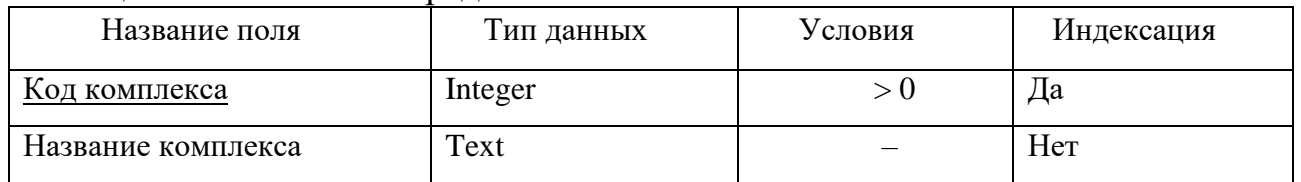

В приложении Д отражены все связи физической модели

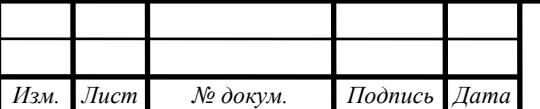

BKP.135140.09.03.01.173

#### **2.5. Обеспечивающие подсистемы программного продукта**

2.5.1. Подсистема «Организационное обеспечение»

Организационное обеспечение – совокупность методов и средств, определяющих взаимодействие работников с техническими средствами, а также между собой в процессе разработки и эксплуатации информационной подсистемы.

Подсистема организационного обеспечения является общей и не зависит от функциональных подсистем. Её состав не зависит от выбранной предметной области.

Подсистема организационного обеспечения является одной из важнейших подсистем, от которой зависит успешная реализация целей и функций системы. В ее составе можно выделить совокупность средств, необходимых для эффективного проектирования и функционирования подсистемы [4].

При проектировании базы геодезических данных Стартового и Технического комплексов космодрома «Восточный» используются следующие программные продукты:

средство разработки структуры базы данных ERWin;

СУБД MySQL;

 построение модели информационных потоков группы геодезического мониторинга геофизического отдела производим в пакете BPWin.

 техническая документация, получаемая в процессе проектирования и внедрения программы: экономическая целесообразность разработки и техническое задание на разработку продукта;

 Пользователь, имеющий доступ к программе специалист, непосредственно работающий с программой. Сотрудник, который может просматривать соответствующие данные, вносить корректировки и дополнять БД. Выводить отчёты и составлять запросы.

2.5.2 Подсистема «Правовое обеспечение»

Эта подсистема предназначена для регламентации процесса создания и эксплуатации программного продукта, включающая юридические документы. [4]

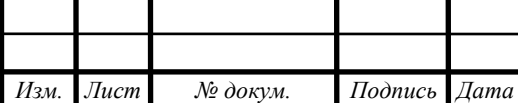

На этапе внедрения данный программный продукт содержит документы, которые характеризуют статус создаваемой программы, этими документами является техническое задание. Техническое задание базы геодезических данных Стартового и Технического комплексов космодрома «Восточный» содержится в приложении Е.

Информация, обрабатываемая в программе, должна хранится в базе данных. Создаваемая программа должна обеспечивать автоматическое сохранение данных в базе при занесении, чтобы при возникновении сбоев обеспечить достоверность данных, оставшихся после сбоя.

Проектируемая программа должна быть независимой от исходного языка и версии программного обеспечения, с помощью которого она будет реализована.

2.5.3 Полсистема «Техническое обеспечение»

Подсистема технического обеспечения представляет комплекс технических средств, предназначенных для процесса ввода, обработки, отображения и хранения информации. Подсистема включает в себя электронные вычислительные машины, включая их периферийные устройства, устройства сбора и передачи информации, вспомогательное оборудование [4].

У сотрудников группы геодезического мониторинга есть своя рабочая станция. Технические характеристики аппаратного обеспечения, удовлетворяют потребностям пользователей при решении их функциональных задач. Используемые в группе компьютеры имеют приблизительно одинаковую конфигурацию:

- процессор с частотой от 3,2 $\Gamma$ гц или более;

- оперативная память объемом от 2 Гб или более;

– жесткий лиск объёмом не менее 80 Гб;

- ЖК-монитор 17";

- устройства ввода-вывода (мышь, клавиатура);

- сетевой адаптер со скоростью подключения к сети 100 Мбит/сек.

- для печати документов используется лазерный принтер Хегох.

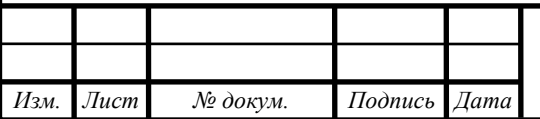

BKP.135140.09.03.01.173

Программный продукт на клиентских рабочих местах должен функционировать при следующем минимальном наборе технических средств:

процессор с частотой 2,5 ГГц;

- $-$  объем оперативного запоминающего устройства не менее 2 Гб;
- объем постоянного запоминающего устройства 80 Гб;
- принтер;
- устройства ввода информации клавиатура, мышь.

2.5.4 Подсистема «Программное обеспечение»

Подсистема программного обеспечения включает совокупность компьютерных программ, описаний и инструкций по их применению на ЭВМ.

Проектирование информационной подсистемы проводится в среде операционной системы Windows 10. Проектирование подсистем для работы с БД осуществляется посредством использования следующих программных продуктов:

средство разработки структуры базы данных ERWin;

- СУБД MySQL;
- Microsoft Visual Studio 2017;
- язык программирования С#.

Для функционирования в системе прикладного программного обеспечения необходимо наличие приложения Microsoft Office.

2.5.5 Подсистема «Информационное обеспечение»

Подсистемы информационного обеспечения должна своевременно формировать и выдавать достоверную информацию для принятия каких – либо управленческих решений.

Подсистема информационного обеспечения – совокупность проектных решений по объемам, размещению, формам организации информации, циркулирующей в организации, а также методология построения баз данных [4].

В проектируемой программном продукте входные данные - это данные геодезических измерений, полученные в течение определенного времени в процессе работы.

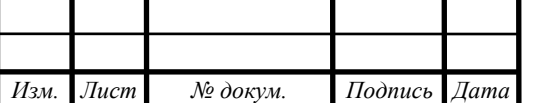

Выходными данными в подсистеме являются результирующие таблицы деформаций.

Центральным компонентом программного продукта является БД. Для обеспечения эффективной организации решения информационных задач необходимо создание базы данных и использование СУБД. Функции СУБД заключаются в следующем:

- организация занесения информации в БД;

- осуществление упорядоченного хранения данных;

- организация поиска данных в базах и выдача результатов.

На основании проведенного исследования предметной области и целей создания информационной системы были выделены следующие сущности БД: «Исходные данные», «Измерения», «Имя комплексов».

2.5.6 Подсистема «Лингвистическое обеспечение»

Лингвистическое обеспечение включает в себя комплекс информационно - поисковых языков, а также средств и методов их создания, ведения, использования и контроля.

Для лингвистического обеспечения системы приводят требования к применению в системе языков программирования высокого уровня, языков взаимодействия пользователей и технических средств системы, а также требования к кодированию и декодированию данных, к языкам ввода-вывода данных, языкам манипулирования данными, средствам описания предметной области (объекта автоматизации), к способам организации диалога [5]. Для написания данного программного продукта был выбран язык программирования С#. При реализации на С# есть ряд преимуществ, а именно:

- расширяемость системы (в  $C#$  можно импортировать классы и объекты из других программ);

- сложность разработки и сопровождения (подбор кадров, читаемость кода, документированность языка);

- степень открытости исходных текстов библиотек, исполняемых программ, количество литературы и помощь (MSDN);

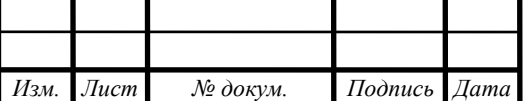

 возможность привлечения сторонних разработчиков при разработке системы для программирования узкоспециализированных задач (сборки, модули);

 защищенность и контроль версий подключаемых алгоритмов (концепция NET);

 скорость работы (Распределение процессов, распределение данных, скорость работы с данными);

удобство разработки.

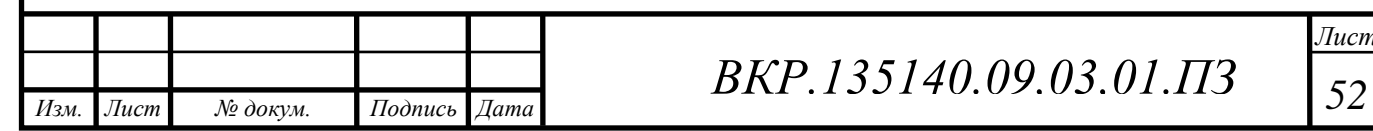

## 3 РАЗРАБОТКА ПРОГРАММНОГО ПРОДУКТА

# 3.1 Обоснование выбора языка программирования и среды разработки

3.1.1 Обоснование выбора языка программирования

В данной выпускной квалификационной работе для написания программного продукта был выбран язык программирования С #. С # является языком программирования, который предназначен для создания разнообразных приложений, работающих на платформе .NET Framework. С # является простым, но мощным, типобезопасным и объектно - ориентированным. Многие нововведения в С # позволяют быстро разрабатывать приложения, сохраняя выразительность и элегантность языков С - стиле [6].

3.1.2 Обоснование выбора среды разработки

Разрабатываемый программный продукт должен содержать базу данных, позволяющую хранить и редактировать данные, введенные сотрудниками группы геодезического мониторинга. Так же должен быть разработан ряд условий для успешного функционирования приложения.

Данная программа служит для обработки данных, содержащихся в БД. Сотрудники могут вносить новые данные и осуществлять редактирование уже существующих данных. Пользователь осуществляет управление базы данных и работу с её данными.

Для разработки данного программного продукта была выбрана среда разработки Microsoft Visual Studio 2017, так как она наиболее подходит для создания данного проекта, имеет понятный интерфейс и большой набор функций и инструментов.

Visual Studio – это среда программирования от компании Microsoft для создания программного обеспечения под операционные системы Windows, iOS и Android, а также для разработки Web- и облачных приложений. В Visual Studio разрабатывать ПО можно на таких языках программирования как: С, С#, С++, Visual Basic, F#, JavaScript [7].

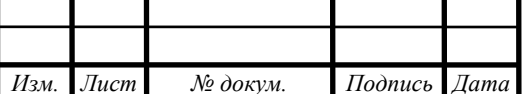

BKP.135140.09.03.01.173

Visual Studio позволяет быстро и эффективно писать код, не теряя из виду контекст текущего файла. Можно легко углубиться в подробности, такие как структура вызова, связанные функции, возвраты и состояние тестирования. Также доступны рефакторинг кода, нахождение и устранение ошибок в коде. Встроенный отладчик может работать как отладчик уровня исходного кода, так и отладчик машинного уровня. Остальные встраиваемые инструменты включают в себя редактор форм для упрощения создания графического интерфейса приложения, веб-редактор, дизайнер классов и дизайнер схемы базы данных. Visual Studio позволяет создавать и подключать сторонние дополнения (плагины) для расширения функциональности практически на каждом уровне, включая добавление поддержки систем контроля версий исходного кода, добавление новых наборов инструментов (например, для редактирования и визуального проектирования кода на предметно-ориентированных языках программирования) или инструментов для прочих аспектов процесса разработки программного обеспечения.

Данная среда программирования была выбрана, потому что она позволяет работать с данными различного типа. Имеет понятный интерфейс, широкий набор инструментов для разработки приложений.

3.1.3 Обоснование выбора используемых при разработке технологий программирования

При разработке приложения использовалась технология программирования, встроенная в Visual Studio, система для построения клиентских приложений Windows – Windows Presentation Foundation (WPF).

Технология WPF (Windows Presentation Foundation) является частью экосистемы платформы .NET и представляет собой подсистему для построения графических интерфейсов [8].

Приложения WPF основаны на DirectX. Используя WPF, значительная часть работы по отрисовке графики, как простейших кнопочек, так и сложных 3D-моделей, ложиться на графический процессор на видеокарте, что также позволяет воспользоваться аппаратным ускорением графики.

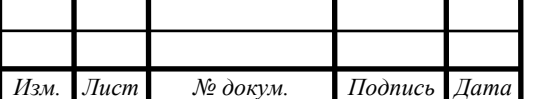

Одной из важных особенностей является использование языка декларативной разметки интерфейса XAML, основанного на XML. Благодаря этому можно создавать насыщенный графический интерфейс, используя или декларативное объявление интерфейса, или код на управляемых языках C# и VB.NET, либо совмещать и то, и другое.

#### 3.2 Разработка функциональных модулей

На стадии проектирования были выделены основные функции модулей и их взаимодействие, на основе этого были разработаны следующие классы:

- DataInput, описывающий модуль «Ввод и редактирование»;

- Search описывающий модуль «Поиск»;

- Storage, описывающий модуль «Хранение данных»;

- Plotting, описывающий модуль «Построение графика»;

- Report, описывающий модуль «Отчетность»;

Класс DataInput, содержит в себе методы, описывающие события и вызывающие соответствующие окна программы, такие как:

- ButAdd, метод открывает окно введения новых данных;

- AddItems, метод записывает введенные данные в БД;

- CellEd, метод позволяет редактировать данные в таблицах;

- UpdItem, метод заносит отредактированные данные в БД.

Класс Search содержит в себе методы, описывающие события, такие как:

- ButCl, метод проверяет корректность введенной метки в поле для ее ввода;

- ClDate, метод осуществляет поиск по указанной дате;

- ButDel метод сбрасывает данные поиска.

Класс Storage содержит в себе переменную File, в которой содержится вся информация о сохраненных данных, также содержит методы описывающие события, такие как:

- Update, метод обновления информации о сохраненных программой файлах;

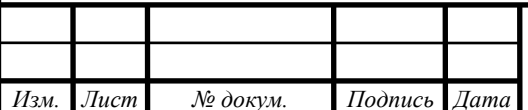

- FSize, метод, который вычисляет свободное место.

Класс Plotting, содержит в себе методы, описывающие события, такие как:

- CreatG, метод создает точки по значениям высот меток из таблиц «Исходные данные» и «Измерения»;

- BotTest, метод проверяет введена ли метка в поле для ввода;

- ZedGraph, определяет пункты меню графика;

- GoZed, метол устанавливает интервал графика и название осей.

Класс Report содержит методы описывающие события, такие как:

- SaveR, метод формирующий таблицу деформационных отклонений в виде файла типа doc и открывающий его в Microsoft Office Word.

#### 3.3 Описание программного продукта

3.3.1 Функциональное назначение

Программа представляет собой приложение «Geodesic» необходимое, вопервых, для ввода, хранения и обработки информации о геодезических измерениях на стартовом и техническом комплексах космодрома, отслеживания деформаций зданий, находящихся на этих комплексах, а также выполнения поиска данных по различным параметрам, во-вторых, для составления отчетов различной сложности и назначения, и в-третьих, для отображения данных системы геодезических исследований. Программный продукт предназначена для автоматизации работы сотрудников геодезического отдела космодрома «Восточный».

3.3.2 Работа программного продукта

В базу данных изначально занесены исходные данные, которые будут считаться эталоном в процессе дальнейших измерений. Эти данные хранятся в базе, дальше происходит введение данных об измерениях, а именно: номер метки, прямоугольные координаты Y (широта) и X (долгота), высота – Н, дата измерения и код комплекса на котором производилось измерение. Все данные хранятся в базе и используются для поиска по таким критериям как поиск по метке (вводится номер метки и программа ищет в указанной таблице все данные связанные с этой меткой) и поиск по дате (указав дату на календаре, программа осуществляет по-

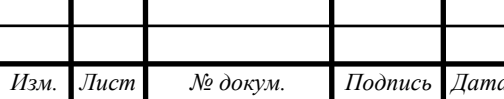

иск в одной из указанных таблиц все данные записанные в эту дату). Так же хранящиеся в базе данные используются для построения графика, при вводе номера метки программа строит «График развития отклонений», на котором показан эталон и отклонения от него. Значения эталона берутся в таблице «Исходные данные», а значения отклонений из таблицы «Измерения». Так же программа рассчитывает деформации, вычитая из таблицы «Измерения» таблицу «Исходные данные» и автоматически строит таблицу деформаций и заносит эти значения в эту таблицу. По результатам последней таблицы формируется таблица для отчета и выводится в документ Microsoft Word.

#### **3.4 Руководство пользователя**

Разработанная программа предназначена для ввода, редактирования и хранения данных о геодезических измерениях. Кроме того, программа рассчитывает деформации и показывает отклонения измерений от исходных значений на графике. Для использования данного программного продукта не требуется специального обучения пользователя.

При запуске программы открывается окно программы, изображенное на рисунке 15.

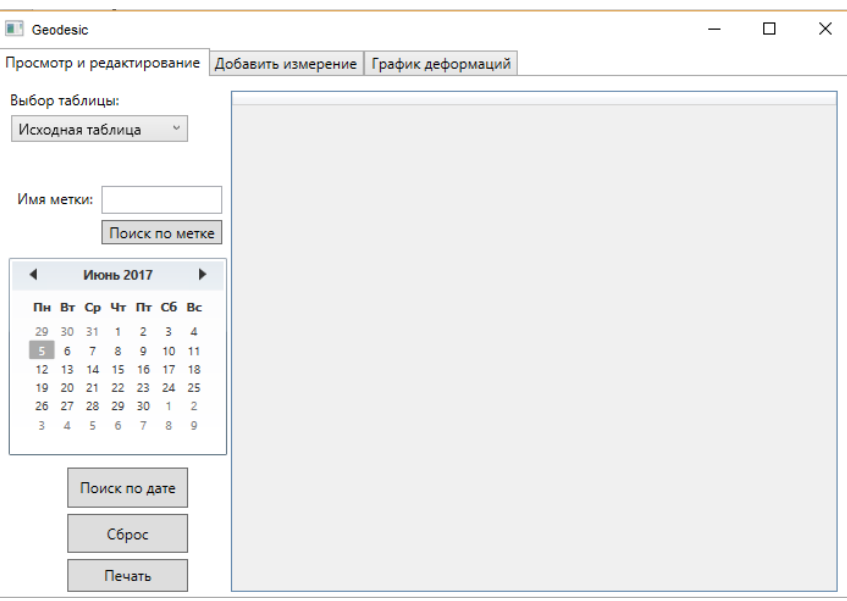

Рисунок 15 – Окно программы

На рисунке 15 видно, что при запуске программы открывается окно с уже открытой вкладкой «Просмотр и редактирование». На этой в кладке можно выбрать таблицу из выпадающего списка для просмотра и редактирования записей.

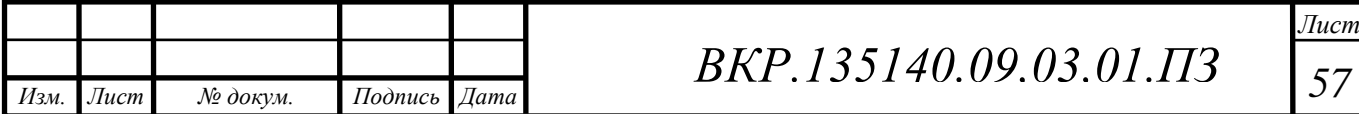

Выбрав таблицу из выпадающего списка и нажав на ее название, в окне справа она откроется, как показано на рисунке 16.

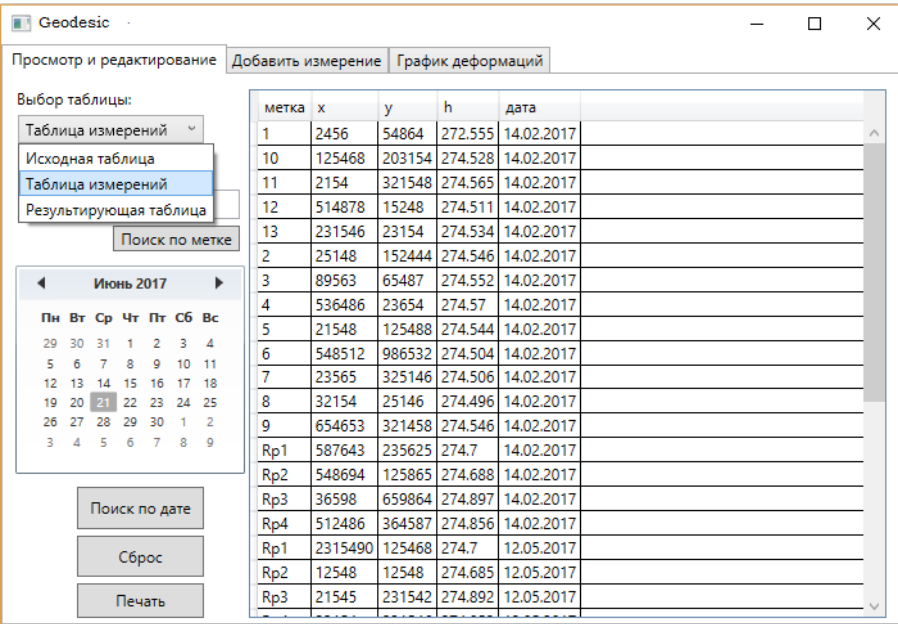

Рисунок 16 – Просмотр и редактирование таблиц.

Также на вкладке «Просмотр и редактирование» можно осуществить Поиск по метки и поиск по дате. Чтобы осуществить поиск по метке, нужно в поле для ввода метки ввести номер метки и нажать на кнопку «Поиск по метке», после этого в окне справа покажутся результаты поиска, как это показано на рисунке 16.

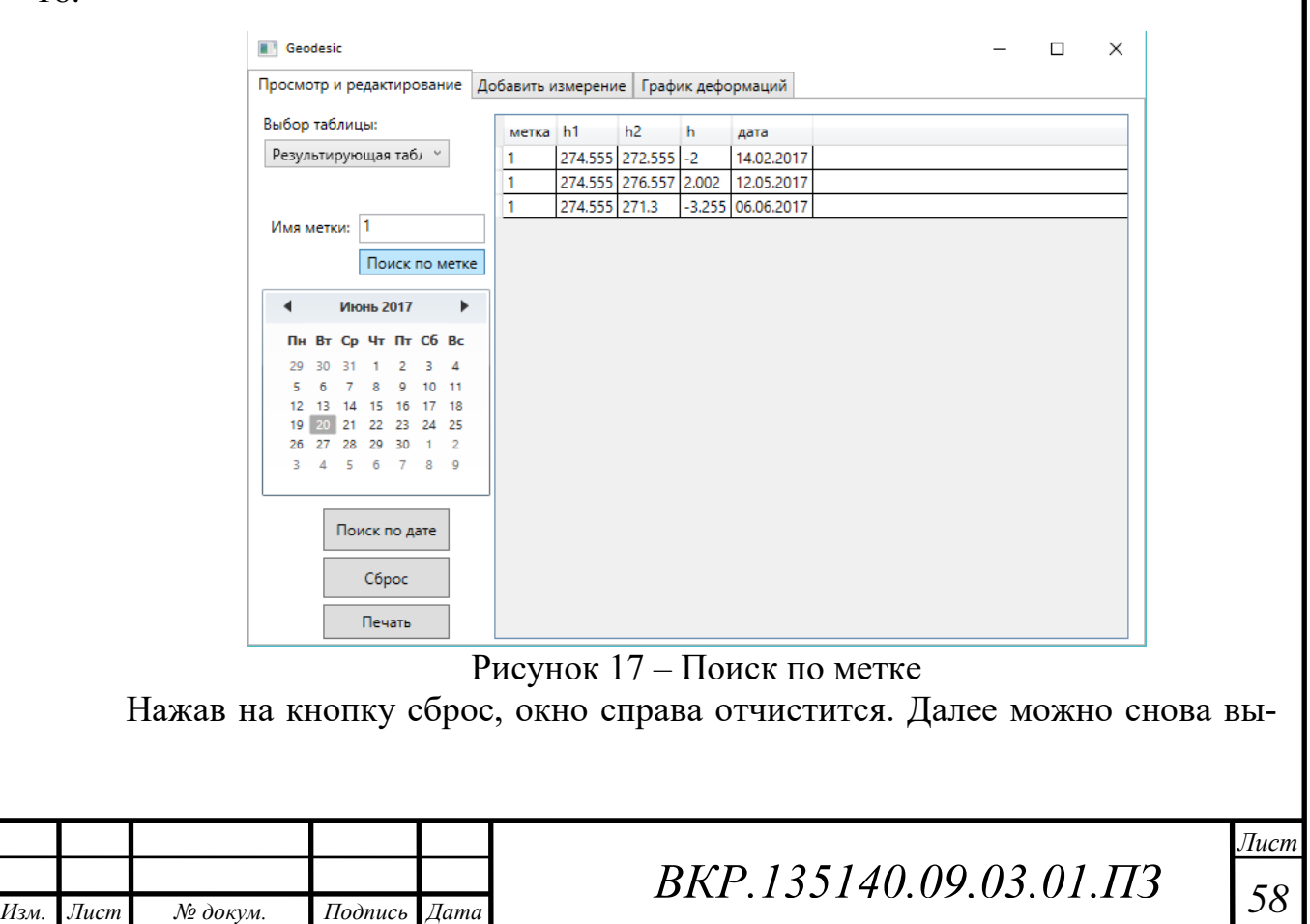

брав одну из таблиц, осуществить в ней поиск по дате. Для того чтобы осуществить поиск по дате, нужно в календаре выбрать дату и нажать на кнопку «Поиск по дате», как это показано на рисунке 17.

| Просмотр и редактирование | Добавить измерение                  |                 |                           | График деформаций |                |                           |  |  |
|---------------------------|-------------------------------------|-----------------|---------------------------|-------------------|----------------|---------------------------|--|--|
|                           | Выбор таблицы:<br>Таблица измерений |                 | метка х<br>2456<br>125468 | <b>V</b>          | h<br>272.555   | дата                      |  |  |
|                           |                                     |                 |                           | 54864             |                | 14.02.2017                |  |  |
|                           |                                     |                 |                           |                   |                | 203154 274.528 14.02.2017 |  |  |
|                           |                                     |                 | 2154                      |                   |                | 321548 274.565 14.02.2017 |  |  |
| Имя метки:                |                                     | 12              | 514878                    | 15248             | 274.511        | 14.02.2017                |  |  |
| Поиск по метке            |                                     | 13              | 231546 23154              |                   | 274,534        | 14.02.2017                |  |  |
|                           |                                     | $\overline{2}$  | 25148                     |                   |                | 152444 274.546 14.02.2017 |  |  |
| ◀<br>Февраль 2017<br>▶    |                                     | 3               | 89563                     | 65487             | 274,552        | 14.02.2017                |  |  |
|                           |                                     | $\overline{4}$  | 536486                    | 23654             | 274.57         | 14.02.2017                |  |  |
|                           | Пн Вт Ср Чт Пт Сб Вс                | 5               | 21548                     |                   | 125488 274.544 | 14.02.2017                |  |  |
| RО<br>6<br>8              | 5<br>10<br>-12<br>۰<br>11           | 6               | 548512                    |                   |                | 986532 274.504 14.02.2017 |  |  |
| 13<br>15<br>14            | 19<br>16<br>17<br>18                | $\overline{7}$  | 23565                     |                   |                | 325146 274.506 14.02.2017 |  |  |
| 20                        | 25<br>26<br>24<br>23                | 8               | 32154                     | 25146             |                | 274.496 14.02.2017        |  |  |
| 27<br>28                  | 5<br>л<br>R<br>2                    | 9               | 654653                    |                   |                | 321458 274.546 14.02.2017 |  |  |
| 6<br>я                    | 9<br>10<br>11<br>12                 | R <sub>p1</sub> | 587643                    | 235625 274.7      |                | 14.02.2017                |  |  |
|                           |                                     | Rp <sub>2</sub> | 548694                    |                   |                | 125865 274.688 14.02.2017 |  |  |
| Поиск по дате             |                                     | Rp3             | 36598                     |                   | 659864 274.897 | 14.02.2017                |  |  |
|                           |                                     |                 | 512486                    |                   | 364587 274.856 | 14.02.2017                |  |  |
|                           | Сброс                               |                 |                           |                   |                |                           |  |  |

Рисунок 18 – Поиск данных по дате

Нажав на кнопку «Печать» открывается документ Microsoft Word, в котором находится автоматически построенная таблица деформационных отклонений, пример показан на рисунках 19.

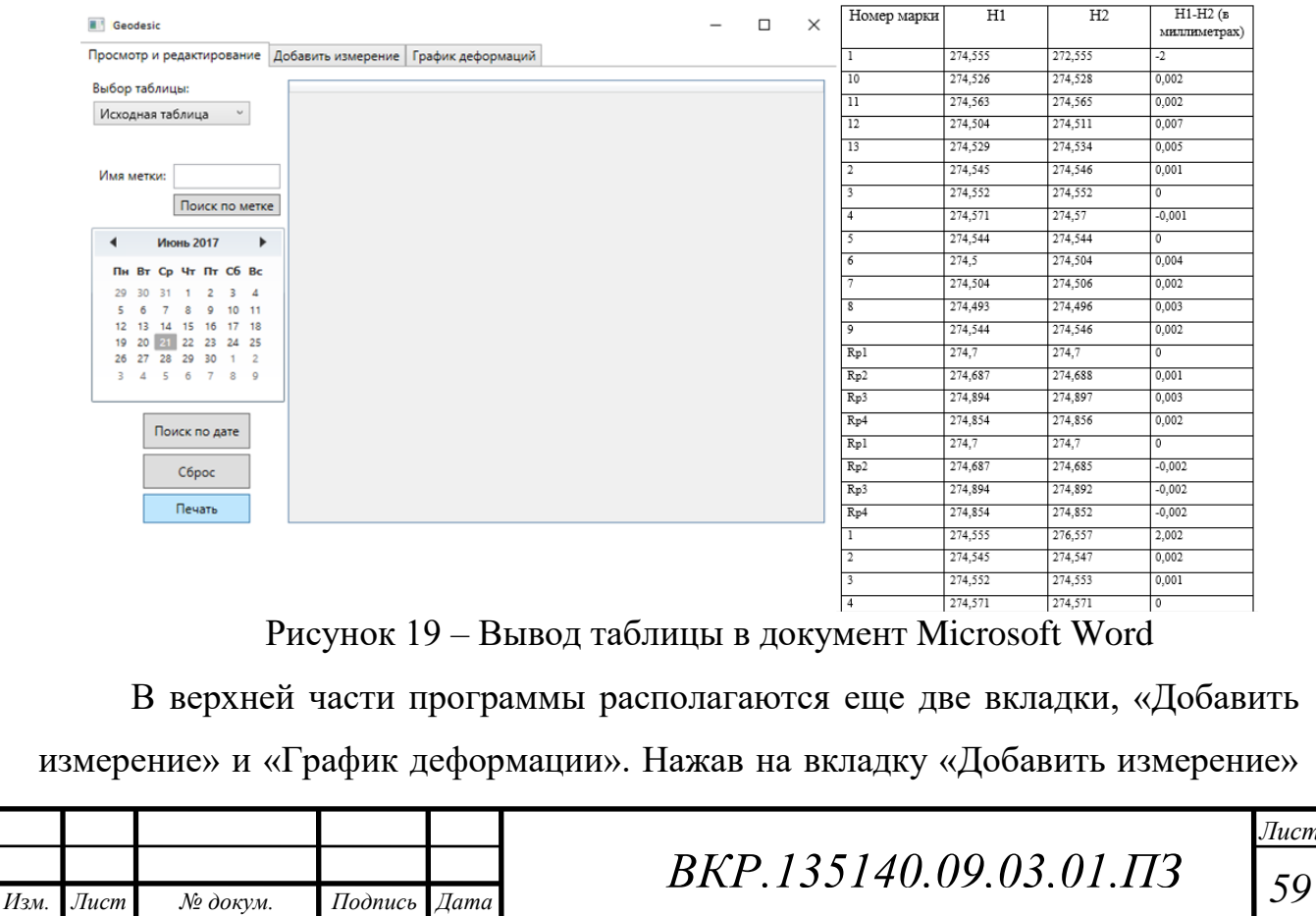

открывается окно с полями для ввода данных, в полях Метка, X, Y, H, и Код комплекса нужно ввести новые данные, которые нужно добавить и нажать на кнопку «Добавить запись», пример добавления записи показан на рисунке 20. Запись будет добавлена в БД, дата ставится текущая.

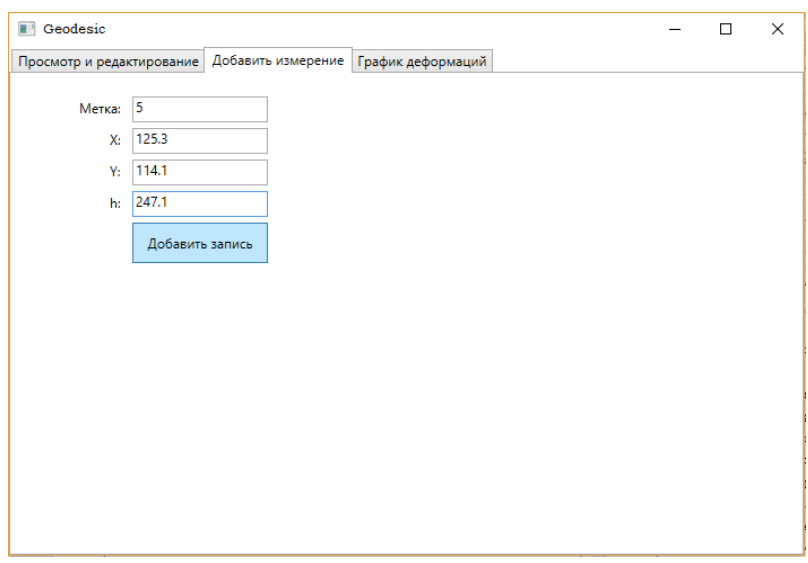

Рисунок 20 – Окно «Добавление записи»

Нажимая на вкладку «График деформаций» открывается область, где строится график. Для того, чтобы график был построен, нужно в поле «Метка» ввести номер метки и нажать на кнопку «Построить график». В поле снизу будет построен график деформационных отклонений. Справа показана ось значений, снизу находится ось даты. Красной линией изображены данные измерений (т.е. отклонений), а темно-синей – эталон. Это показано на рисунке 21.

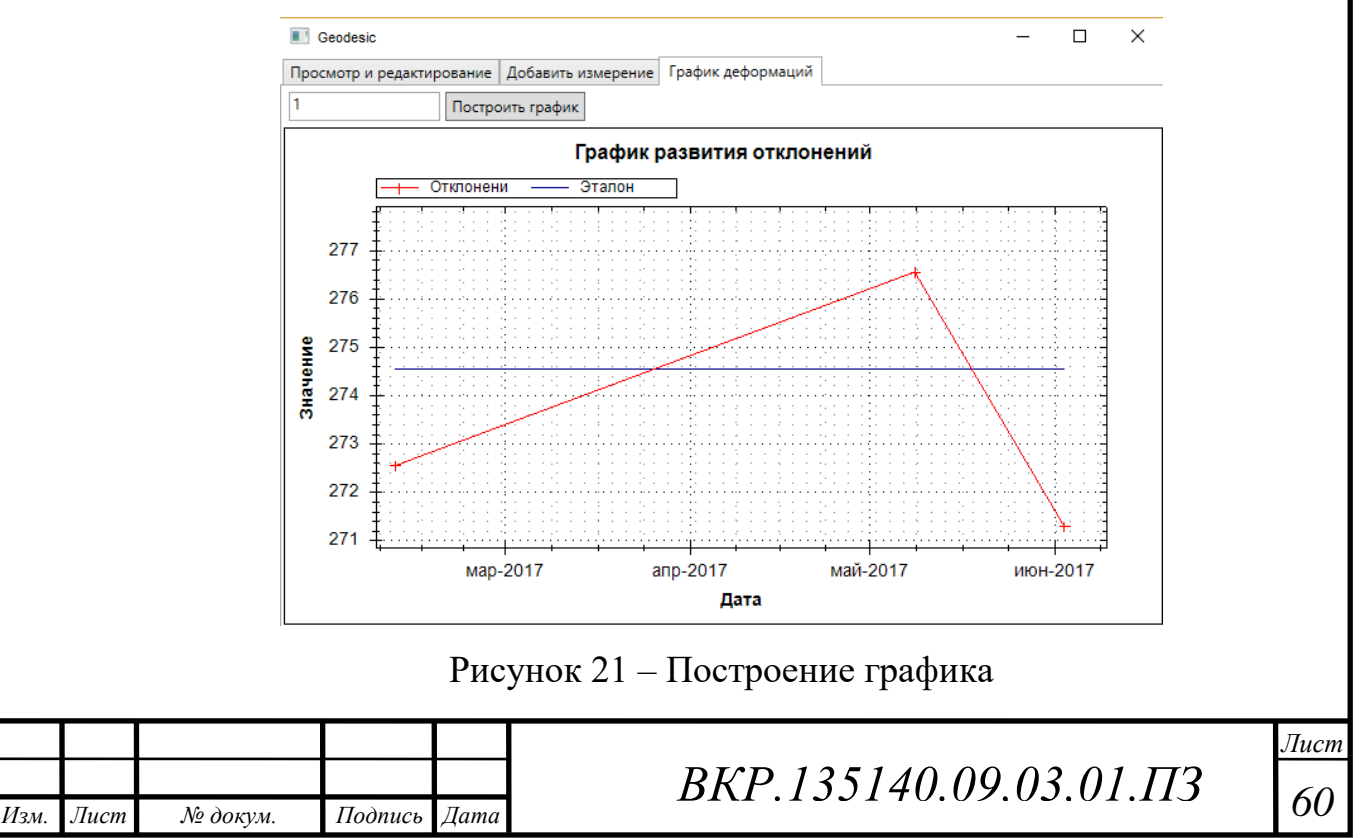

Для того, чтобы завершить программу, нужно нажать на крестик в верхнем правом углу программы.

#### **3.5 Тестирование разработанного программного продукта**

Тестирование программного продукта происходило в группе геодезического мониторинга геофизического отдела КЦ «Восточный». Тестировал программу инженер группы геодезического мониторинга. Тестирование происходило путем введения уже имеющихся и рассчитанных заранее данных, имеющихся у специалистов и после расчета деформационных отклонений, значения, которые выдала программа сравнивались со значениями, которые были рассчитаны вручную специалистами группы геодезического мониторинга геофизического отдела.

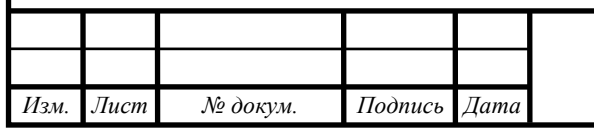

## 4 БЕЗОПАСНОСТЬ И ЭКОЛОГИЧНОСТЬ

#### 4.1 Безопасность

Широкое распространение компьютеров привело к появлению дополнительных вредных воздействий целой группы факторов, которые снижают производительность труда. Комфортные и безопасные условия труда – это один из основных факторов, влияющих на производительность человека, работающего с компьютером. Безопасность производства - это создание таких условий для работы, при которых сведены к минимуму возможности возникновения ситуаций, ведущих к физическому и моральному ущербу. Значение безопасности жизнедеятельности велико, так как здесь изучаются опасные и вредные производственные факторы, степень их воздействия на сотрудников, разрабатываются организационные технические мероприятия, направленные на профилактику производственного травматизма и профессиональных заболеваний, создаются технические средства защиты, устраняющие или уменьшающие воздействие этих факторов, предупреждающие несчастные случаи путем анализа возможных аварийных ситуаций.

Данная глава посвящена вопросам безопасности жизнедеятельности сотрудников, которые будут использовать данный программный продукт. На основе санитарно-эпидемиологических норм требуется определить правила работы за персональным компьютером, способы безопасной утилизации носителей информации и компонентов ИС, а также меры, позволяющие предотвратить чрезвычайные ситуации.

Сборниками нормативов, на основе которых будет проведен анализ аспектов БЖД, являются СанПиН 2.2.2/2.4.1340-03 и инструкции по охране труда группы геодезического мониторинга геофизического отдела.

4.1.1 Общие требования безопасности для специалистов

При анализе инструкций по охране труда для специалистов группы геодезического мониторинга геофизического отдела были выявлены следующие требования по охране труда:

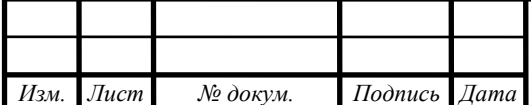

 к работе допускаются лица в возрасте не моложе 18 лет, имеющие высшее профессиональное образование, прошедшие инструктаж и проверку знаний по охране труда, прошедшие медицинский осмотр и не имеющие противопоказаний по состоянию здоровья.

 специалисты обязаны соблюдать правила внутреннего трудового распорядка, установленные ими режимы труда и отдыха.

 лица, допустившие невыполнение или нарушение настоящей инструкции, привлекаются к ответственности в соответствии с законодательством РФ и, при необходимости, подвергаются внеочередной проверке знаний норм и правил охраны труда.

Специалист в своей деятельности должен руководствоваться следующими документами:

ГОСТ Р ИСО 9001-2008. СМК. Требования;

 ГОСТ РВ 15.002-2003. СРПП ВТ. Системы менеджмента качества. Общие требования;

 Правилами внутреннего трудового распорядка филиала, положением о комплексе;

законодательством РФ по охране труда;

инструкцией по делопроизводству во ФГУП «ЦЭНКИ»;

 правилами внутреннего и трудового распорядка филиала ФГУП «ЦЭНКИ» - «Космический центр «Восточный»;

 действующим законодательством о труде и охране труда Российской Федерации;

 Федеральным законом Российской Федерации от 27 июля 2006 г. № 149- ФЗ «Об информации, информационных технологиях и о защите информации»;

 планирующими и организационно-распорядительными документами Федерального космического агентства, ФГУП «ЦЭНКИ», директора филиала, начальника комплекса и его заместителя;

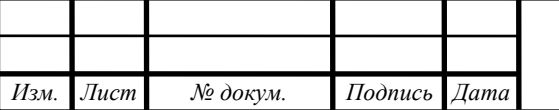

*ВКР.135140.09,03,01.ПЗ <sup>63</sup>*

 Законом Российской Федерации от 21 июня 1993 г. № 5485-I (ред. от  $08.11.2011$ г.) «О государственной тайне».

Каждый специалист обязан:

 проходить обучение по охране труда, пожарной безопасности и оказанию первой помощи пострадавшим на производстве, инструктажи по охране труда, стажировку на рабочем месте при необходимости), проверку знаний требований охраны труда и пожарной безопасности;

 проходить обязательные медицинские осмотры в соответствии с утвержденным списком контингентов;

 немедленно извещать руководителя подразделения или вышестоящего руководителя о любой ситуации, угрожающей жизни и здоровью специалистов, о каждом несчастном случае, произошедшем на производстве, или об ухудшении состоянии своего здоровья, об остром профессиональном заболевании, о неисправностях применяемого оборудования и т.п.;

 уметь пользоваться первичными средствами пожаротушения, знать установленный на объекте (территории) предприятия противопожарный режим;

 знать опасные и вредные производственные факторы, связанные с его профессиональной деятельностью;

 выполнять работу, предусмотренную должностными обязанностями или которая ему поручена;

 знать инструкции по эксплуатации применяемого оборудования, вычислительной техники, копировально-множительной техники и т.п.;

 уметь оказывать первую помощь пострадавшим и пользоваться изделиями медицинского назначения, входящими в состав аптечки для оказания первой помощи работникам;

 содержать оборудование в исправном состоянии, а рабочее место в чистоте и порядке;

 знать пути эвакуации из рабочей зоны при возникновении аварийной или нештатной ситуации;

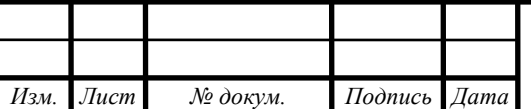

 соблюдать правила внутреннего трудового распорядка, установленного на предприятии (объекте предприятия).

4.1.2 Характеристика условий труда сотрудников

На космодроме «Восточный» имеется 8 отделов, программный продукт разработан для геофизического отдела, а именно группы геодезического мониторинга.

В группе геодезического мониторинга геофизического отдела 4 сотрудника, для каждого сотрудника в группе имеется ПЭВМ.

В целях обеспечения безопасности требуется своевременно внедрять и обновлять средства техники безопасности, для создания благоприятной обстановки, исключающей профессиональные заболевания и трудовой травматизм.

В целях обеспечения безопасности требуется своевременно внедрять и обновлять средства техники безопасности, для создания благоприятной обстановки, исключающей профессиональные заболевания и трудовой травматизм.

Целью безопасности жизнедеятельности в группе геодезического мониторинга является обеспечение благоприятных условий для трудовой деятельности специалистов.

4.1.2.1 Требования к помещениям

Помещение, в котором находятся рабочие места сотрудников, соответствуют САНПИН 2.2.2/2.4.1340-03.

Помещение, где находятся ПЭВМ достаточно просторные, с постоянным обновлением воздуха. При размещении оборудования в помещении следует учитывать, что видео терминалы излучают сильное электромагнитное излучение со стороны экрана и, особенно, со стороны задней панели. Поэтому ПЭВМ стоят вдоль стены. Минимальная площадь для одного компьютера, составляет (9-10) м $^2$ .

Естественное освещение обеспечивается через оконные проемы, находящиеся напротив входа, с коэффициентом естественного освещения КЕО 1,5 %. Оконные проемы оборудованными регулируемыми устройствами типа жалюзи. Световой поток падает на экраны мониторов, что не рекомендовано санитарно-

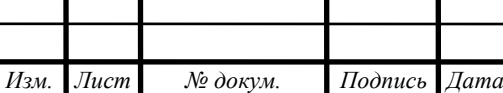

эпидемиологическими нормами. Искусственное освещение в помещении осуществляется с помощью системы общего освещения. Освещение поверхности стола должна быть (300-500) лк, при этом освещение не должно создавать бликов на поверхности экрана. Освещенность поверхности экрана не должна быть более 300 лк.

В помещении пять рабочих места. Расстояние между боковыми поверхностями мониторов 2 м. Рабочие столы отвечают требованиям эргономики и позволяют удобно разместить на рабочей поверхности необходимое оборудование и скрыть провода под столешницей. Уровень шума на рабочих местах не должен превышать предельно допустимых значений, установленных для данных видов работ в соответствии с действующими санитарно-эпидемиологическими нормами.

4.1.2.2 Требования к организации рабочего места

Каждое рабочее место сотрудника должно быть укомплектовано компьютерным столом, обеспечивающим встроенное размещение системного блока и периферийных устройств, иметь подвижную панель для клавиатуры и манипулятора «мыши», скрывать подводку различных коммуникационных кабелей, а также. эргономическим креслом.

Рабочие места сотрудников для размещения на них технических средств должны иметь площадь не менее 1,5 м<sup>2</sup>, высоту рабочей поверхности стола 655 мм, высоту сидения кресла 420 мм (желательно регулируемого), расстояние от сидения до нижнего края рабочей поверхности 150 мм, размеры пространства для ног 650х500х600 мм.

Помещения с компьютерами должны оборудоваться системами отопления, кондиционирования воздуха или эффективной приточно-вытяжной вентиляцией.

Рабочие места сотрудников, работающих с программным продуктом, располагают подальше от окон и таким образом, чтобы оконные проемы находились сбоку.

Для внутренней отделки интерьера помещений с компьютерами должны

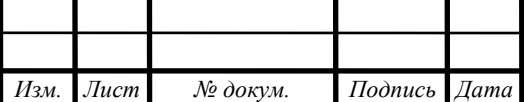

использоваться диффузно-отражающие материалы с коэффициентом отражения для потолка –  $(0,7-0,8)$ ; для стен –  $(0,5-0,6)$ ; для пола –  $(0,3-0,5)$ , чтобы исключить засветки экранов мониторов прямыми световыми потоками светильники общего освещения располагают сбоку от рабочего места, параллельно линии зрения оператора и стене с окнами.

Поверхность пола в помещениях эксплуатации компьютеров должна быть ровной, без выбоин, нескользкой, удобной для очистки и влажной уборки, обладать антистатическими свойствами.

В помещении должны находиться аптечка первой медицинской помощи, углекислотный огнетушитель для тушения пожара.

Уровни акустических шумов на рабочих местах операторов при работе аппаратуры удовлетворяет требованиям СанПиН 2.2.2/2.4.1340-03.

На рабочем месте оператора источниками шума являются технические средства (компьютер, принтер, вентиляционное оборудование), а также внешний шум. Они издают довольно незначительный шум, поэтому в помещении достаточно использовать звукопоглощение. Уменьшение шума, проникающего в помещение извне, достигается уплотнением по периметру притворов окон и дверей.

4.1.2.3 Эргономика программного интерфейса

Эргономичный и понятный интерфейс пользователя это очень важная составляющая при создании программного обеспечения. Во многом от характеристик и функциональных возможностей интерфейса зависит быстродействие и чёткость в работе оператора программного средства. Графический интерфейс связывает такие компоненты как устройства ввода, вывода, взаимодействие с базами данных, программное обеспечение которое обслуживает их.

Интерфейс пользователя содержит в себе всё необходимое для корректного взаимодействия пользователя с программной средой.

В данной работе пользовательский интерфейс разработан с учётом основных требований к интерфейсу:

простота пользования интерфейсом;

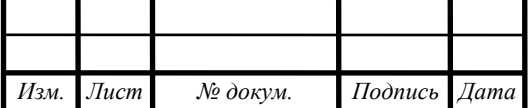

*ВКР.135140.09,03,01.ПЗ <sup>67</sup>*

- быстрое взаимодействие пользователя с интерфейсом;

- последовательность в работе интерфейса;

- корректное графическое отображение необходимых пользователю функция программного средства.

Существует ряд обоснованных принципов, которые позволяют соблюдать при разработке графического интерфейса простоту его использования и контроль пользователя над системой:

- осознанное использование функций интерфейса;

- возможность использования интерфейса посредством мыши, клавиатуры или комбинированно;

- интерфейс программного средства необходимо проектировать так, чтобы при любых обстоятельствах пользователь мог сохранить результаты работы.

Процесс проектирования и разработки пользовательского интерфейса состоит из четырёх основных этапов:

- сбор и анализ информации от пользователей.

- разработка пользовательского интерфейса.

- построение пользовательского интерфейса;

- подтверждение качества пользовательского интерфейса.

Таким образом целесообразно сделать вывод, что результаты разработки программного продукта в данной работе позволяют убедиться в адекватности и актуальности создания подобной системы, и её удобства и эргономичности по все параметрам, включая гибкий и простой в использовании интерфейс пользователя, который даёт возможность эффективной и грамотной работы рабочего персонала рассматриваемой организации.

4.1.3 Электробезопасность при работе с ПЭВМ

При пользовании средствами вычислительной техники и периферийным оборудованием каждый работник должен:

- осмотреть рабочее место и убедиться:

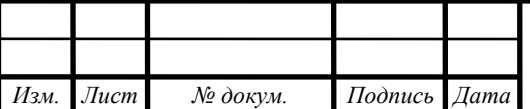

a) в устойчивости положения оборудования на рабочем столе;

b) в отсутствии видимых повреждений оборудования;

c) в исправности и целостности питающих и соединительных кабелей разъемов и штепсельных соединений, защитного заземления (зануления).

подготовить ПЭВМ к работе и провести следующие мероприятия:

a) протереть мягкой салфеткой поверхность экрана монитора;

b) отрегулировать высоту рабочей поверхности стола в пределах (680-800) мм (при отсутствии регулировки высота рабочей поверхности стола должна составлять 725 мм);

c) расположить клавиатуру на поверхности стола на расстоянии (100-300) мм от края, обращённого к специалисту (руководителю), или на специальной регулируемой по высоте рабочей, отдельной от основной, столешницы;

d) расположить экран видеомонитора на расстоянии (600-700) см от глаз, но не ближе 500 мм с учётом размеров алфавитно-цифровых знаков и символов так, чтобы уровень глаз при вертикально расположенном экране видеомонитора приходился на центр или 2/3 высоты экрана (линия взора должна быть перпендикулярна центру экрана, и оптимальное ее отклонение от перпендикуляра, проходящего через центр экрана в вертикальной плоскости не должно превышать +-10 градусов);

e) убедиться в отсутствии бликов (отражений) на экране видеомонитора, встречного светового потока;

f) отрегулировать, с учётом роста, подъёмно-поворотный стул (кресло) по высоте и углам наклона сиденья и спинки, а также расстоянию спинки от переднего края сиденья;

g) отрегулировать положение подставки для ног (в случае ее использования);

h) включить оборудование в электрическую сеть, соблюдая следующую последовательность: стабилизатор напряжения (если он

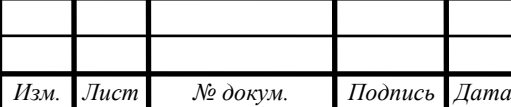

*ВКР.135140.09,03,01.ПЗ <sup>69</sup>*

используется), блок бесперебойного питания, периферийные устройства (принтер, видеомонитор, сканер и другие устройства), системный блок;

 соблюдать оптимальное расстояние от экрана видеомонитора до глаз и поддерживать рациональную рабочую позу и оптимальное размещение на рабочей поверхности используемого оборудования с учетом его количества и конструктивных особенностей, характера выполняемой работы;

 отключить ПЭВМ, периферийные устройства от электросети при обнаружении неисправности, внезапном снятии напряжения сети;

 периодически прерывать работу за экраном видеомонитора на регламентированные перерывы, которые устанавливаются для обеспечения работоспособности и сохранения здоровья, или заменять другой работой с целью сокращения рабочей нагрузки у экрана.

Не допускается касаться экрана монитора, прикасаться к задней панели системного блока при включенном питании, допускать попадание влаги на поверхность системного блока, монитора, рабочую поверхность клавиатуры, принтеров и других устройств, производить самостоятельное вскрытие и ремонт оборудования.

Во всех случаях поражения человека электрическим током немедленно вызывают врача. До прибытия врача нужно, не теряя времени, приступить к оказанию первой помощи пострадавшему.

Соблюдение условий определяющих оптимальную организацию рабочего места программиста дает возможность создания безопасных условий труда на рабочем месте, позволит сохранить хорошую работоспособность в течение рабочего дня, повысит производительность труда программиста, что в свою очередь будет способствовать быстрейшей разработке и отладке программного продукта.

#### **4.2 Экологичность**

Содержание вредных химических веществ в производственных помещениях, в которых работа с использованием ПЭВМ является основной не должно превышать предельно допустимых концентраций загрязняющих веществ в атмо-

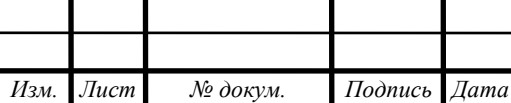

сферном воздухе населенных мест в соответствии с действующими гигиеническими нормативами.

Во многих помещениях, оборудованных ПЭВМ, наблюдается повышенная запыленность. Причины выделения и образования пыли в помещениях ВЦ могут быть самыми разнообразными.

Пыль поступает из внешней среды, с улицы, при уборке помещения, накапливается в воздухе и накапливается, притягиваемая электромагнитными полями, на корпусах компьютерной техники и внутри системных блоков. Пыль часто содержит вредные вещества, которые проникают в организм человека главным образом через дыхательные пути, а также через поврежденную кожу. Эти вещества оказывают токсическое действие на организм человека, вызывая нарушение нормальной жизнедеятельности.

Для создания безопасной и экологически чистой обстановки в помещении, необходимо выполнять ряд указаний:

 в помещениях, оборудованных ПЭВМ, проводить ежедневную влажную уборку и систематическое проветривание после каждого часа работы на ПЭВМ;

– избавиться от некачественных и токсических предметов, например, от дешевых удлинителей китайского производства, которые выделяют вредные вещества в воздух помещения;

 использовать натуральные и экологически чистые материалы для мебели и интерьера;

 покраска стен должна производиться краской, не испаряющей вредные и токсические вещества;

 переработанную и использованную бумагу следует хранить либо в архиве, либо, в случае ненадобности, утилизировать.

В соответствии с Федеральным законом №89 «Об отходах производства и потребления» от 24.06.1998 (ред. от 28.12.2016) отдел не в праве самостоятельно утилизировать данные отходы.

Макулатура группы «А» должна собираться в выделенном для этого слу-

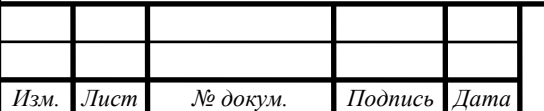

жебном помещении, при этом необходимо предварительно её измельчить с помощью специальных технических устройств [5].

Утилизация оргтехники и компьютеров также должна производиться по правилам утилизации, так как в микросхемах техники содержаться детали, с определенной долей драгоценных металлов. Отдел обязан вести учет драгоценных металлов, находящихся в технике. Нарушение правил утилизации техники попадает под действие статьи 19.14 КоАП РФ [4].

#### **4.3 Чрезвычайные ситуации**

4.3.1 Пожарная безопасность при работе с ПЭВМ

Эксплуатация компьютерной техники сопряжена с опасностью в виде различного рода возгораний, поэтому пожарная безопасность при работе с компьютером очень важна.

Расположение в непосредственной близости друг от друга соединительных проводов и коммуникационных кабелей также вызывает опасность. Электрический ток, протекающий по ним, выделяет значительное количество теплоты. В отдельных узлах она повышается (80-100) °С. Это значит, что в соединительных проводах может возникнуть процесс оплавления изоляции или их оголения. Следствием этого становится короткое замыкание, которое сопровождается искрением. А это - недопустимые перегрузки элементов электронных схем. Их перенагревание дает сгорание в виде разбрызгивающихся искр. Чтобы отвести избыточное тепло от компьютера используют системы кондиционирования и вентиляции воздуха. Однако этими системами обеспечивается подача кислорода, который способен быстро распространять огонь, поэтому подобные системы становятся дополнительной пожарной опасностью в машинных залах и других помещениях.

Питаются электроустановки посредством кабельных линий, являющихся особо пожароопасными. Изоляционный материал - горюч. Электрические искры и дуги могут превратиться в источники зажигания. Из-за своей разветвленности и труднодоступности кабельные линии становятся местами наиболее вероятного возникновения и развития пожара.

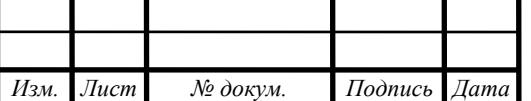
Пожарная безопасность при работе с компьютером предусматривает осторожность при обслуживающих, ремонтных и профилактических работах, так как во время таких работ использование различных смазочных материалов, легковоспламеняющихся жидкостей, прокладок, временных электропроводок крайне опасно, как и проведение пайки и чистки отдельных узлов и деталей. Избежать дополнительной пожарной опасности поможет соблюдение соответствующих мер пожарной профилактики. Прокладка всех видов кабелей в металлических газонаполненных трубах – отличный вариант для предотвращения возгорания. Если это машинные залы, то прокладка кабельных линий осуществляется под технологическими съемными полами, материалом для которых становятся негорючие или слабогорючие материалы. Предел их огнестойкости должен быть не менее 0,5 ч. Установка пожарных кранов в коридорах, на площадках лестничных клеток и у входов способствует защите помещений от нежелательного возгорания, а также углекислотных огнетушителей.

4.3.2. Меры пожарной безопасности на рабочих местах

На дверях технического комплекса надлежит обозначить категории пожарной и взрывопожарной опасности, а также класс зоны по правилам устройства электроустановок. Определение категории осуществляется расчетом.

Противопожарные системы и установки (средства пожарной автоматики, системы противопожарного водоснабжения, противопожарные двери, другие защитные устройства в противопожарных стенах, перекрытиях и т.п.) помещений должны постоянно содержаться в исправном рабочем состоянии. Использование данных систем не по прямому назначению запрещено.

При пересечении противопожарных преград различными коммуникациями зазоры между ними и конструкциями преград (на всю их толщину) должны быть герметично заделаны негорючим материалом.

Наружные пожарные лестницы и ограждения на крышах здания должны содержаться в исправном состоянии и не менее двух раз в год испытываться на прочность с оформлением актов.

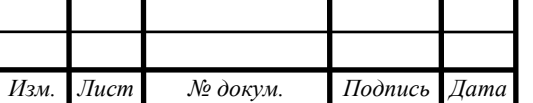

Во офисах, на видных местах, должны быть вывешены таблички с указанием номера вызова пожарной охраны 01.

Спецодежда работников должна храниться в подвешенном виде в металлических шкафах, установленных в специально отведённых для этой цели местах.

Ежедневно, по окончанию работы, помещения необходимо тщательно осматривать, рабочие места – убирать, электрооборудование и электросети – обесточивать (за исключением оборудования, которое должно работать круглосуточно по функциональному назначению и (или) предусмотрено требованиями инструкции по эксплуатации).

В здании Технического комплекса должны быть разработаны и на видных местах вывешены поэтажные планы эвакуации людей в случае пожара, а также предусмотрена система оповещения людей о пожаре. К плану эвакуации людей при пожаре в дополнение разрабатывается инструкция, определяющая действия персонала по обеспечению быстрой и безопасной эвакуации людей.

Запрещается:

 производить изменения объемно-планировочных решений, в результате которых ухудшаются условия безопасной эвакуации людей, ограничивается доступ к огнетушителям, пожарным кранам и другим средствам пожарной безопасности или уменьшается зона действия автоматических систем противопожарной защиты (автоматической пожарной сигнализации, стационарной автоматической установки пожаротушения, системы дымоудаления, системы оповещения и управления эвакуацией);

 снимать предусмотренные проектом двери эвакуационных выходов из поэтажных коридоров, холлов, фойе, тамбуров и лестничных клеток, другие двери, препятствующие распространению опасных факторов пожара на путях эвакуации;

 курить в местах, не отведённых для этой цели. Допускается курение только в специально отведённых местах, оборудованных урнами для окурков с водой;

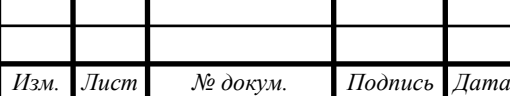

– использовать вентиляционные камеры и другие технические помещения для организации производственных участков, мастерских, а также хранения продукции, оборудования, мебели и других предметов;

 применять вещества с неисследованными показателями их пожаро и взрывоопасности или не имеющие сертификатов, а также хранить их совместно с другими материалами и веществами;

 закрывать наглухо запасные эвакуационные выходы, люки. Ключи должны храниться в легкодоступном месте;

 загромождать мебелью, оборудованием, другими предметами двери, люки, переходы и выходы на наружные эвакуационные лестницы;

 устраивать в лестничных клетках и коридорах кладовые, а также хранить под маршами лестниц и на их площадках вещи, мебель и другие горючие материалы;

 загромождать мебелью, оборудованием и другими предметами подступы к первичным средствам пожаротушения;

 использовать первичные средства пожаротушения и пожарный инвентарь для хозяйственных и прочих нужд, не связанных с тушением пожара.

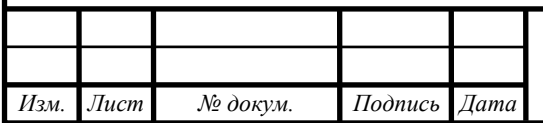

### ЗАКЛЮЧЕНИЕ

Объектом данной работы являлась группа геодезического мониторинга геофизического отдела космодрома «Восточный»

Предметом являлась деятельность специалистов группы геодезического мониторинга геофизического отдела космодрома «Восточный», занимающихся геодезическими измерениями, учетом данных измерений и расчетом деформаций зданий на комплексах.

Задачей данной работы было создание программного продукта, позволяющего осуществлять

введение, редактирование и удаление данных геодезических измерений;

обработка данных геодезических измерений космодрома «Восточный»;

хранение данных геодезических измерений космодрома «Восточный»;

 наглядное представление деформаций зданий космодрома «Восточный» в виде графиков;

предоставление необходимых документов для составления отчетов.

Практическая значимость дипломной работы заключается в полной автоматизации работы сотрудников геодезического отдела, исключение ошибок при расчете деформаций и удобное наглядное представление отклонений на графиках.

В ходе выполнения данной работы был проведен анализ организационной и управленческой структур предприятия, анализ различной документации группы геодезического мониторинга геофизического отдела, было составлено техническое задание на разработку программного продукта в соответствии с требованиями государственного стандарта и сотрудников группы.

На основании исследований была выявлена проблема, такая как ручной расчет деформационных отклонений и формирование документации для отчетов.

Впоследствии были реализованы функциональные модули системы в среде разработки Microsoft Visual Studio 2017 и языка программирования С#.

В результате данной работы был разработан программный продукт для группы геодезического мониторинга геофизического отдела космодрома «Восточный».

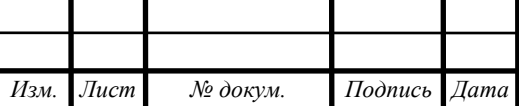

*ВКР.135140.09,03,01.ПЗ <sup>76</sup>*

# БИБЛИОГРАФИЧЕСКИЙ СПИСОК

1 Microsoft Office Excel [Электронный ресурс]. – Режим доступа: http://chem-otkrit.ru/soft/Microsoft\_Excel (Дата обращения 15.05.2017).

2 ГИС Панорама описание [Электронный ресурс]. – Режим доступа: https://gisinfo.ru/products/panedit.htm (Дата обращения 15.05.2017).

3 И.П. Карпова: ПРОЕКТИРОВАНИЕ РЕЛЯЦИОННЫХ БАЗ ДАН-НЫХ: Учебное пособие / И.П. Карпова – М.: Символ-Плюс, 2005. – 272 с.

4 Обеспечивающие подсистемы [Электронный ресурс]. – Режим доступа:

http://studme.org/120908108786/informatika/obespechivayuschie\_podsistemy\_i nformatsionnyh\_sistem (Дата обращения 25.05.2017).

5 Лингвистическое обеспечение [Электронный ресурс]. – Режим доступа: http://sociolinguistics.academic.ru (Дата обращения 25.05.2017).

6 Описание языка программирования C# [Электронный ресурс]. – Режим доступа: https://docs.microsoft.com/ru-ru/dotnet/csharp/csharp (Дата обращения 28.05.2017).

7 Microsoft Visual Studio – Википедия [Электронный ресурс]. – Режим доступа: https://ru.wikipedia.org/wiki/Microsoft\_Visual\_Studio (Дата обращения 28.05.2017).

8 WPF | Введение – METANIT [Электронный ресурс]. – Режим доступа: https://metanit.com/sharp/wpf/1.php (Дата обращения 28.05.2017).

9 Левчук, Г.П. Прикладная геодезия: Основные методы и принципы инженерно-геодезических работ. Учебник для вузов / Левчук Г.П., Новак В.Е., Конусов В.Г – М.:Недра 1981, с.438.

10 Нестеров, С.А. Базы данных / С.А. Нестеров. – М.: Политех, 2013. – 150 с.

11 Кузнецов, С.Д. Основы современных баз данных / С.Д.Кузнецов.– СПб.: – Корона Принт, 2014. – 208 с.

12 Федотова, Д.Э. CASE-технологии / Д.Э. Федотова Ю.Д, Семенов,

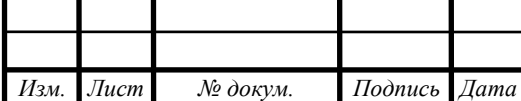

*ВКР.135140.09,03,01.ПЗ <sup>77</sup>*

*Лист*

К.Н. Чижик. – М.: Горячая линия-Телеком, 2005. – 157 с.

13 Применение CASE-средства ERwin 2.0 для информационного моделирования в системах обработки данных [Электронный ресурс] // С.В. Горин, А.Ю. Тандоев; Режим доступа: http://www.osp.ru/dbms/1995/03/13031435/#part\_5\_10 (Дата обращения 27.05.2017).

14 Диго, С.М. Базы данных. Проектирование и создание / С.М. Диго. – М.: Изд-во ЕАОИ, 2011. – 171 с.

15 Бурков, А.В. Проектирование информационных систем / А.В. Бурков. – Йошкар-Ола: Изд-во Марийск. гос. ун-та, 2011. – 97 с.

16 Илюшечкин, В.М. Основы использования и проектирования баз данных: учеб. Пособие / Илюшечкин В.М. – М. : Юрайт : ИД Юрайт, 2011.  $-213$  c.

17 Попов, Ю.П. Охрана труда. Учебное пособие / Ю.П.Попов. – М.: КНОРУС, 2009. – 224 с.

18 Санитарно-эпидемиологические правила и нормативы. СанПиН 2.2.2/2.4.1340-03. Гигиенические требования к персональным электронновычислительным машинам и организации работы.

19 Беляков, Г.И. Безопасность жизнедеятельности. Охрана труда: Учебник для бакалавров / Г.И. Беляков. – М.: Юрайт, 2013. – 572 c.

20 Утилизация макулатуры [Электронный ресурс]. – Режим доступа: http://punkti-priema.ru/makulatura (Дата посещения 31.05.2017).

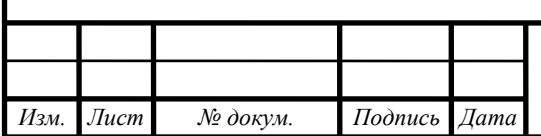

### ПРИЛОЖЕНИЕ А

### Организационная структура

### управления эксплуатации телекоммуникационных, информационных и

#### геофизических систем и комплексов

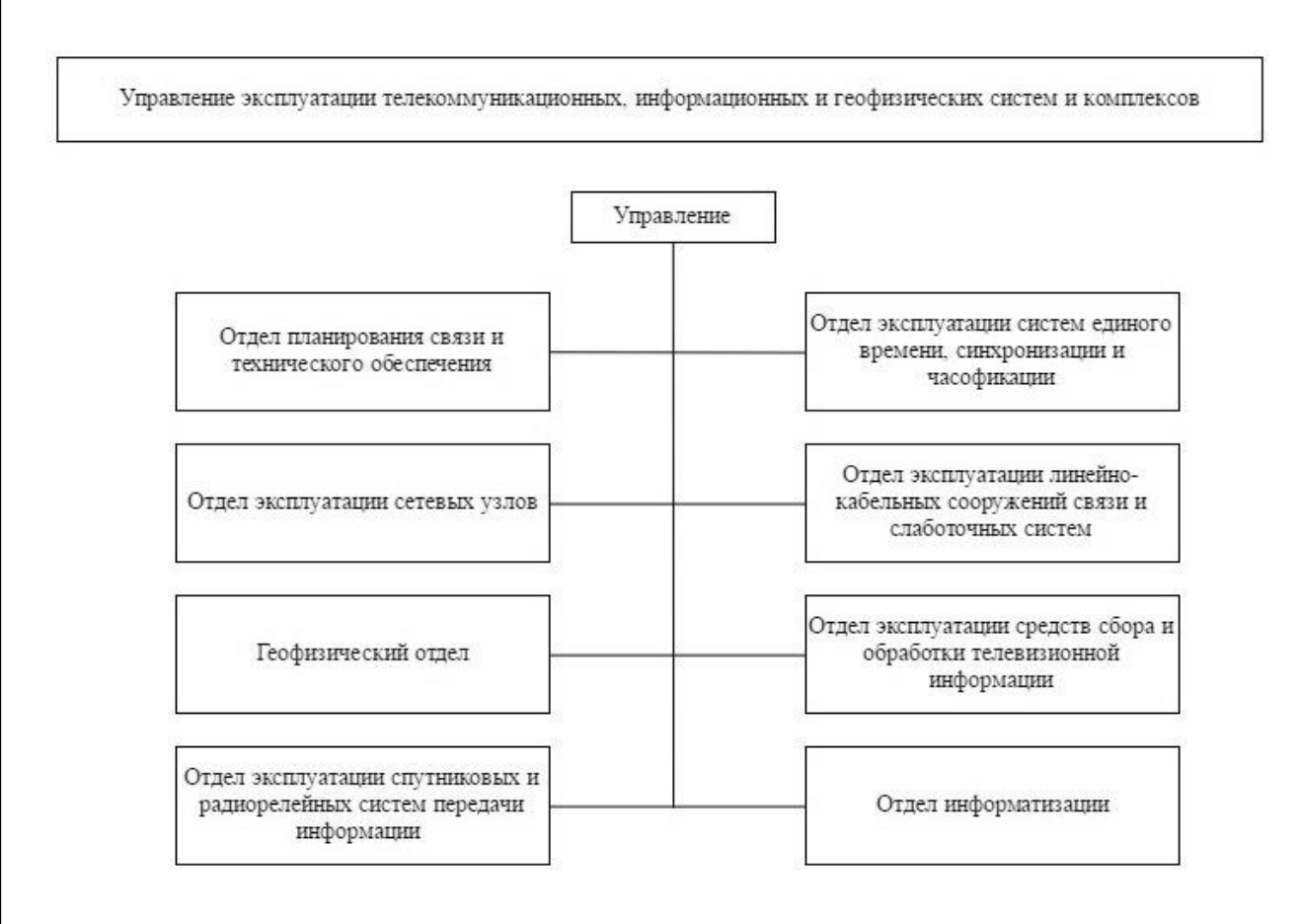

### Рисунок А.1 – Организационная структура управления

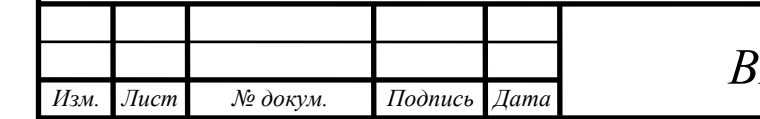

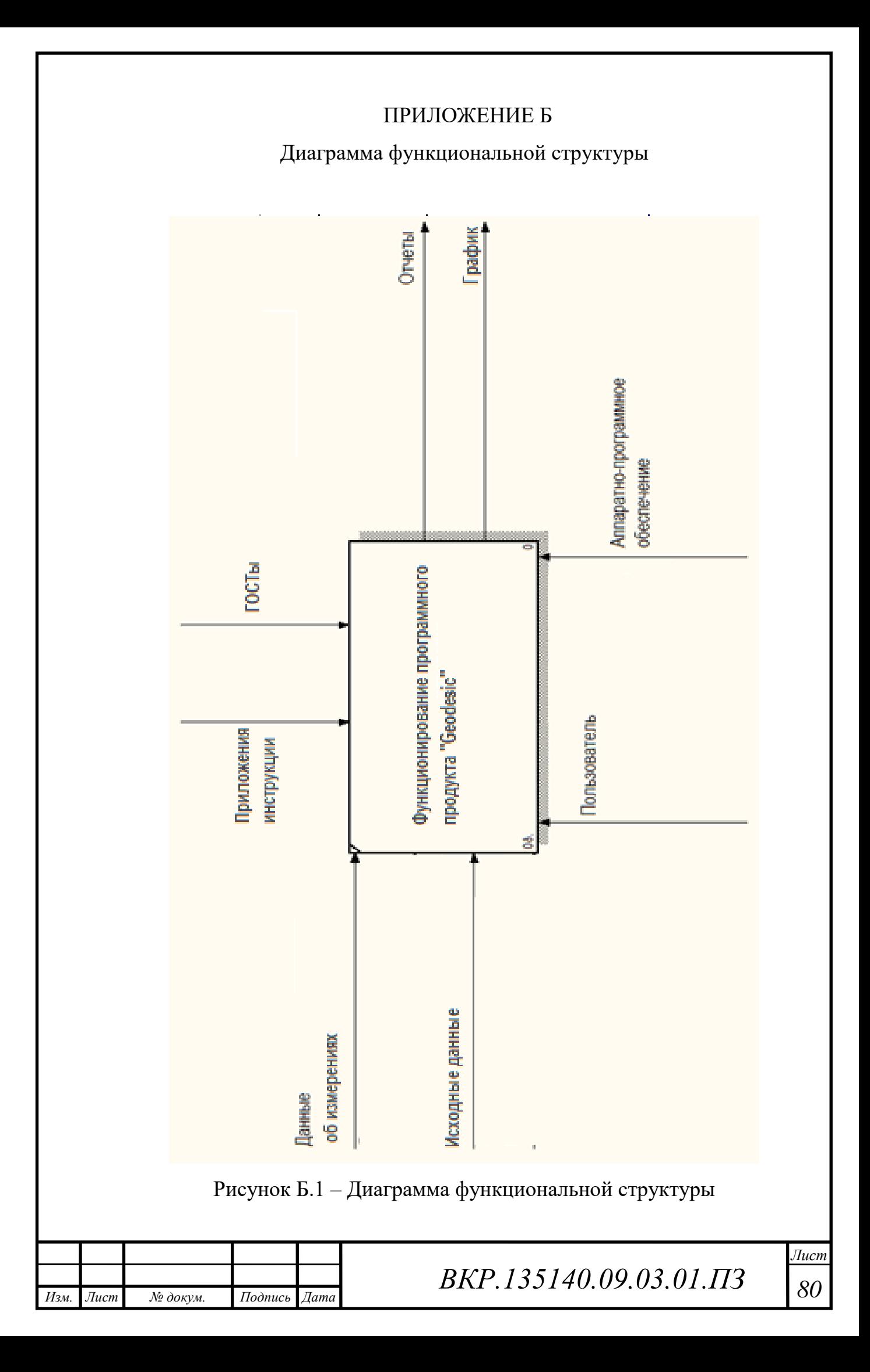

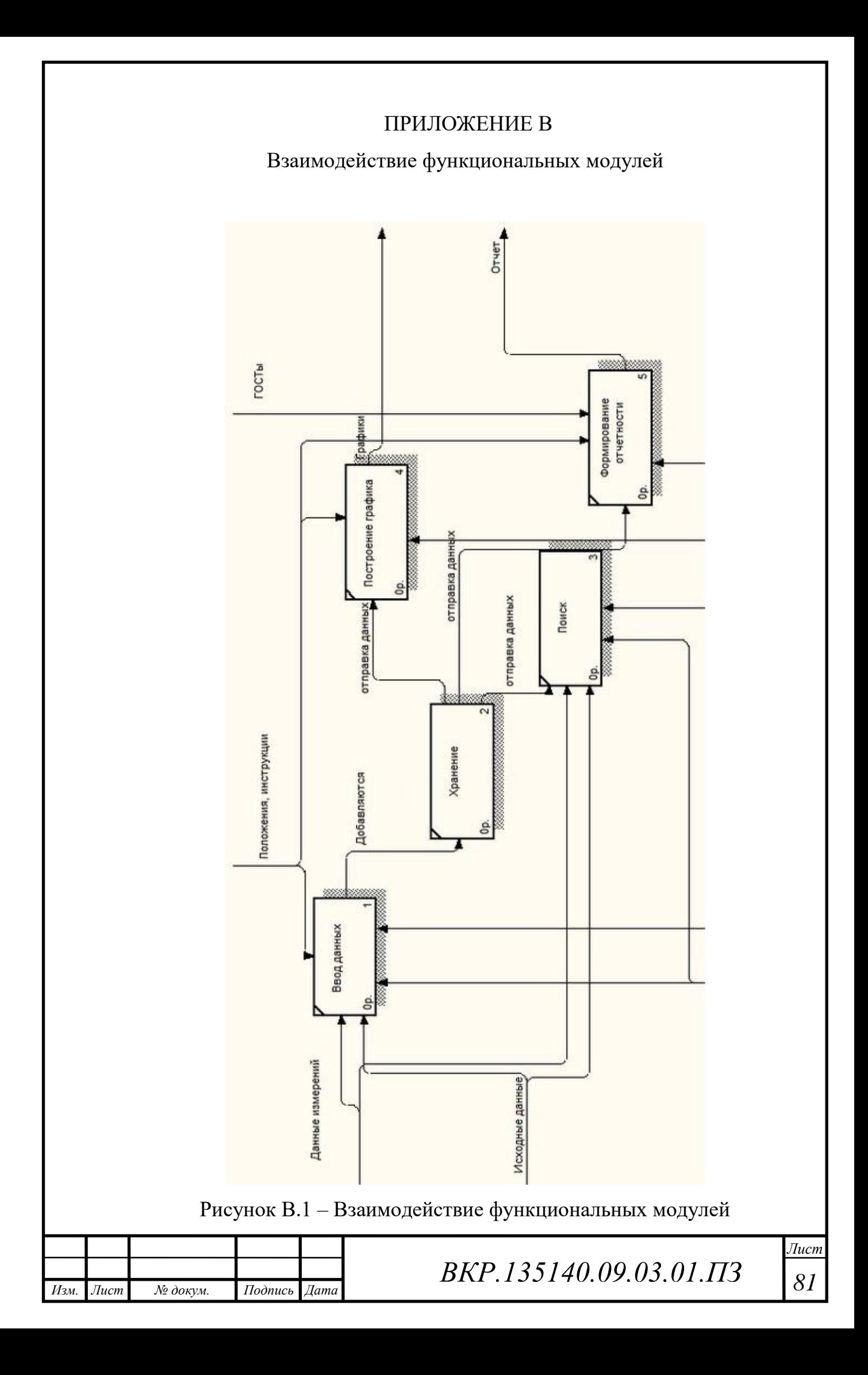

# ПРИЛОЖЕНИЕ Г

# Логическая модель БД

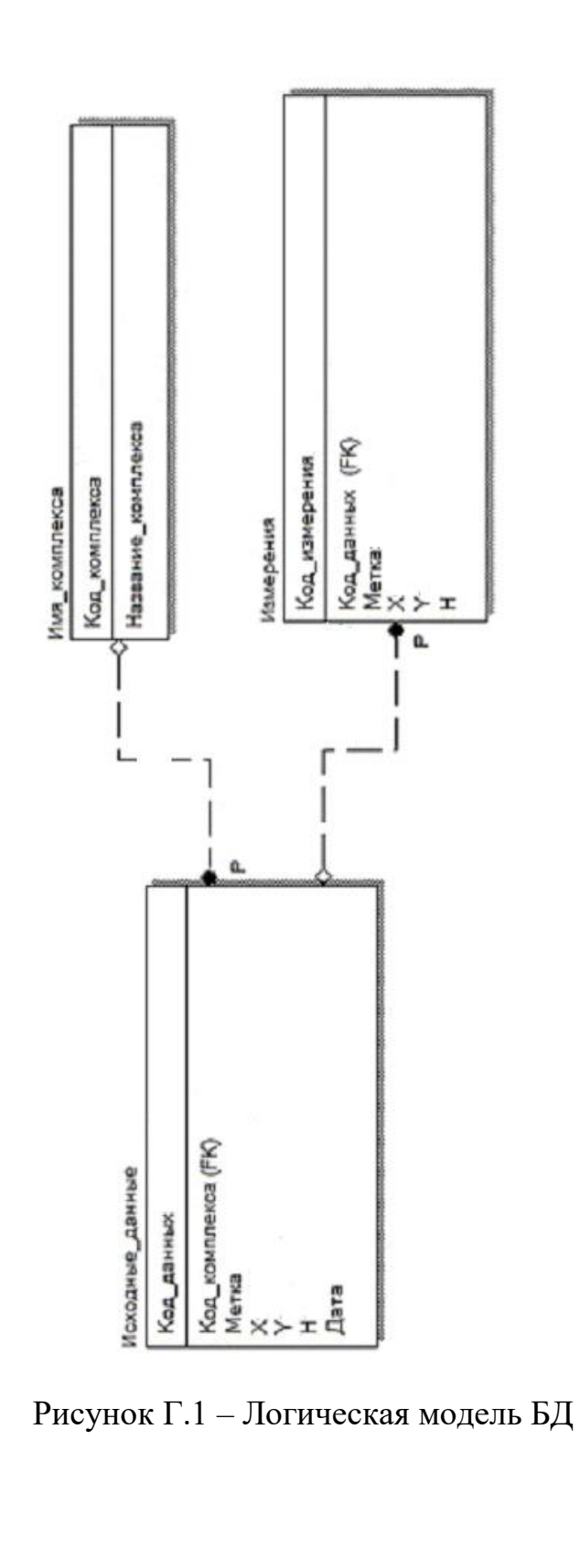

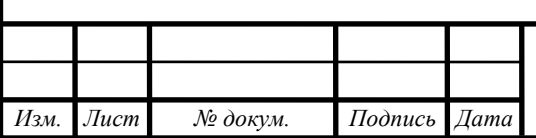

*ВКР.135140.09,03,01.ПЗ <sup>82</sup>*

*Лист*

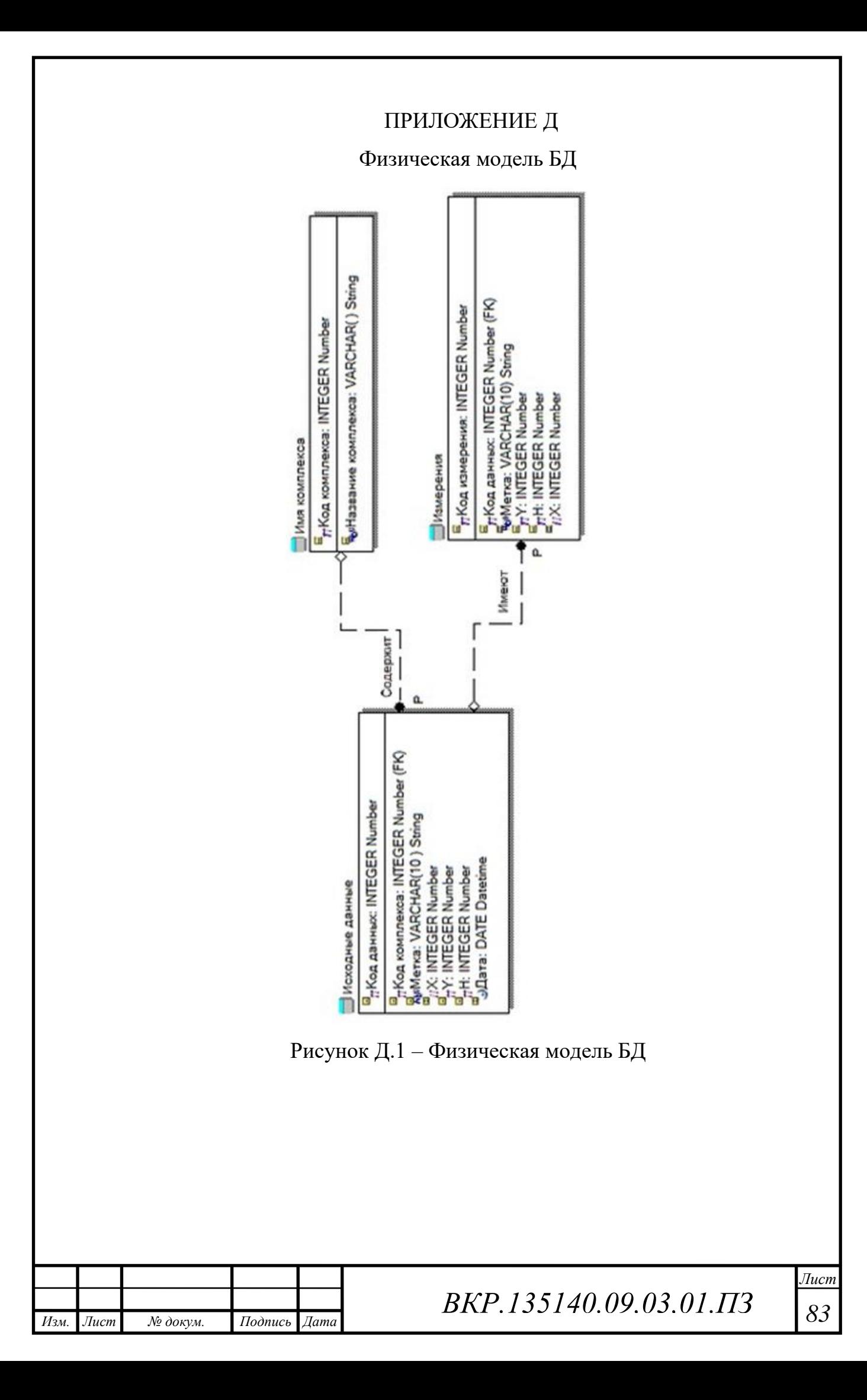

### ПРИЛОЖЕНИЕ Е

#### Техническое задание

#### 1 ОБЩИЕ СВЕДЕНИЯ

#### **1.1 Наименование системы**

1.1.1 Полное наименование системы

Разработка базы геодезических данных стартового комплекса космодрома «Восточный»

#### **1.2 Наименование организаций – Заказчика и Исполнителя:**

1.2.1 Заказчик: Федеральное государственное унитарное предприятие «Центр эксплуатации объектов наземной космической инфраструктуры» - КЦ «Восточный» (ФГУП «ЦЭНКИ» - КЦ «Восточный»)

1.2.2 Исполнитель: Федеральное государственное бюджетное образовательное учреждение высшего профессионального образования «Амурский государственный университет»

**1.3** Сроки начала и окончания работы:

Февраль 2017 г. – июнь 2017 г.

2. Назначение и цели создания система

#### **2.1 Назначение системы**

Система предназначена для автоматизации работы сотрудников геодезического отдела космодрома «Восточный».

База данных необходима, во-первых, для ввода, хранения и обработки информации о геодезических измерениях на стартовом и техническом комплексах космодрома, отслеживания деформаций зданий, находящихся на этих комплексах, а также выполнения поиска данных по различным параметрам, во-вторых, для составления отчетов различной сложности и назначения, и в-третьих, для отображения данных системы геодезических исследований.

#### **2.2 Цели создания системы**

Специалисты геодезического отдела заносят результаты измерений в таблицы, а также рассчитывают деформации вручную. Данный способ является не актуальным.

Таким образом, целями разработки системы являются:

– сокращение трудоемкости работы и более эффективное выполнение основных операций сотрудниками геодезического отдела;

– возможность оперативного анализа хранящейся в базе данных информации по различным критериям и формирование результирующих отчетных документов;

– исключение дублирования и многократного ввода однотипной информации, что было не учтено ранее;

– обеспечение безопасности проведения работ по подготовке и пуску ракет космического назначения на космодроме «Восточный».

#### **2.3 Задачи системы**

Задачами системы являются:

– обработка данных геодезических измерений космодрома «Восточный».

– хранение данных геодезических измерений космодрома «Восточный».

– наглядное представление деформаций зданий космодрома «Восточный»

3 ХАРАКТЕРИСТИКА ОБЪЕКТА АВТОМАТИЗАЦИИ

#### **3.1 Краткие сведения об объекте автоматизации**

Объектом автоматизации является деятельность специалистов геодезического отдела космодрома «Восточный», занимающихся геодезическими измерениями, учетом данных об измерениях и расчетом деформаций зданий на комплексах.

Данная деятельность характеризуется:

– предоставлением отчетной документации о проделанной работе в вышестоящие организации;

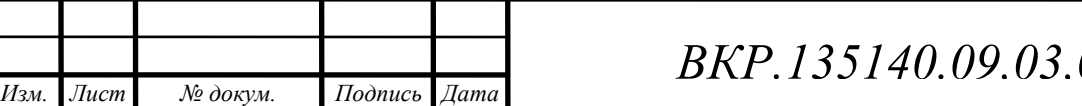

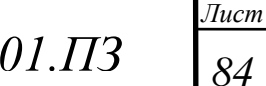

## Продолжение ПРИЛОЖЕНИЯ Е

– предоставлением при необходимости архивов данных;

– проведением статистического анализа данных о измерениях и предоставлением соответствующих отчетных документов в организации.

4 ТРЕБОВАНИЯ К СИСТЕМЕ

#### **4.1 Требования к системе в целом.**

4.1.1 Состав системы:

– база данных, в которой будут храниться все данные о измерениях.

– специальное программное обеспечение (СПО) обработки, выдачи данных геодезических измерений.

– СПО отображения данных геодезических измерений.

4.1.2 Требования назначения:

– хранение базы данных (БД) геодезических измерений.

– СПО должно содержать данные, содержащиеся в БД согласно формам, обговоренным до начала проектирования.

– формы отображения должны быть согласованы с Заказчиком.

4.1.3 Требования к надежности.

Требования к надёжности не предъявлялись.

4.1.4 Требования к эргономике и технической эстетике.

Проектируемая информационная подсистема должна соответствовать требованиям эргономики и технической эстетики. Подсистема должна создаваться с учетом обеспечения максимального удобства и комфортности рабочих мест пользователей. Для этого необходимо предусмотреть применение дружественного, интуитивно понятного пользователю интерфейса БД.

Отдельные управляющие элементы интерфейса должны быть пространственносгруппированы по функциональному назначению. Объекты, которые по своей роли можно отнести к основным, группируются в центре экрана, второстепенные – по периферии. Необходимо обеспечить удобную систему ввода с клавиатуры, для чего реализуются различные формы для заполнения.

Все перечисленные рекомендации должны сопровождаться использованием понятной для пользователя терминологии.

#### **4.2 Требования к функциям, выполняемым системой**

Модуль ввода данных должен выполнять следующие функции:

– введение, дополнение и обновление информации в базе данных;

– предоставление удобного интерактивного режима ввода информации;

– проведение контроля правильности и целостности данных при вводе информации пользователем в базу данных.

Модуль хранения данных должен выполнять следующие функции:

– сохранение данных в базе;

– обеспечение целостности хранимой информации.

Модуль обработки данных должен выполнять функции:

– выполнение запросов пользователей системы;

– сортировка данных по значениям различных атрибутов;

– быстрый поиск информации в базе данных.

Модуль вывода данных должен выполнять функции:

– предоставление информации пользователю в виде стандартных форм;

– ведение отчетов по каждому из выполненных запросов пользователей.

#### **4.3 Требования к видам обеспечения**

4.3.1 Требования к программному обеспечению

Требования к ПО заключаются в выборе платформы для разрабатываемой подсистемы.

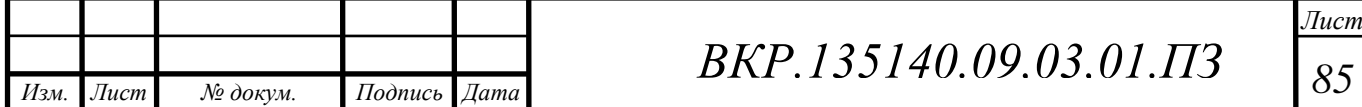

## Продолжение ПРИЛОЖЕНИЯ Е

С учетом развития рынка современных настольных операционных систем и появления новых, безусловным лидером является операционная система Windows. В силу ее массового распространения, удобного графического интерфейса и простоты освоения она должна быть выбрана в качестве платформы для разрабатываемой информационной системы.

Поэтому в качестве операционной системы для сервера должна использоваться любая версия Windows.

Реализация проекта будет проведена с использованием сервера MySQL. MySQL —компактный, многопоточный сервер баз данных. MySQL характеризуется большой скоростью, устойчивостью и легкостью в использовании. MySQL поддерживает язык запросов SQL, обеспечивает высокую степень защиты данных, быстрое выполнение команд, возможность работы в многопользовательском режиме. Количество строк в таблицах может достигать 50 миллионов.

СПО будет разработано в программе Microsoft Visual Studioна языке программирования С#. Visual C# — это реализация языка C# корпорацией Майкрософт. Поддержка Visual C# в Visual Studio обеспечивается с помощью полнофункционального редактора кода, компилятора, шаблонов проектов, конструкторов, мастеров кода, мощного и удобного отладчика и многих других средств. Библиотека классов .NET Framework предоставляет доступ ко многим службам операционной системы и другим полезным, правильным классам, что существенно ускоряет цикл разработки.

#### 5 СОСТАВ И СОДЕРЖАНИЕ РАБОТ ПО СОЗДАНИЮ СИСТЕМЫ

#### **5.1 Этапы, которые необходимо выполнить по созданию системы.**

Этапами по созданию системы являются:

– исследование предметной области, анализ процессов деятельности предприятия, выделение объекта автоматизации;

– составление технического задания: выяснение требований заказчика к разрабатываемой системе, определение технических и программных средств, необходимых для реализации проекта, уточнение функций системы;

– проектирование информационной подсистемы: разработка эскизного и технического проектов. На этапе эскизного проекта содержание работ следующее: разработка предварительных решений по программному комплексу автоматизированного формирования и выдачи данных геодезических измерений космодрома «Восточный». На этапе технического проекта уточняются следующие характеристики: разработка структуры БД, разработка БД, разработка программного комплекса для формирования и выдачи данных геодезических измерений КЦ «Восточный»;

– согласование созданной системы с требованиями заказчика, учет всех полученных замечаний и указаний.

– внедрение и сопровождение системы: установка и настройка программно-аппаратных средств, обучение пользователей работе с системой, выявление и устранение неполадок.

– составление документации.

#### 6 ПОРЯДОК КОНТРОЛЯ И ПРИЕМКИ СИСТЕМЫ

#### **6.1 Общие требования приемки работы**

При приемке программного продукта заказчик должен ознакомиться с проектной документацией и руководством пользователей. Процесс приемки и контроля должен сопровождается проведением различного рода тестов на производительность и работоспособность системы. Тесты должны быть проведены в условиях (программных и технических) реальной работы. Также должен быть проведен анализ выполненной работы, проверено, соответствует ли проект

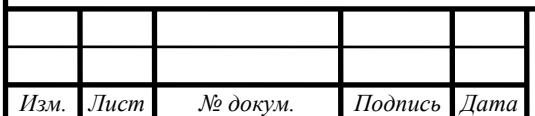

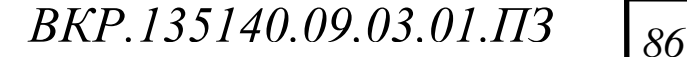

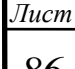

## Продолжение ПРИЛОЖЕНИЯ Е

поставленной задаче и будет ли он обеспечивать выполнение всех функций, перечисленных в требовании заказчика. В результате должны быть указаны достоинства и недостатки разработанной системы

7 ТРЕБОВАНИЯ К СОСТАВУ И СОДЕРЖАНИЮ РАБОТ ПО ПОДГОТОВКЕ ОБЪЕКТА АВТОМАТИЗАЦИИ К ВВОДУ СИСТЕМЫ В ДЕЙСТВИЕ

**7.1 Преобразование входной информации**

При подготовке объекта автоматизации к вводу в действие необходимо обеспечить:

– приведение поступающей в систему информации к виду, пригодному для обработки с помощью ЭВМ;

– создание условий функционирования системы, при которых гарантируется её соответствие требованиям, содержащимся в техническом задании;

– обучение сотрудников работе с системой;

– информирование специалистов геодезического отдела о порядке поведения работ по сопровождению системы и предоставление им необходимой документации на систему.

#### 8 ТРЕБОВАНИЯ К РАЗРАБАТЫВАЕМОЙ ДОКУМЕНТАЦИИ

#### **8.1 Перечень подлежащих обработке документов**

Состав и содержание документации должны соответствовать требованиям ГОСТ 34.201-89 и нормативно-технических документов (комплекса стандартов и руководящих документов на автоматизированные системы и единой системы программной документации).

Документация на проектируемую систему должна включать:

– рабочую документацию (на систему в целом, достаточную для ввода в действие, функционирования и обеспечения работоспособности системы);

– эксплуатационную документацию, предназначенную для использования при эксплуатации системы;

– документацию на программные средства вычислительной техники;

- техническое задание;
- эскизный проект;
- технический проект;
- сведения о тестировании системы (включая тестовые данные).

Перечень документов, подлежащих разработке на систему: руководство по организации сопровождения; программа и методика испытаний; описание применения; технологическая инструкция.

Перечень документов, подлежащих разработке по каждому комплексу задач, входящих в разрабатываемую систему: описание постановки комплекса задач c перечнем выходных данных (документов); описание технологического процесса обработки данных; руководство пользователя.

#### 9 ВНЕСЕНИЕ ИЗМЕНЕНИЙ В ТЕХНИЧЕСКУЮ ДОКУМЕНТАЦИЮ

ТЗ может при необходимости изменяться и уточняться, по согласованию с Заказчиком.

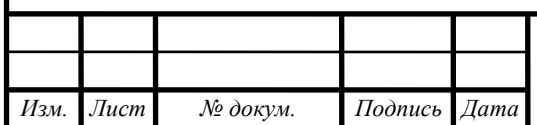

*ВКР.135140.09,03,01.ПЗ <sup>87</sup>*